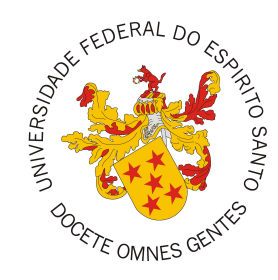

## <span id="page-0-0"></span>**UNIVERSIDADE FEDERAL DO ESPÍRITO SANTO CENTRO TECNOLÓGICO COLEGIADO DO CURSO DE ENGENHARIA DE COMPUTAÇÃO**

Rafael Franco Ribeiro

# **Evolução do C2D: Módulo de Credenciamento e Recredenciamento de Docentes do Sistema Marvin**

Vitória, ES 2022

Rafael Franco Ribeiro

# **Evolução do C2D: Módulo de Credenciamento e Recredenciamento de Docentes do Sistema Marvin**

Monografia apresentada ao Curso de Engenharia de Computação do Centro Tecnológico da Universidade Federal do Espírito Santo, como requisito parcial para obtenção do Grau de Bacharel em Engenharia de Computação.

Universidade Federal do Espírito Santo – UFES Centro Tecnológico Colegiado do Curso de Engenharia de Computação

Orientador: Prof. Vítor E. Silva Souza, Ph.D.

Vitória, ES 2022

Rafael Franco Ribeiro

Evolução do C2D: Módulo de Credenciamento e Recredenciamento de Docentes do Sistema Marvin/ Rafael Franco Ribeiro. – Vitória, ES, 2022-

[88](#page-88-0) p. : il. (algumas color.) ; 30 cm.

Orientador: Prof. Vítor E. Silva Souza, Ph.D.

Monografia (PG) – Universidade Federal do Espírito Santo – UFES Centro Tecnológico

Colegiado do Curso de Engenharia de Computação, 2022.

1. Palavra-chave1. 2. Palavra-chave2. I. Souza, Vítor Estêvão Silva. II. Universidade Federal do Espírito Santo. IV. Evolução do C2D: Módulo de Credenciamento e Recredenciamento de Docentes do Sistema Marvin

Rafael Franco Ribeiro

## **Evolução do C2D: Módulo de Credenciamento e Recredenciamento de Docentes do Sistema Marvin**

Monografia apresentada ao Curso de Engenharia de Computação do Centro Tecnológico da Universidade Federal do Espírito Santo, como requisito parcial para obtenção do Grau de Bacharel em Engenharia de Computação.

Trabalho aprovado. Vitória, ES, (dia) de (mês) de (ano):

**Prof. Vítor E. Silva Souza, Ph.D.** Orientador

**Profª. Monalessa Perini Barcellos, D.Sc.** Universidade Federal do Espírito Santo

**Bruno Borlini Duarte, D.Sc.** Universidade Federal do Espírito Santo

> Vitória, ES 2022

# Agradecimentos

Em primeiro lugar gostaria de agradecer a Deus, por ter permitido que eu tivesse saúde e determinação para ultrapassar os obstáculos e desafios encontrados ao longo desse anos de formação acadêmica.

Aos meus pais e meu irmão Arlete, Clóvis, Rodolfo a minha eterna gratidão por todo o suporte que vocês me deram durante a graduação. Agradeço a eles por todo amor, carinho, dedicação e ensinamento que me tornaram a pessoa que sou hoje.

Muitas das dificuldades diárias do curso foram vencidas com a ajuda de amizades que fiz dentro da Universidade ao longo desse anos. Aos meus amigos, Bruno, Elson, Santana, Risso, companheiros de cursos, agradeço por toda troca de conhecimento que realizamos diversas vezes até tarde da noite e pelos momentos de descontração que tivemos para recuperarmos nossas forças.

Agradeço também a todos os professores que fizeram parte desta caminhada acadêmica, com seus ensinamentos e orientações consegui absorver diferentes conceitos técnicos necessários para que possa me tornar um engenheiro da computação. Em especial agradeço ao meu orientador Vítor, por me guiar na construção deste trabalho, tirando minhas dúvidas da melhor maneira possível.

Por último agradeço a minha namorada Myllena que me deu mais para concluir este curso. Mostrou para mim uma nova face da vida repleta de bondade, amor, carinho e compaixão. Espero do fundo do coração que possamos seguir construindo uma vida juntos.

Eu acredito que não conseguimos chegar a algum lugar sem ajuda das outras pessoas. Então como maior presente que essa jornada de formação acadêmica me deixou foi de ter encontrado pessoas que me ajudaram e ajudaram a avançar na vida.

# Resumo

Neste trabalho visamos construir uma aplicação Web para auxiliar e agilizar o processo de avaliação de docentes de Pós-Graduação em Informática da Universidade Federal do Espírito Santo (PPGI/UFES) realizada pelos seus coordenadores e secretários. Essa avaliação ocorre anualmente para definir o credenciamento dos docentes, servindo para definir se ele pode lecionar, orientar estudantes, usar recursos financeiros para projetos, entre outros.

Para que o docente seja credenciado diversos critérios são analisados, porém neste trabalho trataremos apenas os critérios referentes aos trabalhos produzidos pelos docentes. Os veículos onde esses trabalhos são publicados recebem uma nota de classificação chamada de Qualis, assim os Programas de Pós-Graduação (PPGs) definem as as pontuações que cada docente deve atingir através dos seus trabalhos produzidos dentro de um determinado período.

Propõe-se esta aplicação Web como um módulo do Marvin. O sistema Web Marvin foi criado para agregar ferramentas úteis para tarefas de ensino, pesquisa e processo administrativos com o intuito de auxiliar professores, alunos e servidores das universidades. Neste contexto, muitos estudantes da UFES desenvolvem módulos para serem incorporados ao Marvin como projeto de conclusão de curso.

Desta forma, a partir de um levantamento, análise e documentação de requisitos foi desenvolvido um novo módulo para o Marvin chamado de Classificação e Credenciamento de Docentes (C2D), aplicando o método FrameWeb na fase de projeto de sistema, e reutilizando algumas funcionalidades já desenvolvidas no Marvin na implementação. O objetivo principal deste módulo é informar se um docente pode ou não ser credenciado a um PPG, segundo as regras de classificação configuradas para o mesmo.

**Palavras-chaves**: PPG. Qualis. Marvin. C2D. FrameWeb.

# Lista de ilustrações

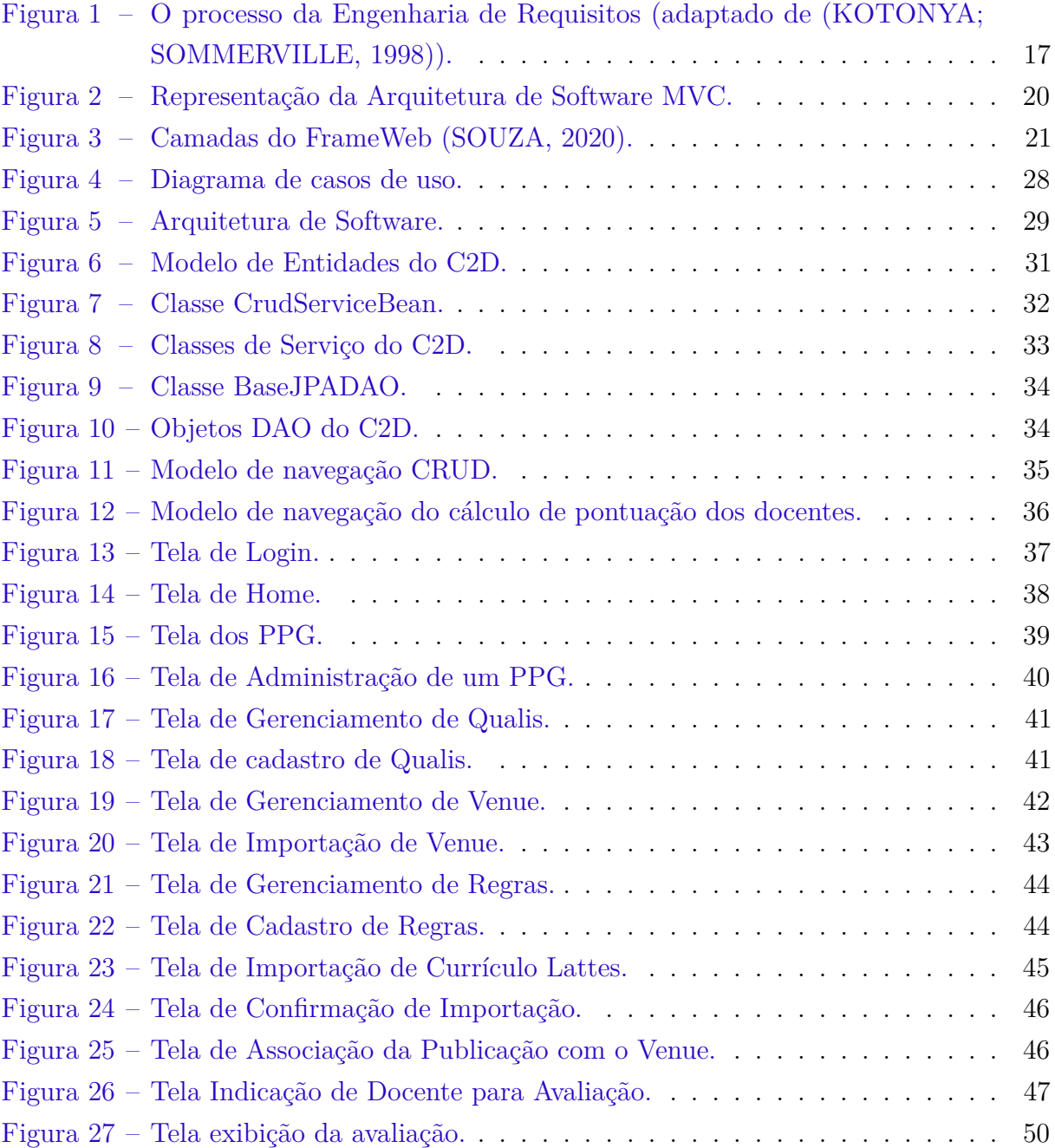

Lista de tabelas

# Lista de abreviaturas e siglas

UML Unified Modeling Language PPG Programa de Pós-Graduação PPGI Programa de Pós-Graduação em Informática C2D Classificação e Credenciamento de Docentes CAPES Coordenação de Aperfeiçoamento de Pessoal de Nível Superior UFES Universidade Federal do Espírito Santo DI Departamento de Informática MVC Model View Controller SI Sistema de Informação TAEs Técnicos Administrativos ABNT Associação Brasileira de Normas e Técnicas HTTP Hypertext Transfer Protocol JSP Java Server Pages JSF Java Server Faces JPA Java Persistence API EJB Enterprise Java Beans API Application Programming Interface HTML Linguagem de Marcação de HiperTexto XML eXtensible Markup Language XHTML Linguagem de Marcação para Hipertexto Extensível PDF Portable Document Format WIS Web Information System DAO Data Access Object

- CNPq Conselho Nacional de Desenvolvimento Científico e Tecnológico
- PET Programa de Educação Tutorial
- CSV Comma Separated Values
- ISSN International Standard Serial Number

# Sumário

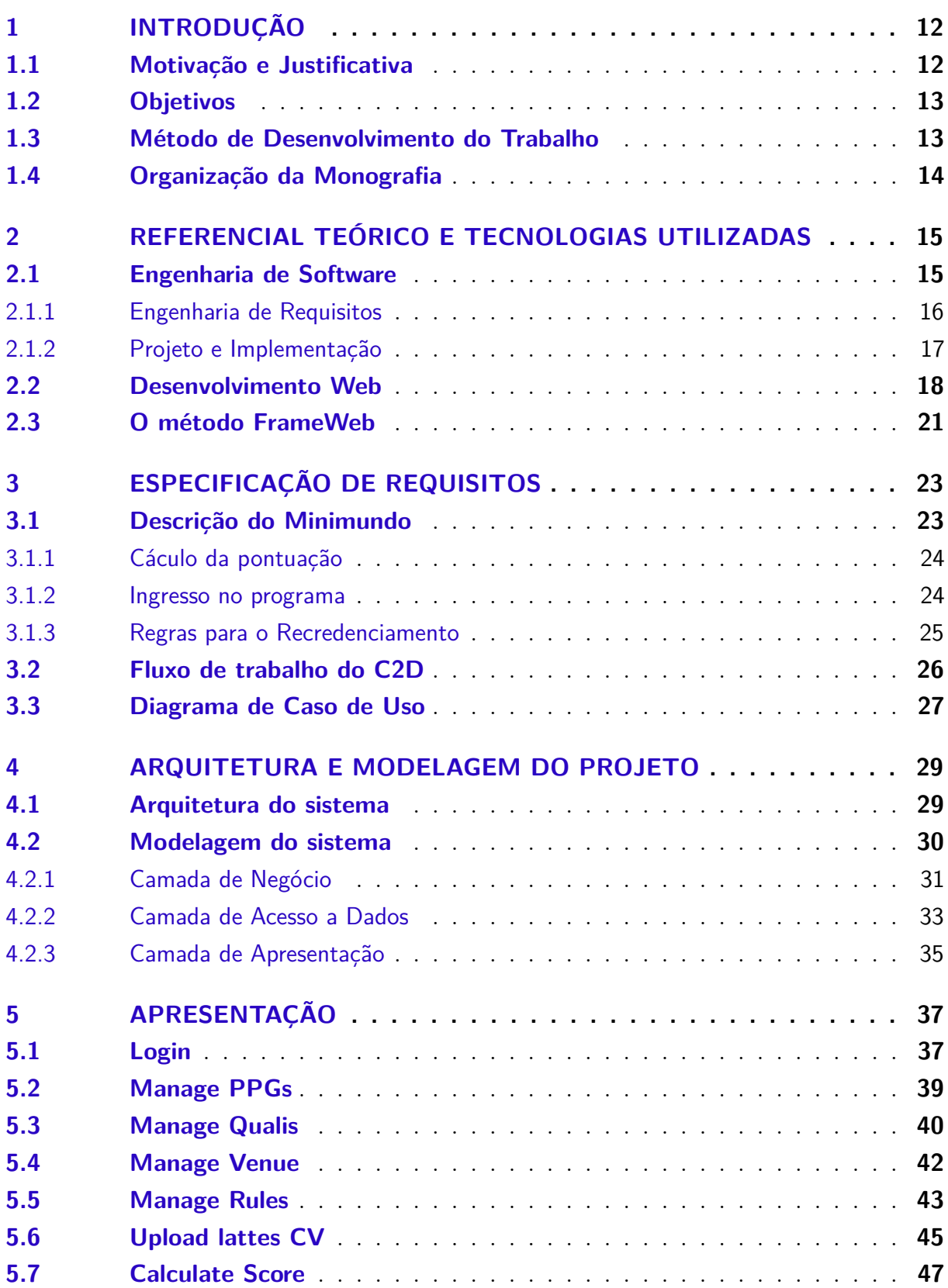

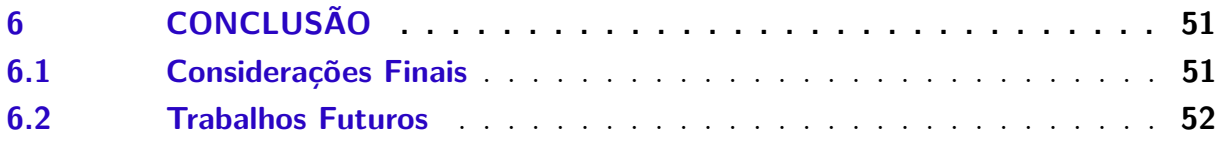

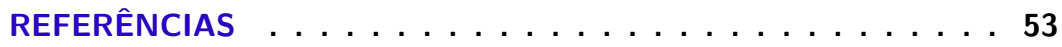

## **[APÊNDICES](#page-55-0) 55**

# <span id="page-12-0"></span>1 Introdução

Todo início de ano, os docentes do Programa de Pós-Graduação em Informática da Universidade Federal do Espírito Santo (PPGI/UFES) são avaliados pelas suas publicações de artigos científicos e tecnológicos.[1](#page-0-0) Os trabalhos produzidos são qualificados de acordo com os veículos da publicação, por meio de um índice chamado Qualis,[2](#page-0-0) definido pela Coordenação de Aperfeiçoamento de Pessoal de Nível Superior (CAPES).[3](#page-0-0) Os docentes que fazem parte do PPGI devem ser credenciados para possam lecionar disciplinas, orientar estudantes, usar recursos financeiros do PPGI, etc.

Este cenário e outros processos que podem ser otimizados dentro da universidade estão dentro do escopo de um projeto de desenvolvimento de um sistema Web chamado Marvin.[4](#page-0-0) Tal sistema engloba vários projetos de graduação desenvolvidos pelos estudantes do Departamento de Informática (DI), que criam ferramentas úteis para as atividades de ensino, pesquisa e extensão da UFES, funcionando como um mecanismo de integração entre essas diversas ferramentas.

Pontua-se que o processo de credenciamento e de classificação dos docentes dos programas de pós-graduação pode ser incluído como uma funcionalidade do Marvin, visando facilitar e otimizar a atividade de classificação e gerência de docentes do PPGI/UFES e de outros programas que utilizem critérios similares. Nesse sentido, propõe-se o desenvolvimento de um módulo Classificação e Credenciamento de Docentes (C2D), obedecendo os critérios estabelecidos pelo PPGI/UFES para que ele possa administrar a entrada e saída no programa para os docentes.

O desenvolvimento desse módulo já proposto por outra monografia de projeto de graduação [\(SILVA,](#page-53-3) [2017\)](#page-53-3), porém os requisitos referentes à classificação foram alterados, de tal forma que o sistema construído não atende o necessário para realizar a classificação. Portanto, este trabalho é uma reconstrução do módulo C2D adequado às novas regras de classificação.

## <span id="page-12-1"></span>1.1 Motivação e Justificativa

A escolha da temática foi motivada pela oportunidade de contribuir para o Marvin, que é um projeto Web que tem relevância para a UFES e que segue as boas práticas do desenvolvimento de software. Na UFES existem muitos processos que ainda são feitos

 $\frac{1}{1}$  [<https://informatica.ufes.br/pt-br/pos-graduacao/PPGI/credenciamento-de-docentes>](https://informatica.ufes.br/pt-br/pos-graduacao/PPGI/credenciamento-de-docentes)

<sup>&</sup>lt;sup>2</sup> [<https://www.gov.br/capes/pt-br/assuntos/noticias/capes-melhora-ferramentas-de-avaliacao-da-pos-graduacao>](https://www.gov.br/capes/pt-br/assuntos/noticias/capes-melhora-ferramentas-de-avaliacao-da-pos-graduacao)

 $3 \left| \frac{\text{https://www.gov.br/capes/pt-br}}{\text{https://www.gov.br/capes/pt-br}} \right|$ 

 $\langle \text{https://github.com/dwws-ufes/marvin/}>, \text{https://projetos.ufes.br/#/projetos/523/informacoes}\rangle$ 

manualmente por técnicos administrativos (TAEs) da universidade, fazendo com que ocorra uma série de consequências negativas, como por exemplo:

- Retrabalho, em função dos muitos erros cometidos durante as atividade para concluir o processo;
- Falta de agilidade nos processos não automatizados;
- Perda da mão de obra, para poder realizar o processo.

A criação do módulo C2D visa eliminar ou atenuar tais consequências negativas que o processo de credenciamento e gerência de docentes do PPGs gera para a Universidade. Deve ser ressaltado que os critérios de avaliação que a CAPES e/ou o PPGI/UFES utilizam podem ser alterados no futuro, por isso o módulo deve permitir a configuração de novos critérios para não perder a sua utilidade para a área acadêmica.

## <span id="page-13-0"></span>1.2 Objetivos

O objetivo geral desse trabalho é a construção de um sistema Web para classificar e credenciar docentes segundo os critérios estabelecidos pelo PPGI/UFES. Desse modo, para realizar o objetivo geral serão realizados os seguintes objetivos específicos:

- Levantamento, análise e documentação dos requisitos do software;
- Especificação e documentação do projeto arquitetural do software, incluindo experimentação do método de desenvolvimento de sistemas de informação Web FrameWeb [\(SOUZA,](#page-53-1) [2020\)](#page-53-1);
- Implementação de um protótipo do sistema na forma de um módulo a ser integrado ao Marvin.

## <span id="page-13-1"></span>1.3 Método de Desenvolvimento do Trabalho

O sistema foi desenvolvido utilizando *frameworks* e ferramentas como a plataforma Java EE, Git, componentes de interface PrimeFaces e banco de dados MySQL, as mesmas tecnologias já utilizadas no Marvin, sistema ao qual este novo módulo se integra. Para o desenvolvimento desse trabalho foram aplicados os conceitos adquiridos nas disciplinas de Engenharia de Software, Programação, Linguagens de Programação e Banco de Dados. Destacam-se as seguintes atividades:

• Estudo: adotamos a pesquisa bibliográfica na qual analisamos os fundamentos teóricos

e conceituais das disciplinas de Programação Orientada a Objetos, Engenharia de Software e Banco de Dados, para embasar suas boas práticas no desenvolvimento do módulo C2D. Além das pesquisas bibliográficas também foram estudadas as documentações das tecnologias aplicadas para construção do módulo;

- Engenharia Requisitos e Projeto de Sistema de Software: produzimos inicialmente o Documento de Especificação de Requisitos, no qual consta a descrição do minimundo do sistema, os requisitos funcionais e não funcionais, bem como as regras de negócio, além da modelagem de casos de uso, modelo estrutural e glossário do projeto. Posteriormente, e seguindo as diretrizes propostas no método FrameWeb [\(SOUZA,](#page-53-1) [2020\)](#page-53-1), construímos o Documento de Projeto, no qual é detalhada a arquitetura do software e cada camada é modelada em mais detalhes;
- Implementação do sistema: utilizamos tecnologias voltadas ao desenvolvimento Web, tais como: a linguagem de programação Java, a plataforma Java EE, a IDE Eclipse, Git, a biblioteca de componentes de interface com usuário PrimeFaces e banco de dados MySQL para implementação do sistema;
- Verificação e Validação do sistema: implementadas as funcionalidade do sistema, com a realização de testes manuais foi feita a validação e verificação do seu funcionamento;
- Redação da Monografia: feita com o auxílio do L<sup>A</sup>TFX, utilizando o editor Texstudio e o *template* abnTeX, o qual foi construído para atender as normas da Associação Brasileiras de Normas e Técnicas (ABNT), que padroniza a redação de documento técnicos e científicos brasileiros.

## <span id="page-14-0"></span>1.4 Organização da Monografia

Além desta introdução, esta monografia é composta por outros cinco capítulos:

- O Capítulo [2](#page-15-0) apresenta os aspectos relativos ao conteúdo teórico relevante para o trabalho;
- O Capítulo [3](#page-23-0) apresenta os requisito levantados para esse trabalho;
- O Capítulo [4](#page-29-1) apresenta a arquitetura e a modelagem do sistema;
- O Capítulo [5](#page-37-1) apresenta as principais tela do sistema.
- O Capítulo [6](#page-51-0) apresenta as considerações finais do trabalho.

# <span id="page-15-0"></span>2 Referencial Teórico e Tecnologias Utilizadas

Este capítulo resume os conceitos teóricos e fundamentais para o desenvolvimento do módulo C2D. A Seção [2.1](#page-15-1) aborda a Engenharia de Software, demonstrando os principais processos e conceitos utilizados. A Seção [2.2](#page-18-0) apresenta os principais conceitos de desenvolvimento de sistemas na plataforma Web. A Seção [2.3](#page-21-1) destaca o método FrameWeb.

## <span id="page-15-1"></span>2.1 Engenharia de Software

A sociedade contemporânea vive uma intensa substituição dos processos manuais pelos produtos que a tecnologia oferece hoje. Constata-se uma maior procura por software para a resolução das mais diversas demandas das mais diversas áreas de conhecimento humano, devido a isso observa-se um aumento nas atividades de desenvolvimento de software [\(BARCELLOS,](#page-53-4) [2018\)](#page-53-4).

Inicialmente, a primeira habilidade da área de desenvolvimento de software que deve ser adquirida com objetivo de trabalhar a resolução de problemas é o raciocínio lógico, o qual é desenvolvido por meio de aplicações dos conceitos de programação e estrutura de dados em projetos práticos. No entanto, à medida que a complexidade desses problemas vão aumentando gradativamente, apenas o raciocínio lógico não será capaz de resolvê-los sem perder a qualidade do software. A qualidade de um software deve ser avaliada quando analisamos: por diferentes perspectivas (usuário, desenvolvedor e cliente); diferentes características (usabilidade, confiabilidade, eficiência, manutenibilidade, portabilidade, segurança e produtividade), que devem ser alcançadas dependendo do propósito do software [\(BARCELLOS,](#page-53-4) [2018\)](#page-53-4).

Nesse sentido, a Engenharia de Software trabalha para estabelecer processos, métodos, técnicas, ferramentas e ambiente visando: organização, produtividade e qualidade no desenvolvimento do software. Com isso destacam-se algumas atividades que são realizadas com esses propósitos:

- Levantamento e análise de requisitos;
- Projeto de arquitetura;
- Implementação.

Além disso, ressalta-se que o conteúdo de outras disciplinas, como por exemplo a Gerência de Projeto, pode auxiliar no desenvolvimento do software nos processos de organização de recursos humanos, na definição de cronograma do projeto, na análise de custos e riscos, etc.

Para apresentar de maneira mais clara e destacar a importância da Engenharia de Software para o desenvolvimento deste trabalho, as seções a seguir abordam com mais detalhes as atividades de Engenharia de Requisitos (Seção [2.1.1\)](#page-16-0) e projeto e implementação (Seção [2.1.2\)](#page-17-1).

#### <span id="page-16-0"></span>2.1.1 Engenharia de Requisitos

A Engenharia de Requisitos têm um papel central no desenvolvimento de software, sendo ela considerada uma das bases para a definição das funcionalidades de um sistema. O levantamento e a análise dos requisitos tornam-se determinantes para o sucesso ou fracasso de um projeto de software. Sendo assim, as principais atividades da Engenharia de Requisitos são os processos de levantar, analisar, documentar, gerenciar e controlar a qualidade dos requisitos [\(BARCELLOS,](#page-53-4) [2018\)](#page-53-4).

Existem diversas definições de requisitos que podem ser encontradas na literatura, como por exemplo:

- Requisitos são descrições dos serviços que devem ser providos pelo sistema e de suas restrições operacionais [\(KOTONYA; SOMMERVILLE,](#page-53-0) [1998\)](#page-53-0);
- Um requisito é uma característica do sistema ou a descrição de algo que o sistema é capaz de realizar para atingir seus objetivos [\(PFLEEGER,](#page-53-5) [2004\)](#page-53-5);
- Um requisito é alguma coisa que o produto tem de fazer ou uma qualidade que ele precisa apresentar [\(ROBERTSON; ROBERTSON,](#page-53-6) [1998\)](#page-53-6).

Portanto, com essas definições, conclui-se que um requisito de sistema deve ter as seguintes informações:

- Especificação das funcionalidades que um sistema deve ter;
- Restrições em que ele deve operar;
- Propriedades gerais do sistema;
- Restrições que devem ser obedecidas durante o processo de desenvolvimento.

Com base nas definições acima, os requisitos são comumente divididos em 3 tipos:

• **Requisitos Funcionais:** são as descrições de serviços que os sistemas fornecem;

- **Requisitos Não Funcionais:** especificações de um determinado comportamento do sistema, como usabilidade, segurança, disponibilidade, compatibilidade, dentre outros;
- **Regras do negócio:** são premissas e restrições que sofre uma operação comercial de uma empresa, que precisa ser atendida para que o negócio funcione de maneira adequada.

Nesta etapa não estamos preocupados com a solução técnica do problema e sim com o domínio do problema. Deste modo, a Engenharia de Requisitos envolve as atividades ilustradas na Figura [1.](#page-17-0) A primeira etapa do processo, o levantamento de requisitos, leva em consideração as necessidades dos usuários e clientes. Depois da identificação dos requisitos inicia-se o processo de análise de requisitos, que serão usados como base para a modelagem do sistema. Os processos devem ser documentados no Documento de Especificação de Requisitos, além de serem verificados e validados.

<span id="page-17-0"></span>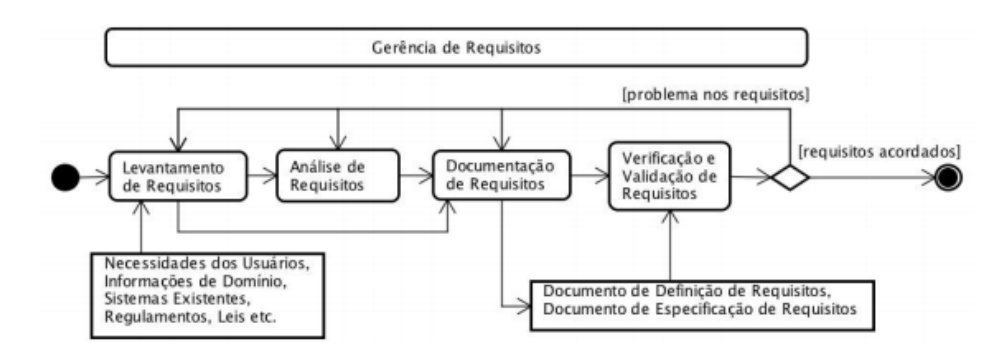

Figura 1 – O processo da Engenharia de Requisitos (adaptado de [\(KOTONYA; SOM-](#page-53-0)[MERVILLE,](#page-53-0) [1998\)](#page-53-0)).

Assim, caso cliente, usuário e desenvolvedor estejam de acordo com os requisitos e a modelagem conceitual, utilizada para um melhor entendimento e visualização do domínio do problema, esteja terminada, podemos então pensar numa solução técnica para iniciar a implementação da aplicação, caso contrário deve-se retornar ao processo onde o problema foi identificado.

#### <span id="page-17-1"></span>2.1.2 Projeto e Implementação

Após termos feito todos os processos da etapa anterior podemos iniciar a etapa de projeto, que tem como objetivo definir o software a ser implementado bem como a solução técnica que será utilizada. O projeto de software corresponde à primeira atividade que leva em conta os aspectos tecnológicos.

Produz-se uma solução para o problema identificado e modelado, incorporando as tecnologias aos requisitos essenciais do usuário e projetando o que será construído na implementação. Com objetivo de representar o que será codificado na fase de implementação, o projeto deverá produzir os seguintes modelos de projetos gerados a partir da análise do projeto:

- **Projeto da Arquitetura do Software:** visa a definição dos componentes estruturais do software e seus relacionamentos;
- **Projeto de Dados:** tem como finalidade projetar a estrutura que será responsável por armazenar os dados necessários para implementar o projeto;
- **Projeto de Interfaces:** escreve como o software deverá se comunicar dentro dele mesmo (interfaces internas), com outros sistemas (interface externas) e com pessoas que o utilizam (interface com o usuário);
- **Projeto Detalhado**: tem como finalidade refinar e detalhar a descrição dos componentes estruturais do software.

Portanto, para que possamos começar a implementar o projeto C2D, espera-se que a arquitetura do sistema esteja bem definida. Para isso, temos que ter seus projetos de componentes, divididos de maneira que as funcionalidades diferentes pertençam a camadas diferentes. Existem diversas estruturas de projeto de software quando entramos no contexto de aplicações Web, uma das estruturas mais utilizadas é a que separa o sistema de informação (SI) em três camadas: a camada de apresentação, a camada de domínio e a camada de persistência [\(FOWLER,](#page-53-7) [2002\)](#page-53-7).

A camada de **apresentação** é aquela que está em contato direto com o usuário e lidando com as interações dele, como os cliques no mouse e as informações que ele digita/insere dentro do sistema, além de lidar, na plataforma Web, com requisições HTTP e exibição de informações da aplicação. O trabalho de implementar as regras de negócio e requisitos do domínio do sistema é destinado à camada de **domínio**. Por último, a camada de **persistência** lida com o relacionamento do banco de dados com a aplicação, garantindo a persistência ou o armazenamento de dados e a recuperação deles quando for necessário.

### <span id="page-18-0"></span>2.2 Desenvolvimento Web

Nas últimas décadas o acesso à Internet se tornou cada vez mais fácil. Hoje estima-se que 4,66 bilhões de pessoas tenham acesso à Internet, com isso, o número de aplicações na Web vem aumentando a cada dia [\(ISTO,](#page-53-8) [2021\)](#page-53-8). Anteriormente, essas aplicações só podiam ser utilizadas em computadores, agora estão presentes nos *tablets*, nos *smartphones* e em outros dispositivos. Devido a isso, é essencial que características como manutenibilidade, escalabilidade e compatibilidade sejam pensadas no processo de desenvolvimento de aplicações Web.

Os softwares desenvolvidos para a Web estão em constante evolução, tentando manter dados mais atualizados e concisos, com uma alta demanda de novos requisitos, quando comparados ao modelo mais popular de aplicações, antigamente aplicações de *desktop*. Com isso, a manutenibilidade e escalabilidade da aplicação devem ser planejadas de modo que a manutenção e novas funcionalidade possam ser incorporadas ao sistema, mas que não prejudique a experiência do usuário com o sistema, mantendo assim um software de qualidade.

Com a crescente demanda por aplicações Web, surgiu a Engenharia Web como a finalidade de promover ativamente abordagens sistemáticas, disciplinadas e quantificáveis, para o sucesso do desenvolvimento de aplicações e sistemas baseados na Web. Tornando mais fácil lidar com as complexidades e adversidades deste tipo de aplicações.

Para o desenvolvimento dessa aplicação utilizaremos o Java Platform Enterprise Edition (Java EE), que é uma plataforma ou ambiente projetada para o desenvolvimento de aplicações de grande porte e aplicações Web, que possui bibliotecas e funcionalidades que implementam software baseado na linguagem de programação Java. Essa plataforma oferece ao cliente e ao desenvolvedor recursos de criação de sistema, a possibilidade de aplicar os conceitos de segurança, escalabilidade, integridade, entre outros requisitos para o desenvolvimento Web [\(FARIA,](#page-53-9) [2015\)](#page-53-9).

A plataforma Java EE possui uma série de tecnologias com objetivos distintos, sendo alguns dos mais conhecidos como:

- **Servlets:** são componentes Java executados no servidor que tem o objetivo de gerar conteúdo (HTML e XML) dinâmico para a Web;
- **Java Server Pages (JSP):** especialização de servlets, permite que as aplicações em Java sejam mais robustas e tenham facilidades no seu desenvolvimento;
- **Java Server Faces (JSF):** é um *framework* construído com o padrão MVC (*Model-View-Controller*) baseado em Java que ajuda a simplificar o desenvolvimento de interfaces (telas do sistema) através de um modelo de *User Interface* (UI);
- **Java Persistence API (JPA):** é uma API padrão do Java que usa o conceito de mapeamento objeto/relacional, sendo utilizada para a persistência dos dados;
- **Enterprise Java Beans (EJB):** são componentes que executam em um *container* de aplicação e que oferecem a facilidade e produtividade no desenvolvimento de componentes distribuídos, transacionados, seguros e portáteis [\(DEVMEDIA,](#page-53-10) [2021\)](#page-53-10).

Além dessas tecnologias, também utilizaremos a biblioteca de componentes PrimeFaces, pois ela possui componentes Web responsivos (tabelas, campo de formulários, botões, dentre outros), tornando o módulo C2D mais agradável aos olhos dos usuários.

Com o aumento diário de usuários da Internet, o número de aplicações Web cresce em um ritmo acelerado, fazendo surgir a necessidade de criar uma forma que agilize o desenvolvimento sem comprometer o produto final. Assim, foram criados uma série de padrões de arquitetura de software com propriedades desejáveis como:

- Fraco acoplamento: tendo como princípio deixar suas camadas mais isoladas possível para que não interfiram umas com as outras;
- Alta coesão: tendo como princípio deixar as classe com responsabilidade única e realizá-la de maneira satisfatória;
- Descentralização do desenvolvimento: propõe-se dividir em vários componentes para que os desenvolvedores possam trabalhar em componentes diferentes, sem que atrapalhem o desenvolvimento de outra pessoa, tornando possível o trabalho em paralelo.

Um dos padrões mais utilizados é o *Model-View-Controller* (MVC) [\(DUARTE,](#page-53-11) [2011\)](#page-53-11), que é adotado pelos *frameworks* utilizados na criação do módulo C2D. A característica principal desse padrão é a divisão em três camadas conforme apresentado na Figura [2.](#page-20-0) Cada camada tem sua funcionalidade definida:

- **View:** é a camada responsável pela interação do o usuário como o sistema, exibindo dados por meio de arquivos HTML, XML, XHTML, PDF, entre outros;
- **Model:** camada que contém a lógica da aplicação, responsável pelas regras de negócio e pela comunicação da aplicação com o banco de dados;
- <span id="page-20-0"></span>• **Controller:** camada intermediadora do sistema, comunicando-se com as outras duas camadas. As requisições provenientes do *browser* são processadas pelo *controller*, o qual acessa as informações dos *models* e as retorna para as *views*, exibindo de forma adequada ao usuário.

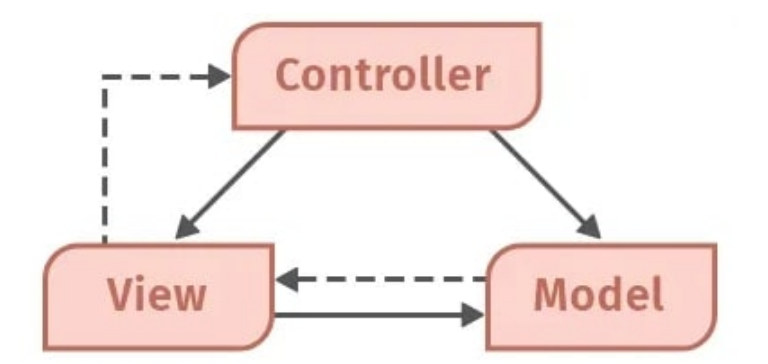

Figura 2 – Representação da Arquitetura de Software MVC.

## <span id="page-21-1"></span>2.3 O método FrameWeb

Como método de projeto para desenvolvimento de sistemas de informação Web, ou *Web Information Systems* (WIS's), utilizaremos o FrameWeb que é baseado em *frameworks*. Este método define uma arquitetura básica para o WIS e os *frameworks* que serão utilizados na construção do sistema, além de sugerir modelos de projeto com uma estrutura parecida com a dos sistemas que utilizam os *frameworks* [\(SOUZA,](#page-53-1) [2020\)](#page-53-1). Tal arquitetura é representada na Figura [3.](#page-21-0)

<span id="page-21-0"></span>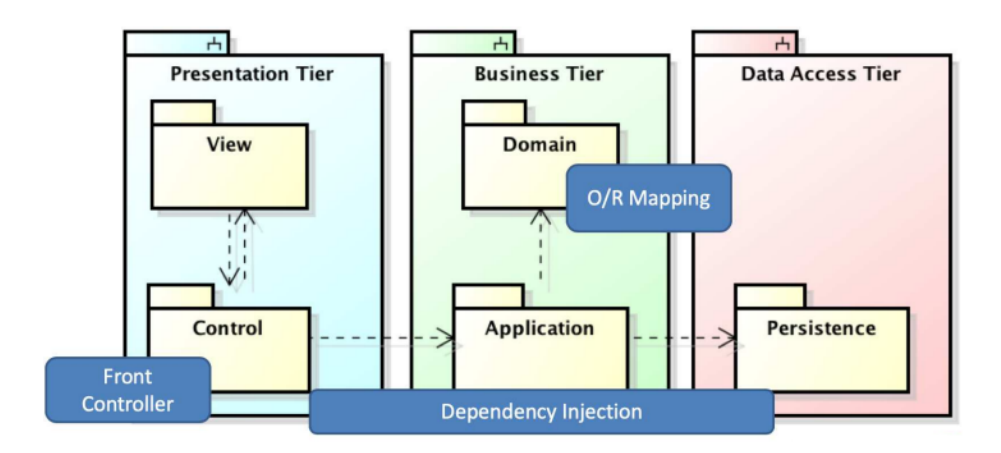

Figura 3 – Camadas do FrameWeb [\(SOUZA,](#page-53-1) [2020\)](#page-53-1).

O FrameWeb estabelece uma arquitetura padrão para WIS's, que tem como base o padrão arquitetônico *Service Layer* (Camada de Serviço) [\(FOWLER,](#page-53-7) [2002\)](#page-53-7), para que seja possível integrar com os *frameworks* escolhidos. O sistema é dividido nas seguintes camadas [\(SALVATORE,](#page-53-12) [2016\)](#page-53-12):

- **Camada de Negócio (***Business Tier***):** atua diretamente com as regras de negócio, provendo as funcionalidades para que as mesmas funcionem dentro do sistema. Esta camada é dividida em duas: Lógica de Domínio (*Domain*) e Lógica de Aplicação (*Application*);
- **Camada de Apresentação (***Presentation Tier***):** lida com as funcionalidades necessárias para criação de interface para que o usuário consiga interagir com o sistema. Esta camada é dividida em duas: Visão (*View*) e Controle (*Control*);
- **Camada de Acesso a Dados (***Data Access Tier***):** trata das funcionalidades relacionadas à persistência de dados.

Para deixar os diagramas mais próximos da implementação, o FrameWeb propõe um conjunto de modelos de projeto que trazem conceitos utilizados pelos *frameworks* que serão utilizados, por meio da definição de uma linguagem específica de domínio [\(MARTINS,](#page-53-13) [2016;](#page-53-13) [SOUZA,](#page-53-1) [2020\)](#page-53-1).

O metamodelo da UML é estendido pelo FrameWeb com o intuito de poder representar componentes físicos da plataforma Web e dos *frameworks* utilizados, especificando uma sintaxe própria. Assim é possível criar quatro tipos de diagramas:

- **Modelo de Entidades** (*Entity Model*): é um diagrama de classes da UML que representa os objetos do domínio do problema e seu mapeamento para a persistência de dados;
- **Modelo de Persistência** (*Persistence Model*): é um diagrama de classes da UML que representa as classes de acesso aos dados (DAO) existentes, responsáveis pela persistência das instâncias de classes de domínio;
- **Modelo de Navegação** (*Navigation Model*): é um diagrama de classes da UML contendo os diferentes componentes que formam a camada de Lógica de Apresentação, como páginas Web, Formulários HTML e *controllers*;
- **Modelo de Aplicação** (*Application Model*): é um diagrama de classes da UML que representa as classes de serviço, que lidam com a codificação de casos de uso, e suas dependências.

# <span id="page-23-0"></span>3 Especificação de Requisitos

Neste capítulo será mostrado o resultado da análise e levantamento de requisitos do C2D. Na Seção [3.1](#page-23-1) o mimimundo do problema a ser resolvido é apresentado; na Seção [3.2](#page-26-0) é descrito o fluxo de trabalho esperado para o sistema; na Seção [3.3](#page-27-0) é apresentado o diagrama de casos de uso do projeto. No apêndice se encontra o Documento de Especificação de Requisitos, que possui mais informações sobre os requisitos desse projeto.

## <span id="page-23-1"></span>3.1 Descrição do Minimundo

O PPGI possui a função de classificar e credenciar seu docentes conforme suas produções de trabalhos científicos e tecnológicos. Tais produções são avaliadas a partir dos veículos nas quais foram publicadas, segundo os critérios definidos pela CAPES. Assim, os(as) docentes que estão credenciados podem lecionar disciplinas, orientar estudantes, usar recursos financeiros do PPGI, etc.

O PPGI definiu 6 normas referentes ao Credenciamento e Recredenciamento de Docentes, $<sup>1</sup>$  $<sup>1</sup>$  $<sup>1</sup>$  a saber:</sup>

- (a) ingresso no programa:
- (b) recredenciamento no programa;
- (c) credenciamento como orientador no doutorado;
- (d) requisitos mínimos de publicação;
- (e) critérios de (re)credenciamento para membros em licença maternidade;
- (f) categorização de docentes;

Essas normas possuem vários critérios para suas análises como: orientação de alunos, vinculo do docentes com a instituição de ensino, publicação de trabalhos produzidos, atividade administrativas que desempenha, dentre outros.

Os requisitos do módulo C2D serão apenas aqueles com relação direta com a avaliação de publicações, por serem mais trabalhosos de se lidar manualmente e passíveis de automação por um sistema de informação. Portanto o sistema atenderá apenas os requisitos das normas (a), (b), (c) e (d) que façam avaliação das publicações dos(as) docentes.

 $1 \leq$ https://informatica.ufes.br/pt-br/pos-graduacao/PPGI/credenciamento-de-docentes>

#### <span id="page-24-0"></span>3.1.1 Cáculo da pontuação

A norma (d) define as regras de pontuações mínimas de publicação para que o(a) docente possa ingressar ou ser recrendenciado no PPGI. Atualmente as regras definas são:

- 1. As pontuações são concedidas de acordo com os estratos do Qualis, definido pela CAPES no documento de área da Computação, conforme esquema de pontos que estiver vigente em um dado momento. Por exemplo, atualmente temos:  $A1 = 1$ ;  $A2$  $= 0.85$ ; B1  $= 0.7$ ; B2  $= 0.5$ ; B3  $= 0.2$ ; B4  $= 0.1$ ; B5  $= 0.05$ . Os níveis A1, A2 e B1 são conhecidos como "estrato restrito";[2](#page-0-0)
- 2. Em caso de co-autoria, todos os(as) docentes pontuam o valor cheio associado ao estrato Qualis do veículo da publicação, ou seja, não há divisão de pontos;
- 3. Seja o(a) docente um orientador de Mestrado, ele deve pontuar, no biênio, um total de 1,6 pontos, sendo 0,4 em períodico (qualquer estrato) e 0,7 no estrato A1-B1 (periódico ou conferência);
- 4. Seja o(a) docente um orientador de Doutorado, ele deve pontuar, no quadriênio, 3,2 pontos, sendo 0,7 em periódico do estrato A1-B1 e 1,4 no estrato A1-B1 (periódico ou conferência).

#### <span id="page-24-1"></span>3.1.2 Ingresso no programa

Existem dois critérios para o ingresso do(a) docente no programa, são eles:

- 1. Ter plano de trabalho aprovado pelo colegiado, considerando alinhamento com as linhas de pesquisa e estrutura curricular do programa;
- 2. Atender aos requisitos de recredenciamento do programa (definidos na Seção [3.1.3\)](#page-24-2), considerando-se os trabalhos publicados no período (biênio/quadriênio) imediatamente anterior à solicitação, porém utilizando os requisitos mínimos de publicação do ano seguinte à solicitação.

Para o ingresso de docentes no módulo C2D, será considerado que o primeiro critério já tenha sido atendido, ou seja o colegiado já aprovou o plano de trabalho do(a) docente.

<span id="page-24-2"></span><sup>2</sup> Recentemente a CAPES modificou o Qualis, que atualmente é composto de 8 níveis de classificação (A1–A4, B1–B4, sendo A1–A4 estrato restrito), além do nível C (não classificado). No entanto, para este documento nos pautamos nos níveis indicados nas normas do PPGI, conforme divulgado em seu

#### 3.1.3 Regras para o Recredenciamento

No começo do ano os membros dos PPGI são avaliados para que possam ser recredenciados. Então o C2D fará essa validação seguindo os seguintes critérios estabelecidos pelo PPGI, para que possa determinar se o(a) docente deve ser recredenciado ou descredenciado. Os critérios são:

- 1. Produção: o(a) docente deve atender aos requisitos mínimos de publicação para permanência no programa considerando-se os trabalhos publicados no período anterior; OU ser bolsista de produtividade do CNPq; OU ser o atual coordenador do PPGI ou ter sido coordenador do PPGI por pelo menos 6 meses no ano anterior;
- 2. Orientação: o(a) docente deve ter tido ao menos 4 alunos orientados naquele ano, do contrário ter ofertado ao menos 2 vagas no ano;
- 3. Docência: professores permanentes devem ofertar ao menos 1 disciplina por ano no PPGI, colaboradores 1 a cada 2 anos, ficando isentos(as) docentes que tiveram qualquer tipo de licença ou afastamento de longo prazo ao longo do ano, como pós-doc e capacitação;
- 4. Administrativo: o(a) docente deve participar do Colegiado do PPGI ou de alguma de suas comissões, ficando isentos(as) docentes que são chefes de departamento, coordenadores de curso ou de PET, além dos 1/3 docentes mais produtivos do último quadriênio.

Se o(a) docente não conseguir atender a nenhum desses requisitos e não possuir orientações ativas ele será descredenciado do programa. Caso ainda possua alunos orientados, as seguintes regras serão aplicadas:

- 1. O professor não será descredenciado;
- 2. O professor será impedido de oferecer disciplinas até regularizar seu recredenciamento;
- 3. O professor será impedido de assumir novas orientações até regularizar seu recredenciamento;
- 4. Para cada aluno que possivelmente não concluirá o curso no ano corrente, o professor deve estabelecer co-orientação com outro professor do programa;
- 5. O professor não terá suas publicações registradas na Plataforma Sucupira a menos que consiga regularizar seu recredenciamento;

site, já citado anteriormente.

- 6. Para regularizar seu recredenciamento, o professor deverá comprovar, em qualquer momento do ano, que atingiu os critérios de recredenciamento do ano seguinte;
- 7. No caso de não atingir os critérios de recredenciamento até o final do ano, o professor será descredenciado no ano seguinte e deverá passar as orientações dos alunos que ainda não concluíram ao co-orientador escolhido, conforme item 4, acima.

Novamente, é importante lembrar que o C2D atua apenas na automação do cálculo de pontuação da produção para atendimento aos requisitos de publicação, sendo as demais regras, também apresentadas acima, fora do escopo do sistema.

## <span id="page-26-0"></span>3.2 Fluxo de trabalho do C2D

O módulo C2D deverá funcionar de maneira mais automatizada possível, para isso ele deve registrar quem são os membros do PPG a partir dos cadastros básicos do Marvin, bem como inserir em lote as publicações dos(as) docentes e a avaliação Qualis de cada veículo a partir de arquivos extraídos de outros sistemas. Além disso, deve permitir a atualização de seus dados sempre que for necessário. Desse modo o C2D trabalhará da seguinte forma:

- 1. Em primeiro lugar, é preciso que exista o cadastro do programa de pós-graduação (PPG), com indicação do(a) coordenador(a), subcoordenador(a) e secretário(a), usuários pré-cadastrados no Marvin (módulo núcleo) que terão acesso às funcionalidades do C2D em relação ao PPG em questão (para simplificar, na sequência faremos referência apenas ao/à secretário(a));
- 2. O(A) secretário(a) deve indicar as pontuações, conforme normas do programa. Para isso ele(a) deve cadastrar os diferentes níveis de classificação definidos no Qualis (A1, A2, B1, B2, etc.) e então informar, para cada nível, um nome e sua pontuação para cada tipo de veículo (periódico e conferência). Deve-se indicar, também, quais níveis fazem parte do estrato restrito;
- 3. O C2D precisa saber como classificar cada publicação de acordo com o Qualis. Dessa forma, o secretário(a) envia arquivos em formatos padronizados ao sistema para o C2D extrair as informações de classificação Qualis dos veículos de publicação (conferências e periódicos);
- 4. Para que possa verificar os requisitos mínimos de publicação, o(a) secretário(a) deve primeiramente cadastrar os(as) docentes do programa a partir dos usuários já cadastrados no Marvin, indicando o tipo (atualmente orientadores de mestrado e doutorado);
- 5. Após isso ele(a) poderá inserir as regras de pontuação no sistema, informando nome, a que tipo de docentes ela se refere, uma data de início e fim da vigência, o período em que as publicações serão avaliadas (em número de anos passados) e a quantidade de pontos que deve ser alcançada em quatro categorias: pontuação total, pontuação em periódicos, pontuação no estrato restrito, pontuação em periódicos no estrato restrito;
- 6. O(A) secretário(a) deve então recuperar as publicações dos(as) docentes a partir de seus Currículos Lattes. O C2D tentará associar cada publicação extraída aos veículos cadastrados anteriormente;
- 7. Por fim, o(a) secretário(a) pode então solicitar o cálculo da pontuação dos(as) docentes para o C2D para que ele informe se o(a) docente atendeu as requisitos de publicação.

As pontuações dos níveis Qualis, a classificação dos veículos nos níveis e as regras de requisitos mínimos de publicação devem estar associadas a datas de início e fim de vigência, mantendo, assim, um histórico das configurações anteriores, bem como a configuração vigente do programa.

## <span id="page-27-0"></span>3.3 Diagrama de Caso de Uso

A partir dos requisitos descritos na Seção [3.2,](#page-26-0) foi feito um diagrama com todos os casos de uso necessários para o sistema funcionar. O diagrama se encontra na Figura [4.](#page-28-0) O Documento de Especificação de Requisitos, incluído nos apêndices desta monografia, foram descritos de forma detalhada os casos de uso e as user stories.

O diagrama traz cada um dos passos descritos na Seção [3.2](#page-26-0) como um caso de uso, sendo o cadastro dos PPGs feito pelo administrador e os demais passos conduzidos pelo(a) secretário(a) do PPG (podendo ser substituído por seu/sua coordenador(a)).

<span id="page-28-0"></span>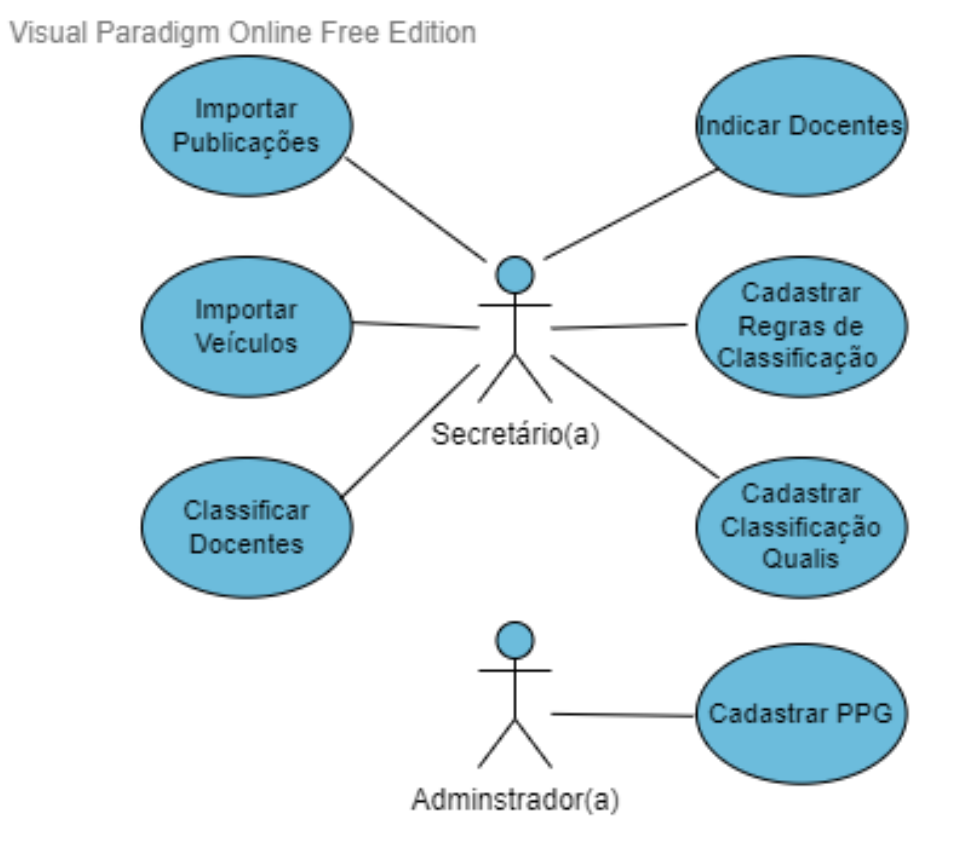

Visual Paradigm Online Free Edition

Figura 4 – Diagrama de casos de uso.

## <span id="page-29-1"></span>4 Arquitetura e Modelagem do Projeto

Neste capítulo serão mostradas a arquitetura e a modelagem FrameWeb do C2D. Na Seção [4.1](#page-29-2) é apresentada a arquitetura seguida para o novo módulo; na Seção [4.2](#page-30-0) é descrita a modelagem do sistema. No apêndice se encontra o Documento de Especificação do Projeto, que possui mais informações sobre a arquitetura desse projeto.

## <span id="page-29-2"></span>4.1 Arquitetura do sistema

O sistema C2D possui como requisito ser integrado ao Marvin. Desse modo, para facilitar a integração e possíveis melhorias das suas funcionalidades no futuro, foi utilizado o FrameWeb [\(SOUZA,](#page-53-1) [2020\)](#page-53-1), que propõe a arquitetura de software na qual o Marvin foi desenvolvido. Tal arquitetura é baseada no padrão arquitetural Camada de Serviço (*Service Layer*) [\(FOWLER,](#page-53-7) [2002\)](#page-53-7). Desse modo, qualquer aplicação que for desenvolvida sobre seu modelo deve ter as camadas e modelos descritos na Seção [2.3.](#page-21-1) A Figura [5](#page-29-0) mostra a arquitetura do sistema C2D: Módulo de Credenciamento e Recredenciamento de Docentes do Sistema Marvin.

<span id="page-29-0"></span>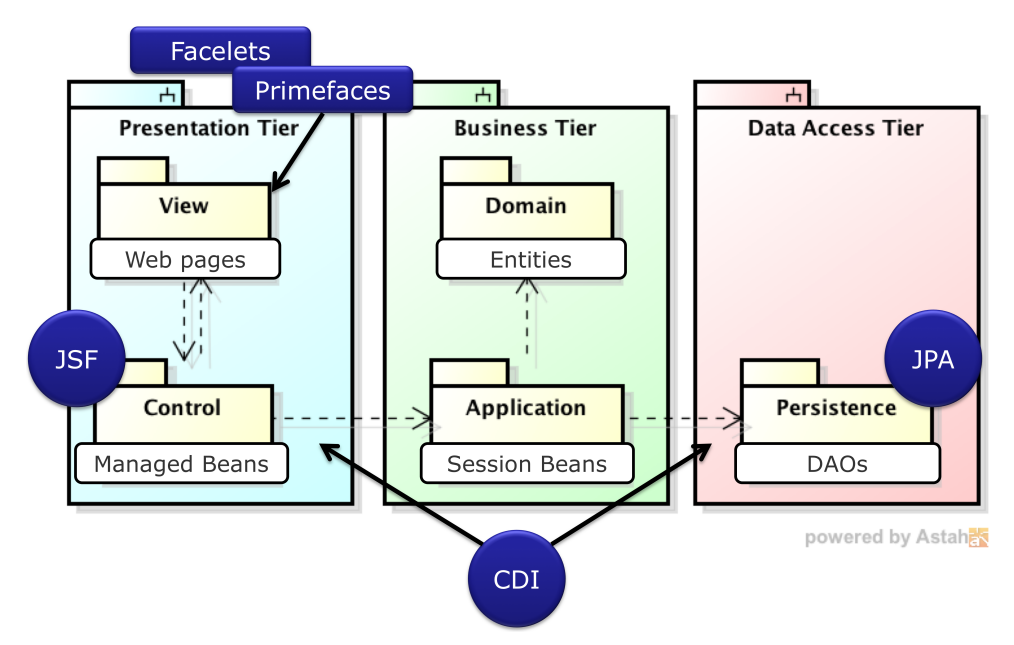

Figura 5 – Arquitetura de Software.

Conforme ilustrado na Figura [5](#page-29-0) a arquitetura do software é dividida em três camadas:

- Camada de negócio (*Business Tier*);
- Camada de acesso de dados (*Data Access Tier*);

• Camada de apresentação (*Presentation Tier*).

Dentro da camada de negócio está presente o pacote da aplicação que possui as classes *Service Beans* com o papel de prover as funcionalidades do sistema como cadastro de PPG, listar regras, atualizar Qualis, desassociar docentes de um PPG, entre outros. Essas classes possuem conexão com a camada de acesso de dados, por possuírem dependência com o pacote de persistência para terem acesso aos dados do sistema, o controle dessa dependência é feita pela *framework* EJB do Java EE.

As classes *Service Beans* manipulam os objetos do pacote de domínio e os persistem por meio pacote de persistência. Na implementação dos objetos do pacote domínio são colocadas anotações que visam orientar o mapeamento objeto/relacional na camada persistência de seus dados, portanto esses objetos têm função de representar domínio do problema do software.

Como foi citado anteriormente as classes do pacote de persistência denominadas de DAO (*Data Acess Object*) têm a função de fazer os acessos aos dados do sistema, em outras palavras armazenar/recuperar objetos do/no banco relacional. O banco de dados relacional utilizado por esse projeto é o MySQL, que utiliza a linguagem SQL como interface e com o auxílio do mapeamento objeto-relacional de estrutura realizada pelas classes do pacote Domain é possível fazer a comunicação entre o projeto e o banco de dados.

Na camada de apresentação estão presentes dois pacotes. O primeiro pacote é o View (Visão) que é o primeiro contato do usuário com o sistema, contendo páginas *Web*, folhas de estilo e scripts que juntos formam o leiaute das páginas do sistema. Para composição da visão foi utilizada a biblioteca de componentes PrimeFaces, que é compatível com o desenvolvimento de projetos Web com JSF.

O segundo pacote é Controle (Control) que possui as classes *Managed Beans* cujo objetivo é lidar com as solicitações proveniente do pacote View. As classes *Managed Beans* possuem dependência com as classes do pacote da aplicação para que consigam atender as requisições, assim como as classes *Service Beans* o controle de dependência é feito pelo EJB.

## <span id="page-30-0"></span>4.2 Modelagem do sistema

O C2D: Módulo de Credenciamento e Recredenciamento de Docentes do Sistema Marvin é um sistema Web cuja arquitetura utiliza *frameworks* comuns no desenvolvimento para esta plataforma. Desta forma, o sistema pode ser modelado utilizando a abordagem FrameWeb [\(SOUZA,](#page-53-1) [2020\)](#page-53-1). Nas subseções a seguir, os modelos FrameWeb referentes a cada camada da arquitetura são apresentados.

#### <span id="page-31-1"></span>4.2.1 Camada de Negócio

A camada de Negócio é dividida em duas: Lógica de Domínio (*Domain*) e Lógica de Aplicação (*Application*). A Figura [6](#page-31-0) representa as entidades da lógica de domínio desse projeto.

<span id="page-31-0"></span>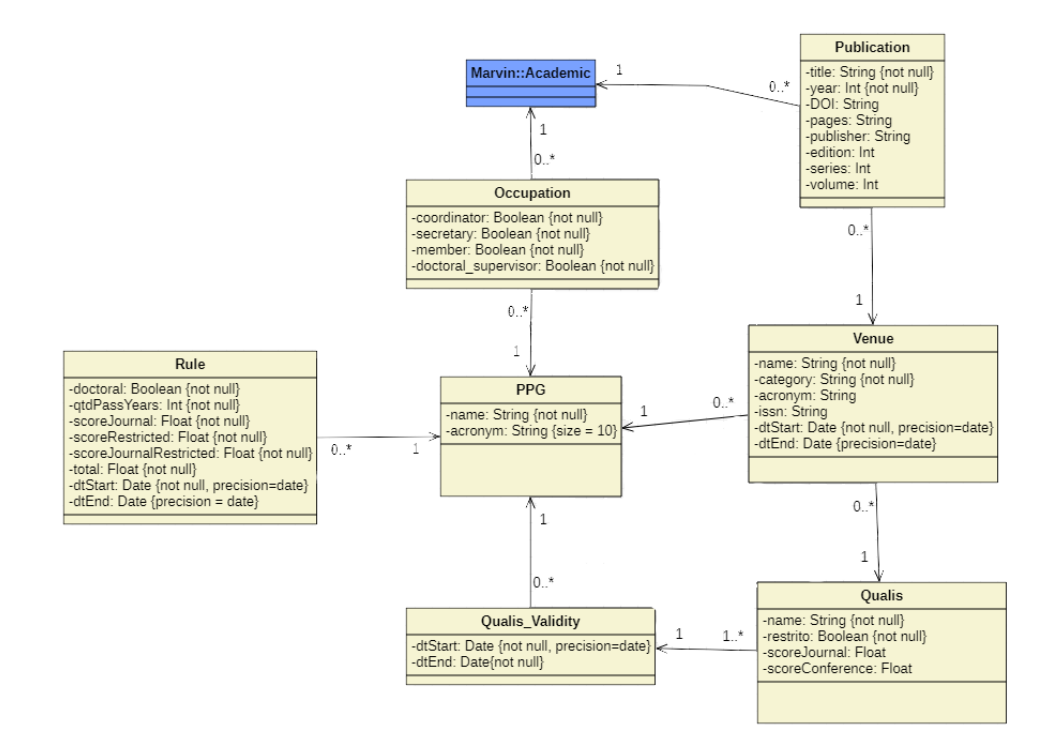

Figura 6 – Modelo de Entidades do C2D.

O modelo de entidades do C2D, representado na Figura [6,](#page-31-0) foi desenvolvido a partir dos requisitos documentados no Documento de Especificação de Requisitos. Com esse documento foi possível mapear todos os objetos contidos no domínio do problema definindo seus atributos e relacionamentos com outros objetos de acordo com a linguagem FrameWeb.

As regras de negócio são implementadas dentro das classes de serviço que utilizam as classes DAO (apresentadas na Seção [4.2.2\)](#page-33-1) para utilizar os recursos do banco de dados. Algumas classes de serviço são destinadas a atender as funcionalidades de cadastro (CRUDs) do sistema, portanto herdam as características do modelo representado na Figura [7,](#page-32-0) que representa classes do utilitário JButler.

Na classe utilitária CrudServiceBean proveniente do pacote JButler estão implementadas funcionalidades de CRUD para uma entidade genérica, portanto utilizamos ela como herança no projeto para criação de novos serviços CRUD com o intuito de reutilização de código.

A Figura [8](#page-33-0) representa as entidades da lógica de aplicação desse projeto. Para cada entidade do C2D foi implementado um *Service Bean* para fornecer funcionalidade CRUD

<span id="page-32-0"></span>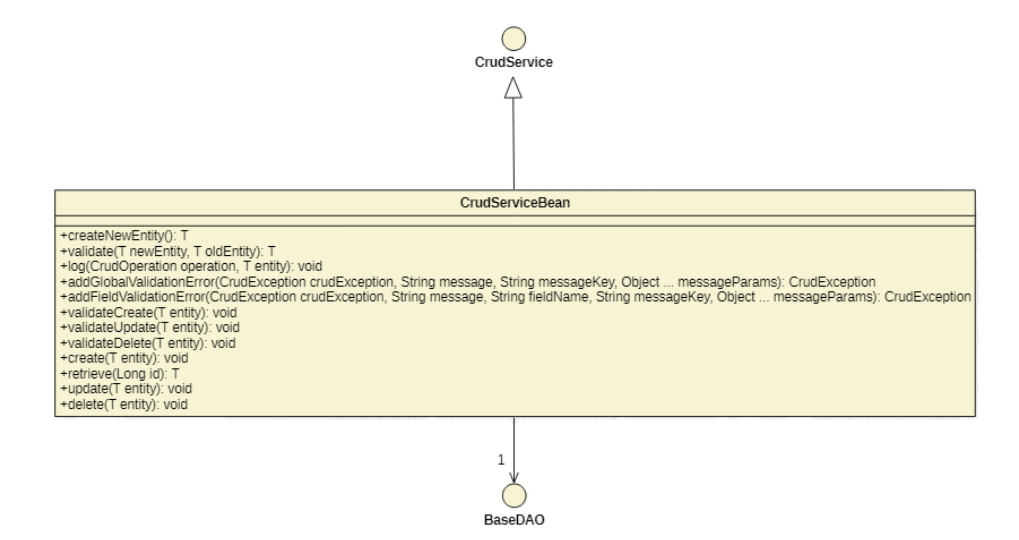

Figura 7 – Classe CrudServiceBean.

que a classe genérica CrudServiceBean não conseguia atender. Além dos serviços de CRUD existem outro serviço que atende outras necessidades como UploadLattesCVServiceBean e CalculateScorresServiceBean, sendo respectivamente utilizados para importar dados do currículo Lattes para o sistema e para calcular a pontuação do docente segundo a regra de Qualis vigente no sistema.

<span id="page-33-0"></span>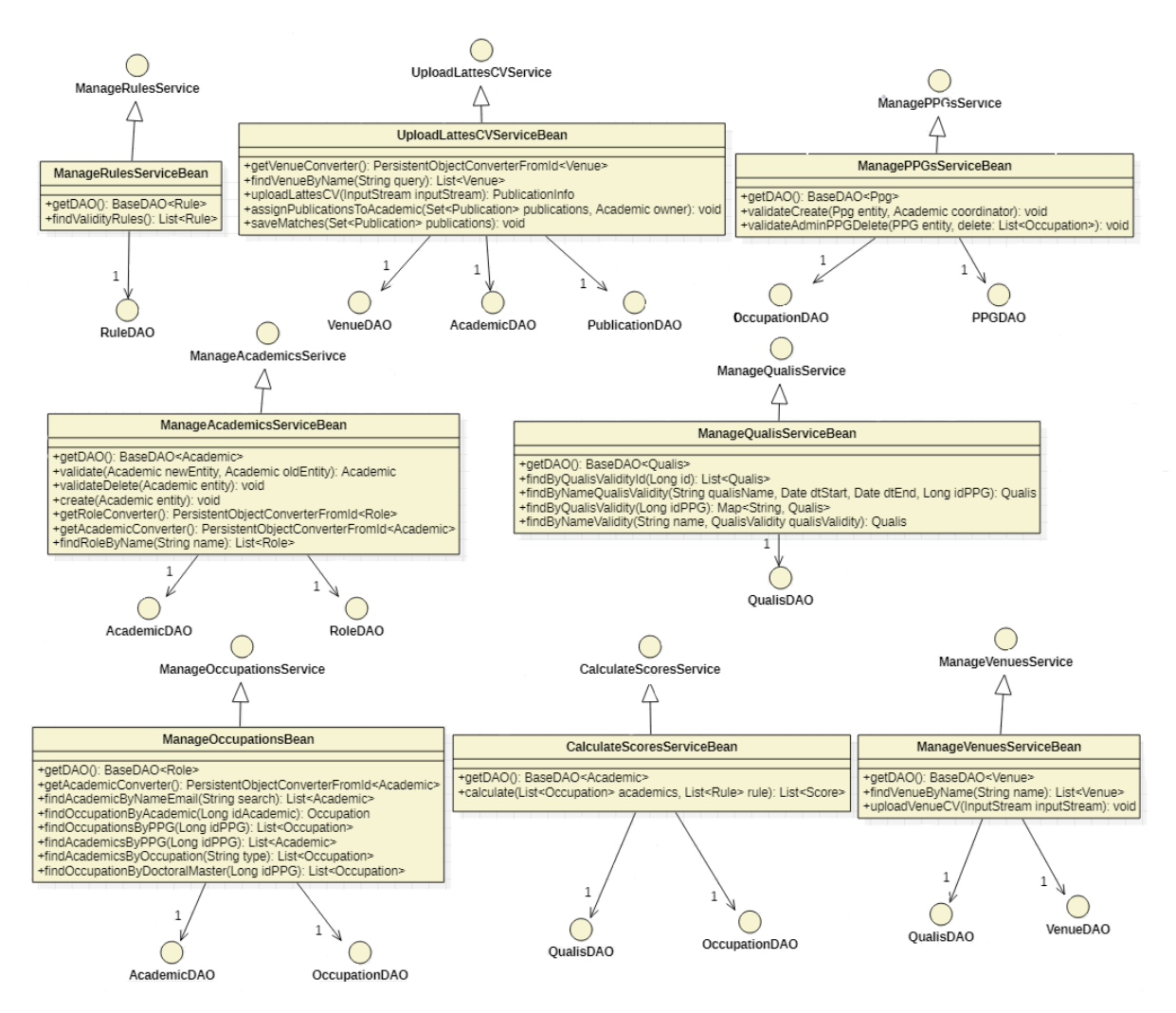

Figura 8 – Classes de Serviço do C2D.

#### <span id="page-33-1"></span>4.2.2 Camada de Acesso a Dados

Na camada de acesso de dados deve se ter os modelos de persistência de uma aplicação FrameWeb. Os modelos de persistência desse projeto herdam as mesmas características da modelo de persistência da Figura [9,](#page-34-0) que representa as classes reutilizadas do JButler.

Com o objetivo de armazenar/recuperar objetos do/no banco de dados o JButler disponibiliza a Classe BaseJPADAO que contém um conjunto de métodos implementados para uma classe genérica possibilitando ser utilizada para qualquer entidade do projeto.

A Figura [10](#page-34-1) representa os modelos de persistência principais para acesso a dados do módulo C2D.

A Figura [10](#page-34-1) representa as classes DAO de todas as entidades do C2D, sendo que todas elas herdam as funcionalidades da Classe BaseJPADAO e adicionam novas funcionalidade de acordo com as necessidades da entidade que ela referencia.

<span id="page-34-0"></span>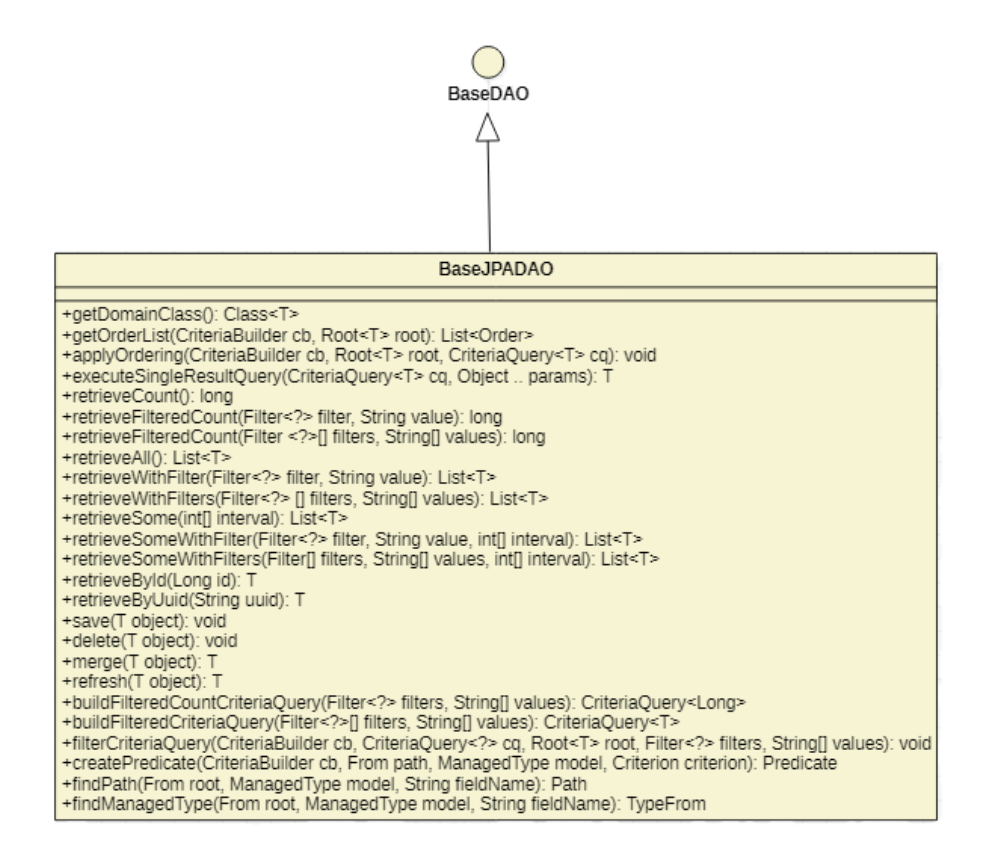

Figura 9 – Classe BaseJPADAO.

<span id="page-34-1"></span>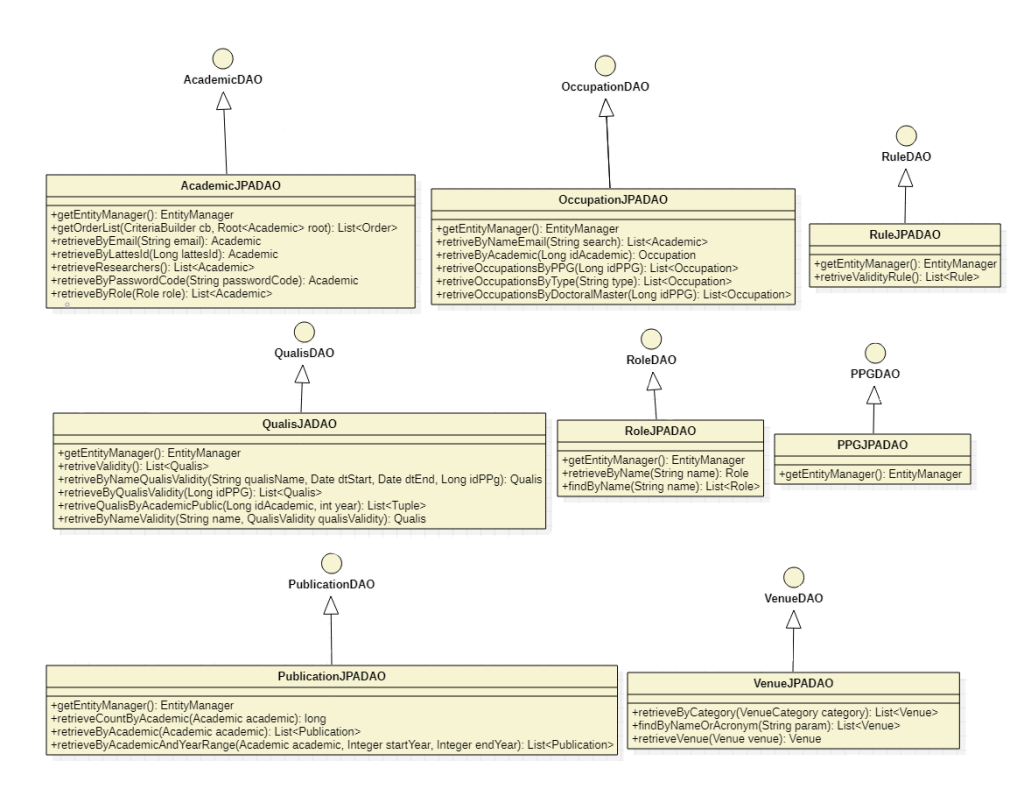

Figura 10 – Objetos DAO do C2D.

#### <span id="page-35-1"></span>4.2.3 Camada de Apresentação

A camada de apresentação lida diretamente com o usuário, provendo o acesso às funcionalidades do sistema. A maioria das funcionalidade do módulo C2D são cadastros (CRUDs), por isso de maneira geral elas seguem o modelo de navegação da Figura [11.](#page-35-0)

<span id="page-35-0"></span>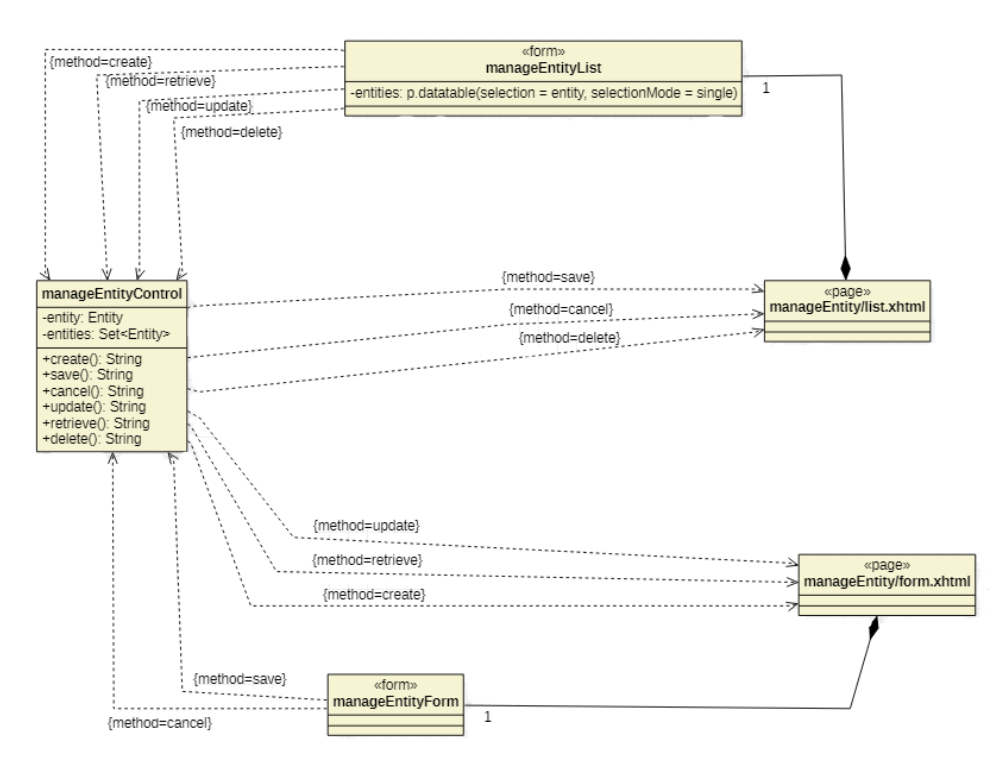

Figura 11 – Modelo de navegação CRUD.

Na Figura [11](#page-35-0) está representada a navegação das telas CRUD do sistema. Inicialmente o usuário tem contato com a página list.xhtml que lista as entidades salvas no banco. Estas entidades são listadas pelo manageEntityList utilizando p:datatable do PrimeFaces. Se o usuário não selecionar nenhuma entidade a única funcionalidade disponível é a create que é o método do controlador utilizado para criar um novo objeto.

No caso dele selecionar um objeto estarão disponíveis as funções de update, delete e retrieve, de modo que possuem respectivamente as seguintes funções para o objeto selecionado: atualizar, excluir e recuperar. As quatro funções citadas anteriormente fazem parte do controlador da página que para as funções de criar, atualizar e recuperar redireciona para página form.xhtml onde poderão ser feitas as alterações da entidade e salvas no banco de dados com o método save.

O cálculo de pontuação dos docentes não segue o modelo de navegação padrão dessa forma ele é representado pela Figura [12.](#page-36-0)

No modelo de navegação do cálculo de pontuação dos docentes o primeiro contato do usuário é com a página index.xhtml que possui uma lista de docentes que terão sua pontuação calculada. O usuário pode executar a função addAcademic para adicionar um
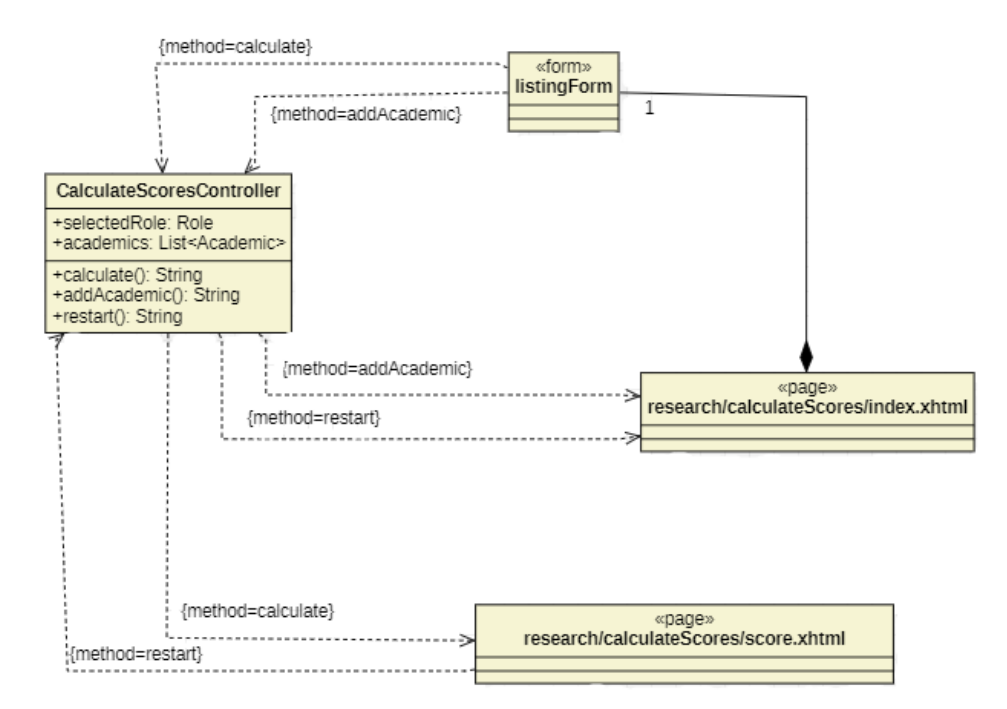

Figura 12 – Modelo de navegação do cálculo de pontuação dos docentes.

novo acadêmico a ser avaliado e caso ele selecione um elemento da lista ele pode executar a função removeAcademic para remover um acadêmico da avaliação.

O método do controlador responsável por exibir o cálculo do score é o calculate, que quando tiver realizado todos os cálculos necessários com a lista de docentes irá redirecionar para página score.xhtml para exibição do resultado e se caso ele deseje retornar à tela inicial e refazer os cálculos teve se utilizar o método restart.

## 5 Apresentação

Neste capítulo são apresentadas diversas capturas de tela do sistema, a fim de demonstrar o resultado obtido. Na Seção [5.1](#page-37-0) é demostrada a funcionalidade de login; na Seção [5.2](#page-38-0) são apresentados o cadastro de PPGs e a indicação de secretário(a) ou coordenador(a); na Seção [5.3](#page-40-0) é mostrado o cadastro dos Qualis; na Seção [5.4](#page-42-0) o local de cadastro de Venues e sua importação para o sistema; na Seção [5.5](#page-43-0) é demostrado como cadastrar uma regra de publicação mínima no C2D; na Seção [5.6](#page-45-0) é mostrada a importação de dados do currículo Lattes dos docentes; finalmente, na Seção [5.7](#page-47-0) é apresentado o cálculo da pontuação dos docentes associados.

## <span id="page-37-0"></span>5.1 Login

A Figura [13](#page-37-1) representa a tela de login padrão do sistema, onde qualquer tipo de usuário coloca sua credencial para ter acesso ao sistema.

<span id="page-37-1"></span>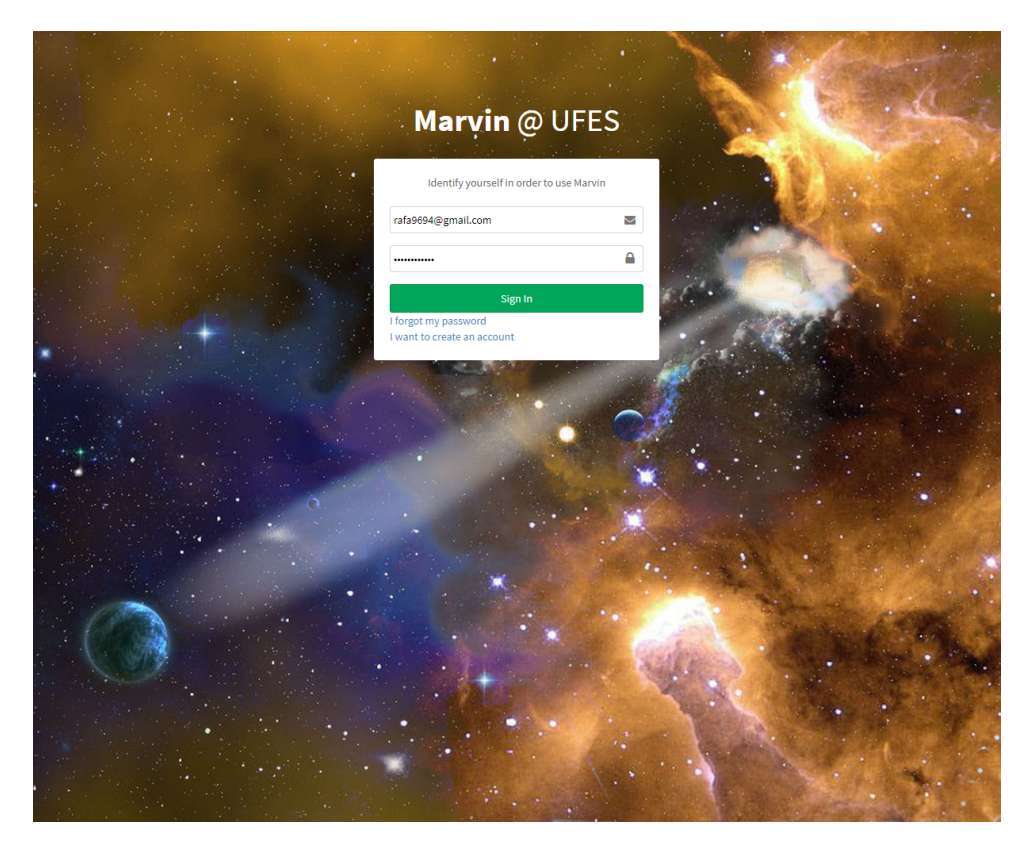

Figura 13 – Tela de Login.

Após a efetuação do login o usuário terá acesso a tela Home do sistema, representada pela Figura [14,](#page-38-1) no menu lateral poderá ter acesso aos módulos disponíveis no sistema caso ele possua permissão de acesso. Os módulos disponíveis são:

- Gerenciar Acadêmicos (*Manage Academics*);
- Gerenciar PPGs (*Manage PPGs*);
- Importar Currículos do Lattes (*Upload Lattes CV* );
- Gerar Bibliografia (*Generate Bibliography*);
- Gerenciar Local de Publicação (*Manage Venues*);
- Gerenciar Qualis (*Manage Qualis*);
- Gerenciar Regras (*Manage Rules*);
- <span id="page-38-1"></span>• Calcular Pontuação (*Calculate Scores*).

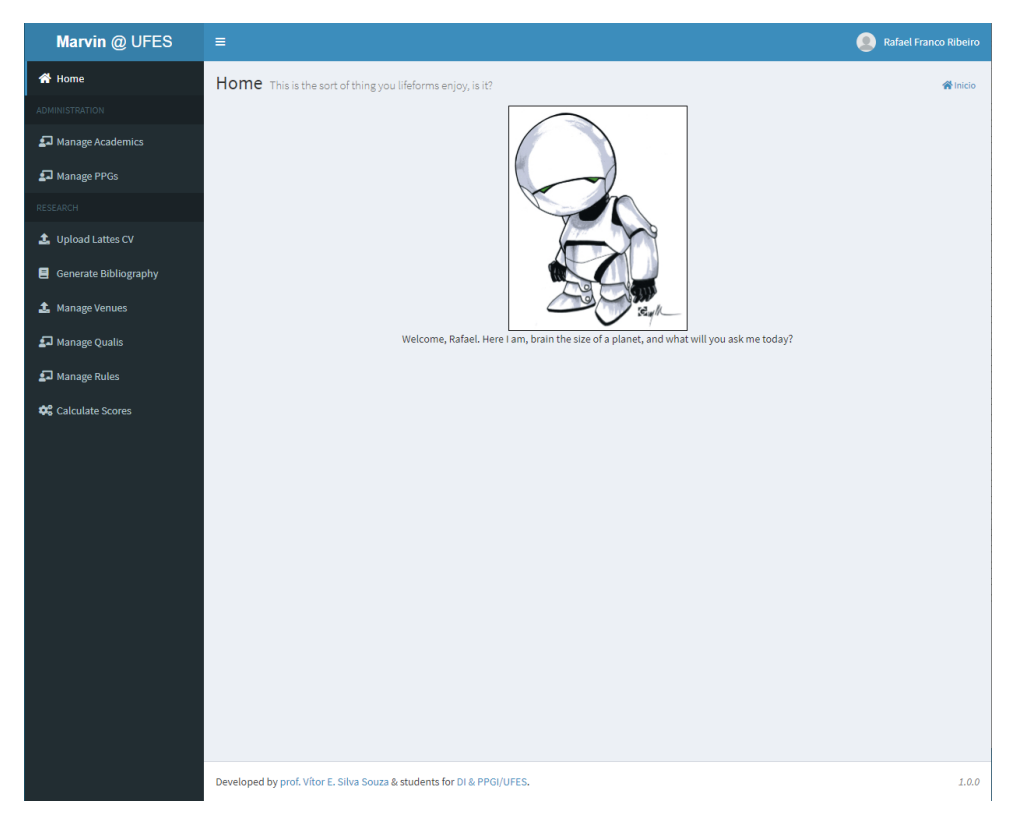

Figura 14 – Tela de Home.

<span id="page-38-0"></span>Como o C2D foi integrado ao Marvin, foram utilizadas algumas funcionalidades já desenvolvidas pelo Marvin como o login ao sistema, Gerenciar Acadêmicos e Importar Currículos do Lattes. Desse modo as próximas seções serão apresentadas na ordem do fluxo padrão para se ter todos os dados necessários para garantir que o C2D possa calcular a pontuação de cada acadêmico indicado e informar pela regra que ele se encaixa.

## 5.2 Manage PPGs

A Figura [15](#page-39-0) mostra a tela de Gerenciamento de PPGs. Essa tela permite cadastrar novos PPGs, atualizar e excluir. Além disso, se selecionar um PPG o botão Administrators fica disponível para uso e, ao apertá-lo, o sistema se redireciona à tela da Figura [16,](#page-40-1) responsável por indicar o acadêmico cuja função será de secretário ou coordenador para esse PPG.

<span id="page-39-0"></span>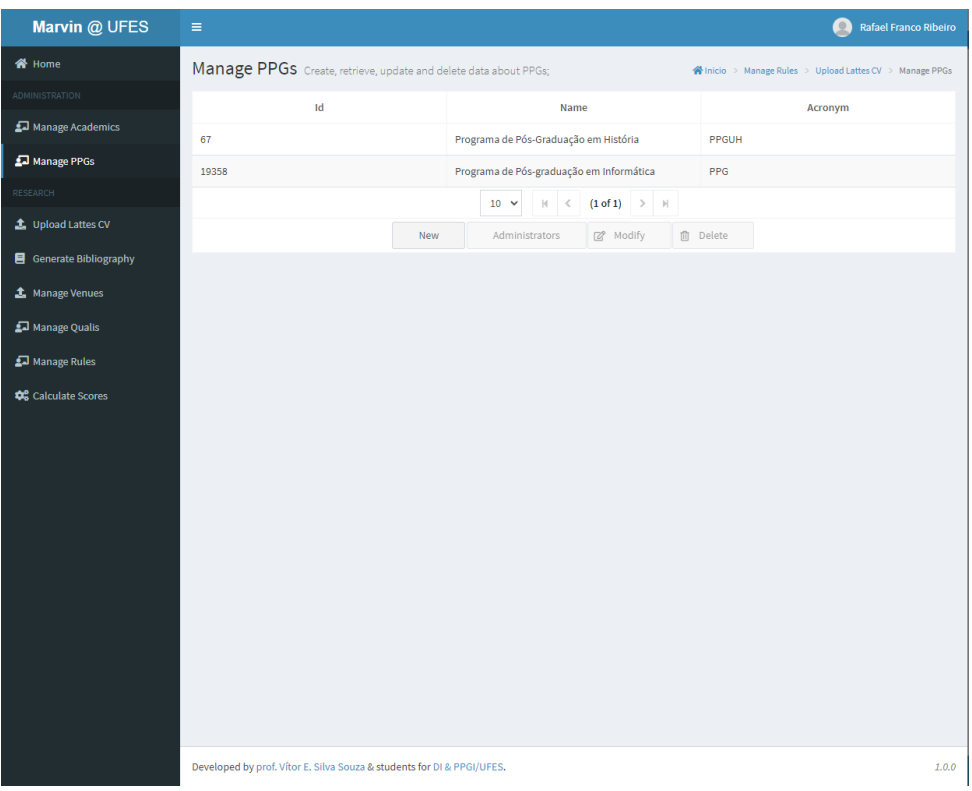

Figura 15 – Tela dos PPG.

<span id="page-40-1"></span>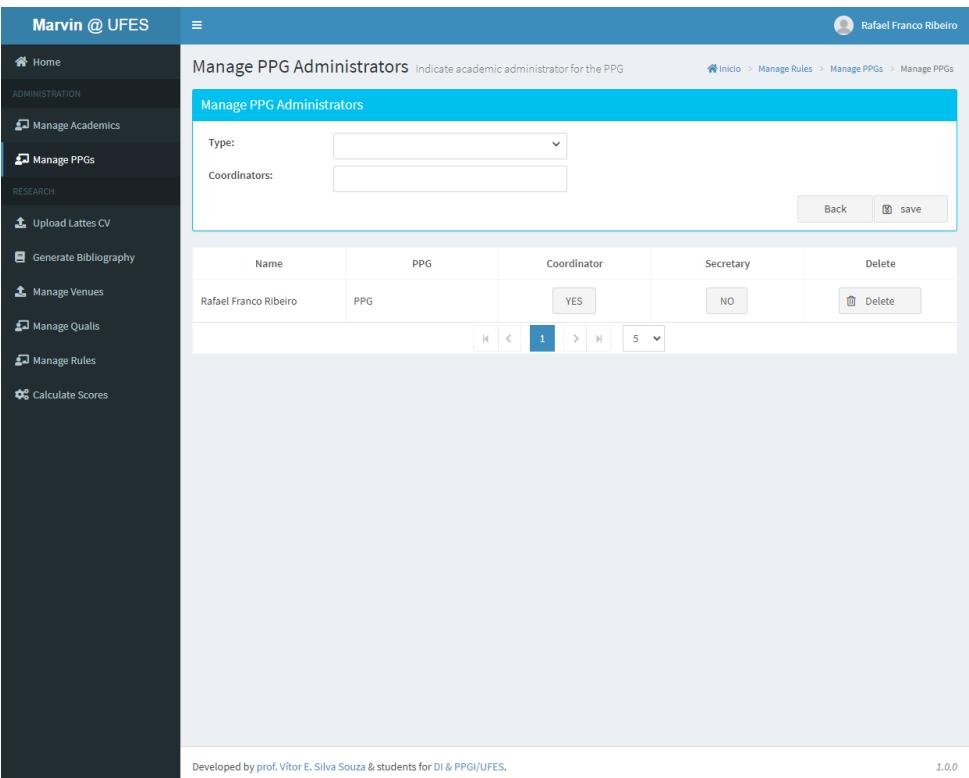

Figura 16 – Tela de Administração de um PPG.

## <span id="page-40-0"></span>5.3 Manage Qualis

Após o cadastro do PPG e da a indicação do secretário/coordenador, deve-se ir ao módulo de gerenciamento de Qualis, que possui as funcionalidades de cadastro, atualização, visualização e exclusão de um Qualis. Sendo o Qualis considerado vigente aquele que não possui uma data de fim de vigência, como é representado na Figura [17,](#page-41-0) na qual todos os Qualis presentes estão vigentes.

Para se ir à tela de cadastro de Qualis, representada pela Figura [18,](#page-41-1) deve-se clicar no botão New na tela de Gerenciamento de Qualis. Nesta, é possível cadastrar diversos Qualis sem retornar para a tela inicial do módulo.

<span id="page-41-0"></span>

| Marvin @ UFES                                  | $\equiv$                                                               |                                                                                                    |                                        |                             |                       | <b>Rafael Franco Ribeiro</b><br>$\bullet$ |
|------------------------------------------------|------------------------------------------------------------------------|----------------------------------------------------------------------------------------------------|----------------------------------------|-----------------------------|-----------------------|-------------------------------------------|
| <b>谷</b> Home                                  |                                                                        | Manage Qualis Create, retrieve, update and delete data about qualis<br>namicio > Manage Rules > Manage PPGs > Manage PPGs > Manage Qualis |                                        |                             |                       |                                           |
| <b>ADMINISTRATION</b>                          |                                                                        |                                                                                                    |                                        | <b>Score Qualis</b>         |                       |                                           |
| Manage Academics                               | Qualis                                                                 | <b>Score Conference</b>                                                                                                    | <b>Score Journal</b>                   | <b>Restricted</b>           | <b>Validity Start</b> | <b>Validity End</b>                       |
| Manage PPGs                                    | A1                                                                     | 1.0                                                                                                    | $1.0$                                  | Sim                         | 01/01/2022            |                                           |
| RESEARCH                                       | A <sub>2</sub>                                                         | 0.85                                                                                                    | 0.85                                   | Sim                         | 01/01/2022            |                                           |
| <b>主</b> Upload Lattes CV                      | <b>B1</b>                                                              | 0.7                                                                                                    | 0.7                                    | Sim                         | 01/01/2022            |                                           |
| Generate Bibliography                          | <b>B2</b>                                                              | 0.5                                                                                                    | 0.5                                    | Não                         | 01/01/2022            |                                           |
| <b>1</b> Manage Venues                         | <b>B3</b>                                                              | 0.2                                                                                                    | 0.2                                    | Não                         | 01/01/2022            |                                           |
| Manage Qualis                                  | <b>B4</b>                                                              | 0.1                                                                                                    | 0.1                                    | Não                         | 01/01/2022            |                                           |
| Manage Rules                                   | <b>B5</b>                                                              | 0.05                                                                                                    | 0.05                                   | Não                         | 01/01/2022            |                                           |
| <b><math>\clubsuit</math></b> Calculate Scores | <b>NULO</b>                                                            | 0.0                                                                                                    | 0.0                                    | Não                         | 01/01/2022            |                                           |
|                                                |                                                                        |                                                                                                    | $10 \times$<br>$ \mathbf{q} $<br>$\,<$ | $(1 of 1)$ >                |                       |                                           |
|                                                |                                                                        |                                                                                                    | New<br>View                            | <b>面</b> Delete<br>■ Modify |                       |                                           |
|                                                |                                                                        |                                                                                                    |                                        |                             |                       |                                           |
|                                                |                                                                        |                                                                                                    |                                        |                             |                       |                                           |
|                                                |                                                                        |                                                                                                    |                                        |                             |                       |                                           |
|                                                |                                                                        |                                                                                                    |                                        |                             |                       |                                           |
|                                                |                                                                        |                                                                                                    |                                        |                             |                       |                                           |
|                                                |                                                                        |                                                                                                    |                                        |                             |                       |                                           |
|                                                |                                                                        |                                                                                                    |                                        |                             |                       |                                           |
|                                                |                                                                        |                                                                                                    |                                        |                             |                       |                                           |
|                                                |                                                                        |                                                                                                    |                                        |                             |                       |                                           |
|                                                | Developed by prof. Vítor E. Silva Souza & students for DI & PPGI/UFES. |                                                                                                    |                                        | 1.0.0                       |                       |                                           |

Figura 17 – Tela de Gerenciamento de Qualis.

<span id="page-41-1"></span>

| Marvin @ UFES          | $\equiv$                                                                        |                                                                                                    |                                                                                               |                      | $\mathbb{R}$<br>Rafael Franco Ribeiro |  |
|------------------------|---------------------------------------------------------------------------------|----------------------------------------------------------------------------------------------------|-----------------------------------------------------------------------------------------------|----------------------|---------------------------------------|--|
| <b>谷</b> Home          |                                                                                 | Register new Qualis Insert new Qualis information<br>※ Inicio > Manage Rules > Manage PPGs > Manage Qualis > Manage Qualis |                                                                                               |                      |                                       |  |
| <b>ADMINISTRATION</b>  | Qualis registration form                                                        |                                                                                                    |                                                                                               |                      |                                       |  |
| Manage Academics       | <b>Validity Start</b>                                                           |                                                                                                    | <b>Validity End</b>                                                                           |                      |                                       |  |
| Manage PPGs            |                                                                                 | $J\_J_{\rm max}$                                                                                                    | 簂                                                                                             |                      | 簂                                     |  |
| RESEARCH               | Qualis                                                                          |                                                                                                    | <b>Restricted</b>                                                                             | П                    |                                       |  |
| t Upload Lattes CV     | <b>Score Conference</b>                                                         |                                                                                                    | <b>Score Journal</b>                                                                          |                      |                                       |  |
| Generate Bibliography  |                                                                                 |                                                                                                    |                                                                                               |                      | 圆 save<br><b>Back</b>                 |  |
| <b>1</b> Manage Venues |                                                                                 |                                                                                                    |                                                                                               |                      |                                       |  |
| Manage Qualis          | Qualis                                                                          | <b>Restricted</b>                                                                                                    | <b>Score Conference</b>                                                                       | <b>Score Journal</b> | <b>Delete</b>                         |  |
| Manage Rules           | No Qualis registered yet                                                        |                                                                                                    |                                                                                               |                      |                                       |  |
| Calculate Scores       |                                                                                 |                                                                                                    | $ \psi_{\rm{c}} < \psi_{\rm{c}} $<br>$\left. > \quad \right.$ $\left. > \right.$<br>$10 \sim$ |                      |                                       |  |
|                        |                                                                                 |                                                                                                    |                                                                                               |                      |                                       |  |
|                        |                                                                                 |                                                                                                    |                                                                                               |                      |                                       |  |
|                        |                                                                                 |                                                                                                    |                                                                                               |                      |                                       |  |
|                        |                                                                                 |                                                                                                    |                                                                                               |                      |                                       |  |
|                        |                                                                                 |                                                                                                    |                                                                                               |                      |                                       |  |
|                        |                                                                                 |                                                                                                    |                                                                                               |                      |                                       |  |
|                        |                                                                                 |                                                                                                    |                                                                                               |                      |                                       |  |
|                        |                                                                                 |                                                                                                    |                                                                                               |                      |                                       |  |
|                        |                                                                                 |                                                                                                    |                                                                                               |                      |                                       |  |
|                        |                                                                                 |                                                                                                    |                                                                                               |                      |                                       |  |
|                        |                                                                                 |                                                                                                    |                                                                                               |                      |                                       |  |
|                        | Developed by prof. Vítor E. Silva Souza & students for DI & PPGI/UFES.<br>1.0.0 |                                                                                                    |                                                                                               |                      |                                       |  |

Figura 18 – Tela de cadastro de Qualis.

### <span id="page-42-0"></span>5.4 Manage Venue

Na Figura [19](#page-42-1) está a tela inicial do módulo de gerenciamento de Venue, onde o secretário/coordenador pode cadastrar a relação entre o local de publicação dos trabalhos acadêmicos e a pontuação Qualis. Portanto é necessário que seja feito o cadastro de todos os Qualis antes da importação dos Venues visto que o Qualis é uma informação obrigatória para o Venue.

<span id="page-42-1"></span>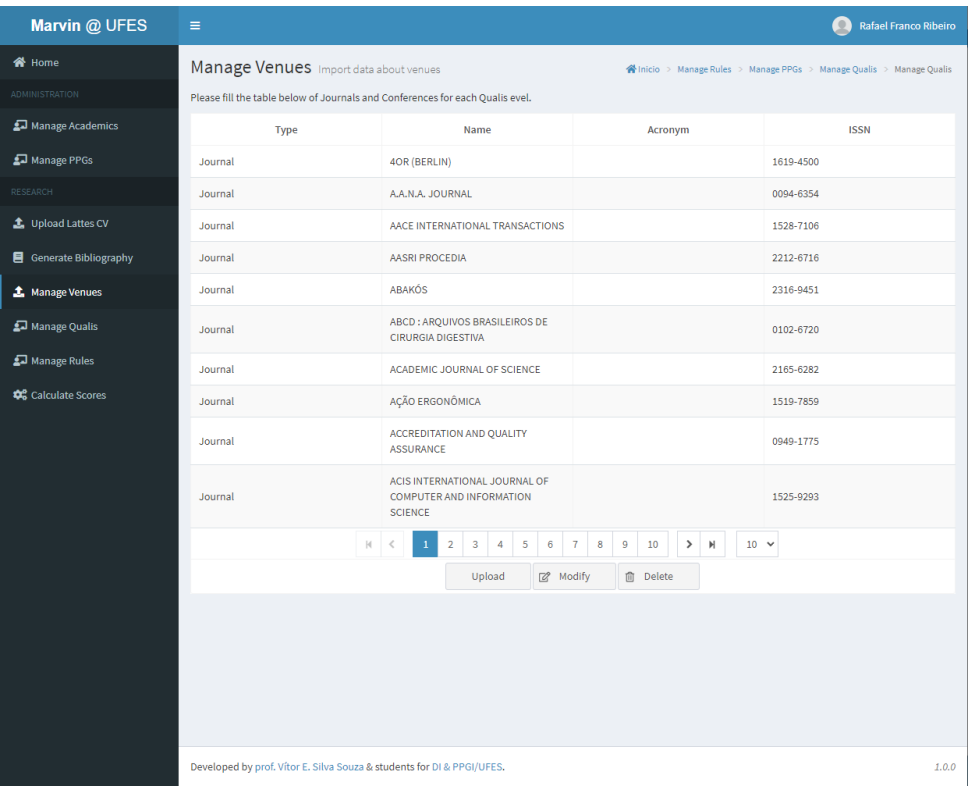

Figura 19 – Tela de Gerenciamento de Venue.

Devido à quantidade de diferentes Venues, para o cadastro de Venues foi criada a funcionalidades de extração de informação a partir de um arquivo CSV com as informações separadas por ";". Desse modo, as informações devem estar na seguinte ordem: tipo (Conference ou Journal), sigla, nome, ISSN e nome do Qualis.

Assim como o cadastro de Qualis, os Venues também possuem um período de vigência e, caso o período de fim de vigência não esteja selecionado no momento da importação, este então será considerado como os Venues vigentes. A tela de importação de Venue é mostrada na Figura [20.](#page-43-1)

<span id="page-43-1"></span>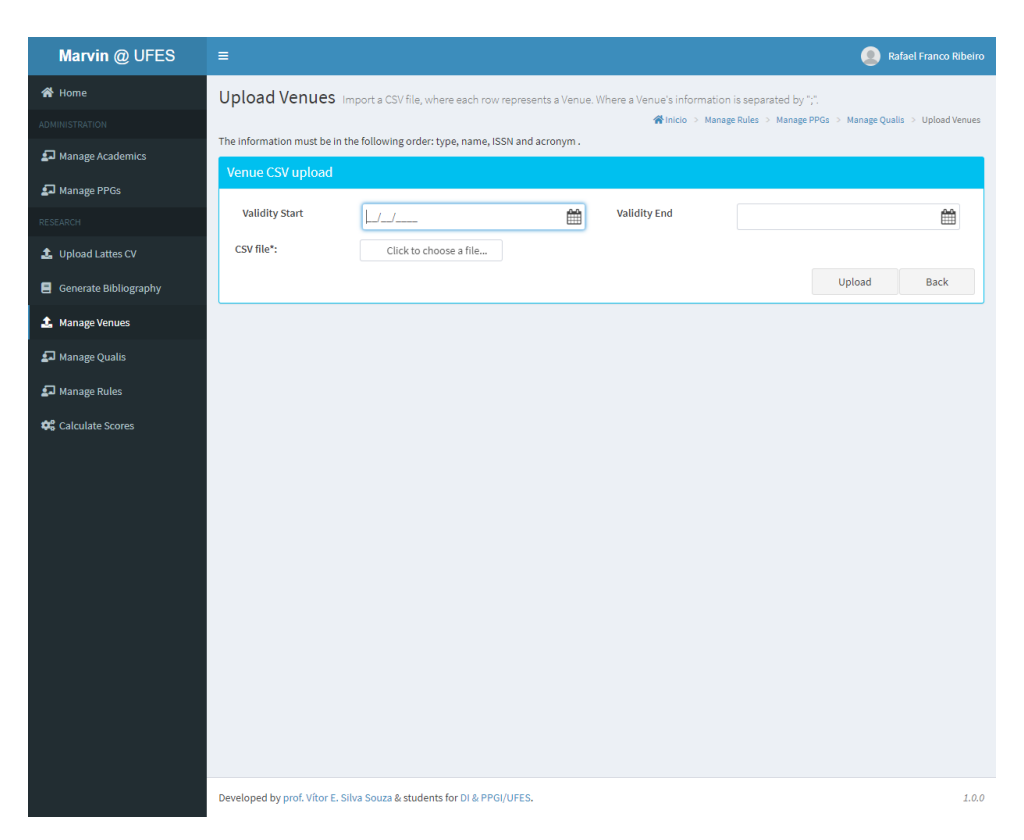

Figura 20 – Tela de Importação de Venue.

## <span id="page-43-0"></span>5.5 Manage Rules

Na Figura [21](#page-44-0) é mostrada a tela inicial do gerenciamento das regras. Nas funcionalidades contidas a partir dessa tela, é possível cadastrar as regras que os acadêmicos selecionados serão avaliados.

A regra vigente que será utilizada para a avaliação dos docentes, sendo a definição de regras vigente uma regra que não possui final de vigência.

Para o cadastro de uma nova regra deve-se clicar no botão de New para ir à tela da Figura [22,](#page-44-1) onde é realizado o cadastro. Com exceção do campo Final Date todos os outros devem ser preenchidos.

Não é possível repetir o tipo de regra cadastrada para um mesmo período e caso não exista nenhum critério sobre algumas das pontuação deve se colocar o valor de 0.

<span id="page-44-0"></span>

| Marvin @ UFES                                  | $\equiv$                                                               |                                                                                                    |              |                      |                       |                   | $\bullet$           | Rafael Franco Ribeiro |
|------------------------------------------------|------------------------------------------------------------------------|----------------------------------------------------------------------------------------------------|--------------|----------------------|-----------------------|-------------------|---------------------|-----------------------|
| 备 Home                                         |                                                                        | Manage Rules Create, retrieve, update and delete data about rules<br>※ Inicio > Manage PPGs > Manage Qualis > Upload Venues > Manage Rules |              |                      |                       |                   |                     |                       |
| <b>ADMINISTRATION</b>                          |                                                                        |                                                                                                    |              |                      | <b>Rules</b>          |                   |                     |                       |
| Manage Academics                               | Type                                                                   | <b>Previous Years</b>                                                                                                    | <b>Total</b> | Journal              | <b>Restricted</b>     | Journal           | <b>Initial date</b> | <b>Final date</b>     |
| Manage PPGs                                    |                                                                        |                                                                                                    |              |                      |                       | <b>Restricted</b> |                     |                       |
| RESEARCH                                       | Doctoral                                                               | 4                                                                                                    | 3.2          | 0.0                  | 1.4                   | 0.7               | 01/01/2022          |                       |
| t Upload Lattes CV                             | Master                                                                 | $\overline{2}$                                                                                                    | 1.6          | 0.4                  | 0.7                   | 0.0               | 01/01/2022          |                       |
| Generate Bibliography                          |                                                                        |                                                                                                    |              | $10 \times$<br>$\,<$ | $(1 of 1)$ > $  $     |                   |                     |                       |
| <b>1</b> Manage Venues                         |                                                                        |                                                                                                    | New          | View                 | Z <sup>2</sup> Modify | <b>自</b> Delete   |                     |                       |
| Manage Qualis                                  |                                                                        |                                                                                                    |              |                      |                       |                   |                     |                       |
| Manage Rules                                   |                                                                        |                                                                                                    |              |                      |                       |                   |                     |                       |
| <b><math>\clubsuit</math></b> Calculate Scores |                                                                        |                                                                                                    |              |                      |                       |                   |                     |                       |
|                                                | Developed by prof. Vítor E. Silva Souza & students for DI & PPGI/UFES. |                                                                                                    |              | 1.0.0                |                       |                   |                     |                       |

Figura 21 – Tela de Gerenciamento de Regras.

<span id="page-44-1"></span>

| Marvin @ UFES          | Ξ                                                   |                                                                        |   |                   |        | $\blacksquare$ | Rafael Franco Ribeiro                                                |
|------------------------|-----------------------------------------------------|------------------------------------------------------------------------|---|-------------------|--------|----------------|----------------------------------------------------------------------|
| <b>谷</b> Home          | Create Rule Create a rule for an Doctoral or Master |                                                                        |   |                   |        |                | ※ Inicio > Manage PPGs > Manage Qualis > Manage Rules > Manage Rules |
| <b>ADMINISTRATION</b>  | Rules registration form                             |                                                                        |   |                   |        |                |                                                                      |
| Manage Academics       | <b>Previous Years</b>                               |                                                                        |   | Total             |        |                |                                                                      |
| Manage PPGs            |                                                     | $\circ$                                                                |   |                   |        |                |                                                                      |
| RESEARCH               | Journal                                             |                                                                        |   | <b>Restricted</b> |        |                |                                                                      |
| t Upload Lattes CV     | <b>Journal Restricted</b>                           |                                                                        |   | Type              | Master |                | v                                                                    |
| Generate Bibliography  | <b>Initial date</b>                                 |                                                                        | 倫 | <b>Final date</b> |        |                | 巤                                                                    |
| <b>主</b> Manage Venues |                                                     |                                                                        |   |                   |        | Back           | 图 Save                                                               |
| Manage Qualis          |                                                     |                                                                        |   |                   |        |                |                                                                      |
| Manage Rules           |                                                     |                                                                        |   |                   |        |                |                                                                      |
| Calculate Scores       |                                                     |                                                                        |   |                   |        |                |                                                                      |
|                        |                                                     |                                                                        |   |                   |        |                |                                                                      |
|                        |                                                     |                                                                        |   |                   |        |                |                                                                      |
|                        |                                                     |                                                                        |   |                   |        |                |                                                                      |
|                        |                                                     |                                                                        |   |                   |        |                |                                                                      |
|                        |                                                     |                                                                        |   |                   |        |                |                                                                      |
|                        |                                                     |                                                                        |   |                   |        |                |                                                                      |
|                        |                                                     |                                                                        |   |                   |        |                |                                                                      |
|                        |                                                     |                                                                        |   |                   |        |                |                                                                      |
|                        |                                                     |                                                                        |   |                   |        |                |                                                                      |
|                        |                                                     |                                                                        |   |                   |        |                |                                                                      |
|                        |                                                     | Developed by prof. Vítor E. Silva Souza & students for DI & PPGI/UFES. |   |                   |        |                | 1.0.0                                                                |

Figura 22 – Tela de Cadastro de Regras.

## <span id="page-45-0"></span>5.6 Upload lattes CV

O módulo Importação de currículo Lattes era uma funcionalidade previamente desenvolvida que, além de fazer importação dos dados de publicações dos docentes, também faz a associação das publicações com o Venue como é mostrado na Figura [25.](#page-46-0)

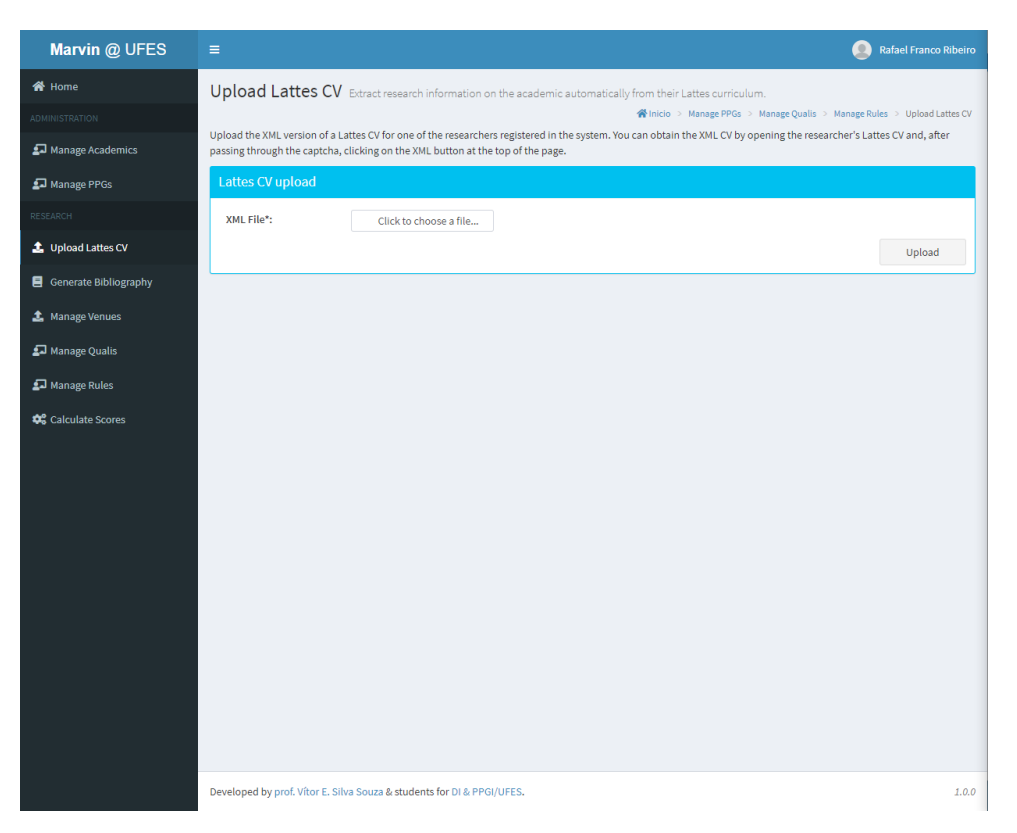

Figura 23 – Tela de Importação de Currículo Lattes.

Ao se carregar o XML no campo XML File\* e clicar em Upload na tela inicial será redirecionado a tela de confirmar, vide Figura [24,](#page-46-1) que após confirmar salvará as publicações no banco de dados.

A tela exibida na Figura [25](#page-46-0) é renderizada após a confirmação das publicações. Para que seja possível associar o Venue com a publicação, o secretário/coordenador clica na quarta coluna da tabela para pesquisar e selecionar a Venue correta. Ao final das associações, clicar no botão confirmar presente no final da tabela.

<span id="page-46-1"></span>

| Marvin @ UFES            | Ξ                                      |                                                                                                    | <b>Rafael Franco Ribeiro</b> |
|--------------------------|----------------------------------------|----------------------------------------------------------------------------------------------------|------------------------------|
| K <sup>¥</sup> Home      |                                        | Upload Lattes CV Extract research information on the academic automatically from their Lattes curriculum.                                                                                                    |                              |
| ADMINISTRATION           |                                        | ※ Inicio > Manage PPGs > Manage Qualis > Manage Rules > Calculate Score > Upload Lattes CV                                                                                                    |                              |
| Manage Academics         |                                        | Please review the publications extracted from the uploaded CV and confirm you wish to assign them to Vítor Estêvão Silva Souza. Note that all publications currently<br>assigned to this researcher will be deleted and replaced by the ones below. This researcher currently has 63 publications and will have 63 publications. |                              |
|                          |                                        |                                                                                                    |                              |
| Manage PPGs              | <b>Publications in the uploaded CV</b> |                                                                                                    |                              |
| RESEARCH                 | <b>Type</b>                            | <b>Title</b>                                                                                                    | Year                         |
| t Upload Lattes CV       | Journal                                | An ontological analysis of software system anomalies and their associated risks                                                                                                    | 2021                         |
| Generate Bibliography    | Conference                             | Source Code Interoperability based on Ontology                                                                                                    | 2021                         |
| <b>1</b> . Manage Venues | Conference                             | Towards a Characterization to Aid in Ontology Reuse                                                                                                    | 2021                         |
| Manage Qualis            | Journal                                | Finding reusable structured resources for the integration of environmental research data                                                                                                    | 2020                         |
| Manage Rules             | Chapter                                | The FrameWeb Approach to Web Engineering: Past, Present and Future                                                                                                    | 2020                         |
| <b>Calculate Scores</b>  | Conference                             | GO-FOR: A Goal-Oriented Framework for Ontology Reuse                                                                                                    | 2019                         |
|                          | Conference                             | GORO 2.0: Evolving an Ontology for Goal-Oriented Requirements Engineering                                                                                                    | 2019                         |
|                          | Journal                                | GRALD: an Approach for Goal and Risk Analysis in the Development of Information Systems for the Web of Data                                                                                                    | 2019                         |
|                          | Conference                             | OOC-O: A Reference Ontology on Object-Oriented Code                                                                                                    | 2019                         |
|                          | Journal                                | Reducing power companies billing costs via empirical bayes and seasonality remover                                                                                                    | 2019                         |
|                          | Conference                             | Representação Ontológica de Frameworks de Mapeamento Objeto/Relacional                                                                                                    | 2019                         |
|                          | Conference                             | Using GORO to Provide Ontological Interpretations of IStar Constructs                                                                                                    | 2019                         |
|                          | Conference                             | iStar2.0-OWL: an Operational Ontology for iStar                                                                                                    | 2019                         |
|                          | Conference                             | A Domain-Specific Language for Fault Diagnosis in Electrical Submersible Pumps                                                                                                    | 2018                         |
|                          | Journal                                | <b>Engineering Self-Adaptive Software Systems</b>                                                                                                    | 2018                         |
|                          | Conference                             | Goal and Risk Analysis in the Development of Information Systems for the Web of Data                                                                                                    | 2018                         |
|                          | Conference                             | Integração de um Gerador de Código ao FrameWeb Editor                                                                                                    | 2018                         |
|                          | Conference                             | <b>Ontological Representation of Relational Databases</b>                                                                                                    | 2018                         |

Figura 24 – Tela de Confirmação de Importação.

<span id="page-46-0"></span>

| Marvin @ UFES                                            | Ξ    | <b>Rafael Franco Ribeiro</b>                                                                                                    |                                                                                                    |                                                                       |  |  |
|----------------------------------------------------------|------|----------------------------------------------------------------------------------------------------|----------------------------------------------------------------------------------------------------|-----------------------------------------------------------------------|--|--|
| <b>谷</b> Home                                            |      | Upload Lattes CV Extract research information on the academic automatically from their Lattes curriculum.                                                                                                    |                                                                                                    |                                                                       |  |  |
| <b>ADMINISTRATION</b>                                    |      |                                                                                                    |                                                                                                    | nicio > Manage PPGs > Manage Qualis > Manage Rules > Upload Lattes CV |  |  |
| Manage Academics                                         |      | Successfully assigned 63 publications to Vítor Estêvão Silva Souza. Any previously assigned publications were deleted. There was an attempt to match the papers with<br>known venues. Please review, change and confirm to save the matches. |                                                                                                    |                                                                       |  |  |
| Manage PPGs                                              |      | Publications in the uploaded CV                                                                                                    |                                                                                                    |                                                                       |  |  |
| RESEARCH                                                 | Year | Title                                                                                                    | <b>Declared Venue</b>                                                                                                    | <b>Known Venue</b>                                                    |  |  |
| t Upload Lattes CV                                       | 2021 | An ontological analysis of software system<br>anomalies and their associated risks                                                                                                    | <b>DATA &amp; KNOWLEDGE ENGINEERING</b>                                                                                       | (No venue matched)                                                    |  |  |
| <b>目</b> Generate Bibliography<br><b>1</b> Manage Venues | 2021 | Source Code Interoperability based on Ontology                                                                                                    | Proc. of the 17th Brazilian Symposium on<br><b>Information Systems</b>                                                        | (No venue matched)                                                    |  |  |
| Manage Qualis                                            | 2021 | Towards a Characterization to Aid in Ontology<br>Reuse                                                                                                    | Proc. of the 14th Seminar on Ontology Research in<br>Brazil (ONTOBRAS 2021)                                                   | (No venue matched)                                                    |  |  |
| Manage Rules<br><b>Calculate Scores</b>                  | 2020 | Finding reusable structured resources for the<br>integration of environmental research data                                                                                                    | <b>ENVIRONMENTAL MODELLING &amp; SOFTWARE</b>                                                                                 | (No venue matched)                                                    |  |  |
|                                                          | 2019 | GO-FOR: A Goal-Oriented Framework for Ontology<br>Reuse                                                                                                    | 2019 IEEE 20th International Conference on<br>Information Reuse and Integration for Data<br>Science (IRI)                     | (No venue matched)                                                    |  |  |
|                                                          | 2019 | GORO 2.0: Evolving an Ontology for Goal-Oriented<br><b>Requirements Engineering</b>                                                                                                    | Advances in Conceptual Modeling. ER 2019<br>Workshops FAIR, MREBA, EmpER, MoBID,<br>OntoCom, and ER Doctoral Symposium Papers | (No venue matched)                                                    |  |  |
|                                                          | 2019 | GRALD: an Approach for Goal and Risk Analysis in<br>the Development of Information Systems for the<br>Web of Data                                                                                                    | JOURNAL OF SOFTWARE ENGINEERING<br><b>RESEARCH AND DEVELOPMENT</b>                                                            | (No venue matched)                                                    |  |  |
|                                                          | 2019 | OOC-O: A Reference Ontology on Object-Oriented<br>Code                                                                                                    | Conceptual Modeling - 38th International<br>Conference, ER 2019, Salvador, Brazil, November<br>4?7, 2019, Proceedings         | (No venue matched)                                                    |  |  |
|                                                          | 2019 | Reducing power companies billing costs via<br>empirical bayes and seasonality remover                                                                                                    | <b>ENGINEERING APPLICATIONS OF ARTIFICIAL</b><br><b>INTELLIGENCE</b>                                                          | (No venue matched)                                                    |  |  |
|                                                          | 2019 | Representação Ontológica de Frameworks de<br>Mapeamento Objeto/Relacional                                                                                                    | Proc. of the 12th Seminar on Ontology Research in<br>Brazil (ONTOBRAS 2019)                                                   | (No venue matched)                                                    |  |  |
|                                                          | 2019 | <b>Using GORO to Provide Ontological</b><br>Internatations of ICtar Constructs                                                                                                    | Proc. of the 12th International i* Workshop (iStar<br>ansot                                                                   | (No venue matched)                                                    |  |  |

Figura 25 – Tela de Associação da Publicação com o Venue.

### <span id="page-47-0"></span>5.7 Calculate Score

Com todos os dados reunidos nos fluxos anteriores o C2D está habilitado para calcular as pontuação de cada docente associado. Na Figura [26](#page-47-1) está a tela com a funcionalidade de indicar um docente a ser avaliado.

Deve pesquisar o docente pelo campo Academic e selecionar o tipo pelo campo Type e clicar no botão Save para indicá-lo para avaliação. Para trocar o tipo do docente basta pesquisá-lo no campo de Academic e trocar seu tipo. A tela também possui a funcionalidade de removê-lo.

<span id="page-47-1"></span>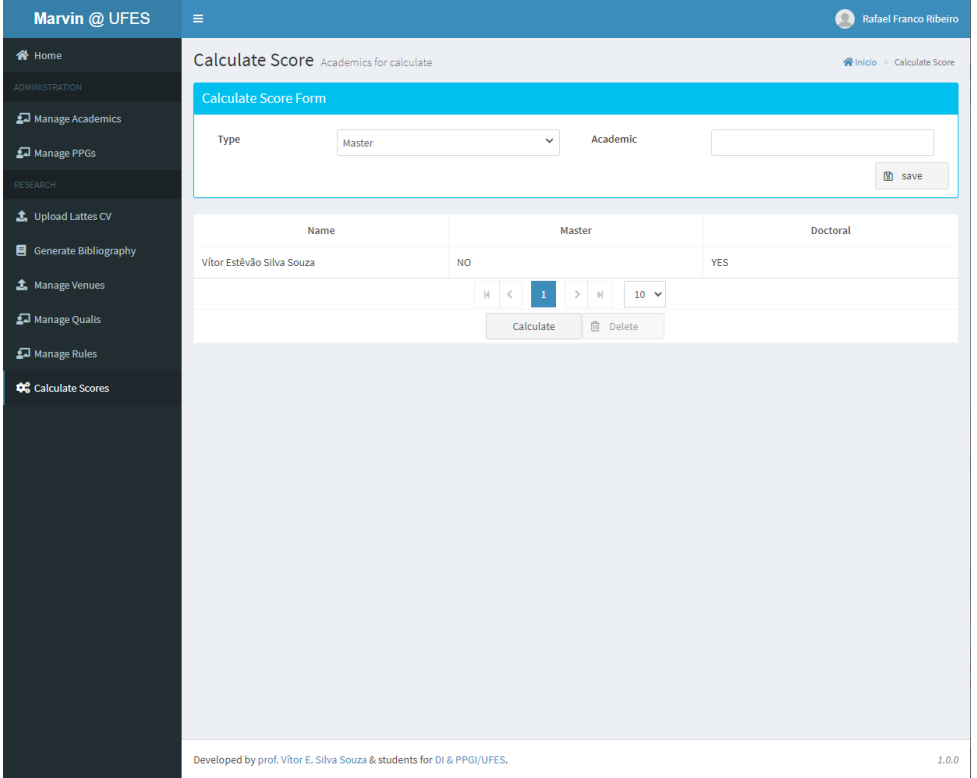

Figura 26 – Tela Indicação de Docente para Avaliação.

Com os docentes indicados, o secretário/coordenador pode iniciar o processo de cálculo de pontuação a partir do botão Calculate. O código-fonte relativo ao processo de cálculo da pontuação é exibido nas listagens [5.1](#page-48-0) e [5.2.](#page-49-0)

O processo de cálculo de pontuação é feito principalmente pela função calculate dentro da classe de Serviço CalculateScoresServiceBean. As informações de entradas são a lista de acadêmicos indicados e as regras vigentes.

Primeiramente é feito mapeamento da lista de regras para facilitar o acesso a regras a ser aplicada. A regra a ser aplicada no docente é obtida através da utilização do tipo de ocupação do docente. Depois é feito um *loop* onde passaremos por todos os docentes indicados.

```
Listagem 5.1 – Função principal para o calculo da pontuação - Parte 1.
```

```
1 public List <Score> calculate (List <Occupation> academics, List <Rule> rule) {
2 List \langle Score > score = new ArrayList \langle Score \rangle ();
3 Map\leqString, Rule > mapRule = new HashMap\leqString, Rule >();
4
5 Date today = new Date();
6 SimpleDateFormat yearsFormat = new SimpleDateFormat ("yyyy");
7
8 for (Rule elem : rule) {
9 String key = elem.isDoctoral() ? "doctoral" : "master";
10 mapRule . put (key, elem);
11 }
12
13 for (Occupation academic : academics) {
14 Rule active Rule = academic . is Doctoral _supervisor () ? mapRule . get ("doctoral")
          : mapRule.get ("master");
15 int qtdPassYears = activeRule.getQtdPassYears();
16
17 Calendar c = Calendar . getInstance ();
18 c.setTime(today);
19
20 c.add ( Calendar . YEAR, -qtdPassYears);
21 Date currentDate = c.getTime();
22
23 int year = Integer . parseInt (vearsFormat . format ( current Date ) ) ;
24
25 Long academicId = academic . getAcademic () . getId();
26 String academicName = academic.getAcademic().getName();
27
28 String type = activeRule.isDocument() ? "Doctoral" : "Master";
2930 try {
31 List \langle \text{Tuple}\rangle tuple Dotted = qualisDAO . retrive Qualis By A cademic Public (
           academicId, year);
32
33 BigDecimal totalDotted = new BigDecimal(0);
34 BigDecimal journalDotted = new BigDecimal (0)35 BigDecimal restricted Dotted = new BigDecimal (0);
36 BigDecimal journalRestrictedDotted = new BigDecimal(0);
37 for (Tuple tuple : tupleDotted) {
38 Venue venueDotted = (Venue) tuple.get (0);
39 Qualis qualisDotted = (Qualis) tuple.get (1);
40
41 VenueCategory category = venueDotted.getCategory ();
42
43 BigDecimal journalQualis = new BigDecimal (0);
44 BigDecimal conferenceQualis = new BigDecimal (0)
45 if (\text{category .getName}() . equalsIgmoreCase("JOURNAL")) {
46 journalQualis = BigDecimal valueOf(qualisDotted getScoreJournal());
47 else if (category .getName() .equals IgnoreCase("CONFERENCE")) {
48 conference Qualis = BigDecimal . value Of (qualis Dotted . get Score Conference ()
                ) ;
49 }
50 totalDotted = totalDotted.add(journalQualis);
51 totalDotted = totalDotted.add (conference Qualis);
52 journalDotted = journalDotted .add (journalQualis);
53
54 if (qualisDotted.isRestrito ())
55 restricted Dotted = restricted Dotted . add (journal Qualis);
56 restricted Dotted = restricted Dotted . add (conference Qualis);
57 journal\text{RestrictedDotted} = \text{journalRestrictedDotted}.\text{add}(\text{journalQualis});58 }
59
60 }
```

```
Listagem 5.2 – Função principal para o calculo da pontuação - Parte 2.
```

```
1 boolean aproved = false;<br>2 if (total >= activeRule.
         if (t \text{otal} > = \text{activeRule.getTotal}() & journal > = \text{activeRule.getScoreJournal}\left( \right)3 \&\& restricted \geq active Rule . get Score Restricted ()
4 & journal Restricted \geq active Rule . get Score Journal Restricted () }
\begin{array}{r} 5 \\ 6 \end{array} aproved = true;
6\,7
8 Score academicScore = new Score (academicName, type, total, journal,
             restricted, journalRestricted,
9 aproved);
10
11 score.add(academicScore);
12
13 eatch (PersistentObiectNotFoundException |
           MultiplePersistentObjectsFoundException e) {
14 // TODO Auto-generated catch block
15 e. \text{printStackTrace}();<br>16 }
16 }
17
18 }
19
20 return score;
21 }
```
Em seguida pegamos da regra compatível com o docente o ano inicial que as publicações poderão pontuar. Desse modo teremos as informações necessárias para pegar as pontuações das publicações dos docentes no período requisitado.

A função responsável por trazer essas informações é retrieveQualisByAcademicPublic que recebe como entrada o Id do acadêmico e o ano inicial da avaliação. Dentro dela é feita associação entre publicação, Venue e Qualis caso a publicação não tenha um Venue associado ela não será pontuada.

Então a função retorna uma lista de tupla de Venue e Qualis com isso temos as informações necessárias para calcular as pontuações. Criando um elemento da classe Score que armazena as informações calculadas para exibição. Teremos assim a lista de *scores* para serem exibidas na Figura [27.](#page-50-0)

As regras que o docente não tinha aplicado apareceram como NOT APPLIED e com o botão Restart é possível voltar à página de indicação para reiniciar o processo de avaliação.

<span id="page-50-0"></span>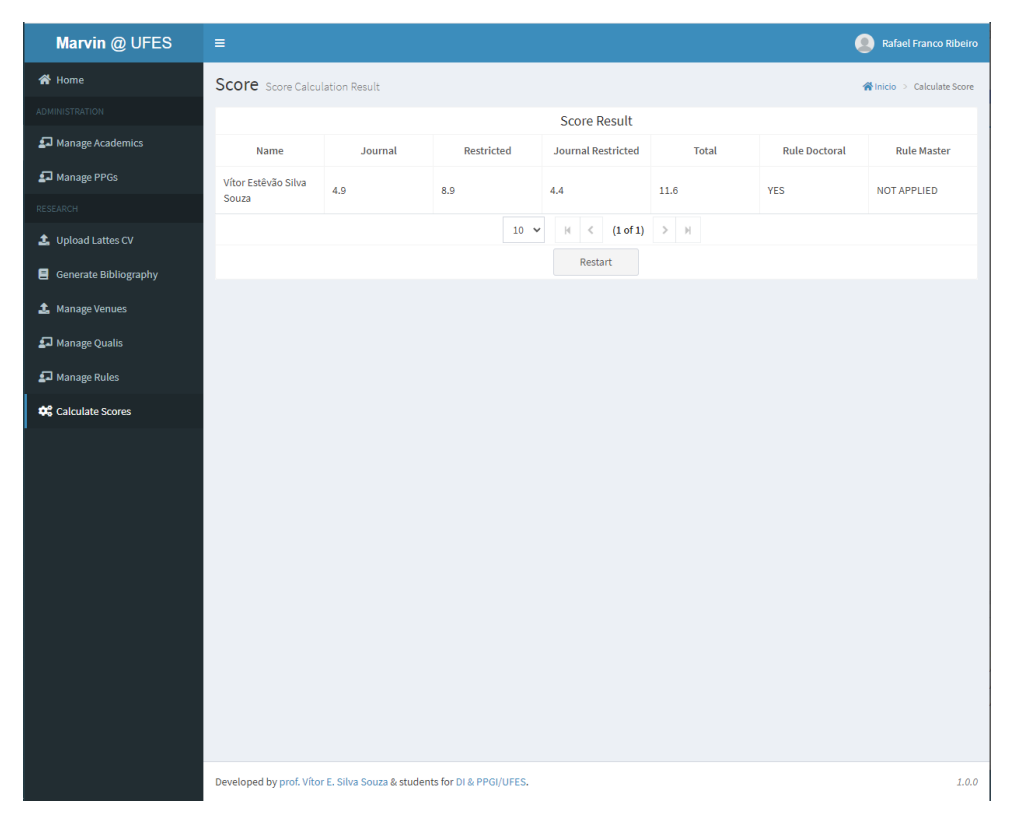

Figura 27 – Tela exibição da avaliação.

## 6 Conclusão

A Seção [6.1](#page-51-0) apresenta as considerações finais deste trabalho, suas principais contribuições, limitações, dificuldades enfrentadas ao longo do desenvolvimento do trabalho e perspectivas de trabalhos futuros. A Seção [6.2](#page-51-1) apresenta melhorias para o C2D a partir de uma análise de suas limitações.

### <span id="page-51-0"></span>6.1 Considerações Finais

Neste trabalho foi proposta a criação de um módulo de credenciamento e classificação dos docentes integrado com o sistema Marvin, com o intuito de otimizar o processo de avaliação dos docentes do PPGI pelas suas publicações. Para apoiar o desenvolvimento do projeto foram definidos objetivos no Capítulo [1](#page-12-0) que foram alcançados ao longo do seu desenvolvimento. Cada objetivo estabelecido contribuiu para o trabalho. Por exemplo, a produção do documento de análise e especificação de requisitos contribui para se ter uma visão ampla do projeto para que pudéssemos saber quais funcionalidades o projeto deveria ter. Já a construção do documento de projeto de software contribui diretamente para a construção do protótipo do sistema para que o padrão de arquitetura do Marvin e das boas práticas de programação estivessem presentes no módulo C2D.

Apesar do roteiro apresentado no Capítulo [1,](#page-12-0) que foi seguido ao longo do trabalho e ajudou muito na realização da proposta, foram surgindo dificuldades ao longo do projeto. Uma das principais dificuldades foi a modelagem do processo de credenciamento e classificação dos docentes devido ao alto número de regras e sub-regras, assim o módulo processa apenas as regras referentes às publicações do docente.

Outra dificuldade foi o grande volume de dados que o sistema deve tratar por exemplo, as publicações dos docentes que são importados para o sistema todos os trabalhos produzidos relevantes para sua vida acadêmica e as importações veículos de publicações que possuem uma quantidade elevada de dados.

<span id="page-51-1"></span>O trabalho teve inúmeros desafios, solucionados através dos conhecimentos adquiridos nas disciplinas do curso de Engenharia da Computação, como Engenharia de Software, Programação Orientada a Objetos e Banco de Dados. Parte do conhecimento empregado nessas soluções veio também das experiências profissionais na área de software adquiridas por meio de estágios, bolsas e empregos.

### 6.2 Trabalhos Futuros

O ciclo da vida de um software não termina após a sua implementação. Ele ainda será utilizado durante muito tempo. Desta forma, os problemas que ele foi criado para resolver podem ter mudado suas regras, a tecnologia que foi utilizada em sua construção pode ser descontinuada ou precisar ser atualizada devido a falhas de segurança ou de funcionamento. Portanto, ele deve sofrer manutenções constantes, melhorias e correções nas suas funcionalidade para que o sistema continue a ser relevante.

Tendo em vista esse cenário de melhoria e fazendo uma análise dos resultados obtidos do trabalho, podemos observar uma série de limitações que podem gerar novos trabalho e projetos. Abaixo está uma lista com algumas limitações:

- Aprimorar a avaliação dos docentes para utilizar regras de períodos anteriores ao da vigência atual, para de permitir uma comparação entre as regras antigas com a atual;
- Permitir ao usuário gerar um arquivo com pontuação dos docentes em diferentes formatos como, por exemplo, Excel, CSV e PDF;
- Aprimorar a avaliação dos docentes para também avaliar com base na suas orientações, docências e carga administrativa;
- Aprimorar importações de dados dos veículos e publicações para que seja feita de forma assíncrona, permitindo aos usuários utilizar o sistema enquanto aguardam o fim das importações.

## Referências

BARCELLOS, M. P. Engenharia de software: notas de aula. Vitória: UFES, 2018. Disponível em: [<https://nemo.inf.ufes.br/wp-content/uploads/Monalessa/EngSoftware/](https://nemo.inf.ufes.br/wp- content/uploads/Monalessa/EngSoftware/NotasDeAula-EngSw-EngComp- v2018.pdf) [NotasDeAula-EngSw-EngComp-v2018.pdf>.](https://nemo.inf.ufes.br/wp- content/uploads/Monalessa/EngSoftware/NotasDeAula-EngSw-EngComp- v2018.pdf) Citado 2 vezes nas páginas [15](#page-15-0) e [16.](#page-16-0)

DEVMEDIA, P. Como funcionam as aplicações web. S.l., 2012. Disponível em: [<https://www.devmedia.com.br/como-funcionam-as-aplicacoes-web/25888>.](https://www.devmedia.com.br/como-funcionam-as-aplicacoes-web/25888) Nenhuma citação no texto.

DEVMEDIA, P. Java ee: entendendo a plataforma. S.l., 2021. Disponível em: [<https://www.devmedia.com.br/java-ee-entendendo-a-plataforma/30195>.](https://www.devmedia.com.br/java-ee-entendendo-a-plataforma/30195) Citado na página [19.](#page-19-0)

DUARTE, A. R. *Metodologia Rails: Análise da arquitetura Model View Controller Aplicada*. [S.l.], 2011. Citado na página [20.](#page-20-0)

FARIA, T. Java ee 7 com jsf, primefaces e cdi. *[S.l.: s.n.]*, 2ª edição, 2015. Citado na página [19.](#page-19-0)

FOWLER, M. Patterns of enterprise application architecture. *[S.l.]: Addison-Wesley Longman Publishing Co.*, Inc., 2002. Citado 3 vezes nas páginas [18,](#page-18-0) [21](#page-21-0) e [29.](#page-29-0)

ISTO. Número de usuários de internet no mundo chega a 4,66 bilhões. *Isto é Dinheiro*, São Paulo, n. 1222, 2021. Disponível em: [<https://www.istoedinheiro.com.br/](https://www.istoedinheiro.com.br/numero-de-usuarios-de-internet-no-mundo-chega-aos-466-bilhoes/) [numero-de-usuarios-de-internet-no-mundo-chega-aos-466-bilhoes/>.](https://www.istoedinheiro.com.br/numero-de-usuarios-de-internet-no-mundo-chega-aos-466-bilhoes/) Citado na página [18.](#page-18-0)

KOTONYA, G.; SOMMERVILLE, I. Requirements engineering: processes and techniques. *Chichester: England*, John Wiley, 1998. Citado 3 vezes nas páginas [6,](#page-6-0) [16](#page-16-0) e [17.](#page-17-0)

MARTINS, B. F. S. Evolução do método frameweb para o projeto de sistemas de informação web utilizando uma abordagem dirigida a modelos. dissertação (mestrado). Universidade Federal do Espírito Santo, 2016. Citado na página [22.](#page-22-0)

PFLEEGER, S. l. Engenharia de software: Teoria e prática. *São Paulo: Prentice Hall*, 2ª edição, 2004. Citado na página [16.](#page-16-0)

ROBERTSON, S.; ROBERTSON, J. Mastering the requirements process. *2nd Edition*, Addison Wesley, 1998. Citado na página [16.](#page-16-0)

SALVATORE, T. R. Alocaweb e biblattes - módulos do sistema marvin. monografia (projeto de graduação). Universidade Federal do Espírito Santo, 2016. Citado na página [21.](#page-21-0)

SILVA, A. A. *C2D - Módulo de Credenciamento e Classificação de Docentes do Sistema Marvin*. Vitória, ES, Brasil, 2017. Citado na página [12.](#page-12-1)

SOUZA, V. E. S. The FrameWeb Approach to Web Engineering: Past, Present and Future. In: ALMEIDA, J. P. A.; GUIZZARDI, G. (Ed.). *Engineering Ontologies and Ontologies for Engineering*. 1. ed. Vitória, ES, Brazil: NEMO, 2020. cap. 8, p. 100–124. ISBN 9781393963035. Disponível em: [<http://purl.org/nemo/celebratingfalbo>.](http://purl.org/nemo/celebratingfalbo) Citado 6 vezes nas páginas [13,](#page-13-0) [14,](#page-14-0) [21,](#page-21-0) [22,](#page-22-0) [29](#page-29-0) e [30.](#page-30-0)

# Apêndices

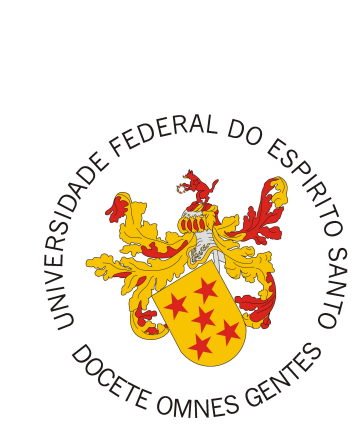

Documento de Requisitos de Sistema

# **C2D – Módulo de Credenciamento e Recredenciamento de Docentes do Sistema Marvin**

Registro de Alterações:

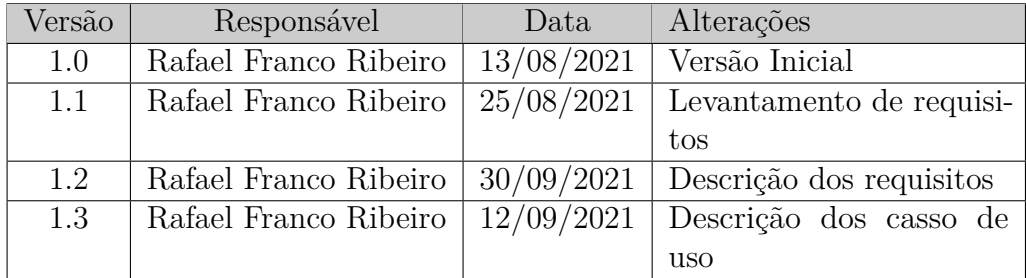

Vitória, ES 2022

## 1 Introdução

Este documento apresenta a especificação dos requisitos do sistema *C2D – Módulo de Credenciamento e Recredenciamento de Docentes do Sistema Marvin*.

Esta especificação foi construída aplicando-se técnicas de levantamento de requisitos, bem como modelagem de casos de uso e de classes utilizando a linguagem UML.

A Seção 2 descreve os requisitos levantados junto aos *stakeholders*. A Seção 3 explica a divisão em subsistemas, descrevendo brevemente cada um deles. A Seção 4 apresenta o modelo de casos de uso, incluindo descrições de atores, os diagramas de casos de uso e suas respectivas descrições. A Seção 5 traz os modelos conceituais estruturais do sistema na forma de diagramas de classes. Por fim, a Seção 6 detalha o dicionário do projeto, contendo as definições das classes identificadas.

## 2 Definição de Requisitos

Esta seção descreve o resultado da atividade de levantamento de requisitos. A Subseção 2.1 resume de forma geral o propósito do sistema e a motivação para seu desenvolvimento. A Subseção 2.2 descreve o minimundo do sistema, apresentando superficialmente suas principais características. A Subseção 2.3 lista os requisitos de usuário do sistema, na forma de estórias de usuário e requisitos não-funcionais.

### 2.1 Descrição do Propósito do Sistema

Esse sistema tem como propósito facilitar e otimizar a atividade de classificação e credenciamento de docentes do Programa de Pós-Graduação em Informática (PPGI) da Universidade Federal do Espírito Santo (UFES) pelo seus trabalhos produzidos.

Os trabalhos produzidos são avaliados com base no veículo de sua publicação gerando uma pontuação para ele de acordo com os critérios estabelecidos pela Coordenação de Aperfeiçoamento de Pessoal de Nível Superior (CAPES), portanto o sistema deve receber essas informações para que ele possa gerar as pontuações dos(as) docentes.

### 2.2 Descrição do Minimundo

O PPGI possui a função de classificar e credenciar seu docentes conforme suas produções de trabalhos científicos e tecnológicos. Tais produções são avaliadas a partir dos veículos nas quais foram publicadas, segundo os critérios definidos pela CAPES. Assim, os(as) docentes que estão credenciados podem lecionar disciplinas, orientar estudantes, usar recursos financeiros do PPGI, etc.

O PPGI definiu 6 normas referentes ao Credenciamento e Recredenciamento de Docentes,<sup>1</sup> a saber: (a) ingresso no programa; (b) recredenciamento no programa; (c) credenciamento como orientador no doutorado; (d) requisitos mínimos de publicação; (e) critérios de (re)credenciamento para membros em licença maternidade; (f) categorização de docentes. Essas normas possuem vários critérios para suas análises como: orientação de alunos, vinculo do docentes com a instituição de ensino, publicação de trabalhos produzidos, atividade administrativas que desempenha, dentre outros.

Os requisitos do módulo C2D serão apenas aqueles que tem relação direta com a avaliação de publicações, por serem mais trabalhosos de se lidar manualmente e passíveis de automação por um sistema de informação. Portanto o sistema atenderá apenas os

 $\frac{1}{1 - \langle \text{https://information.ufes.br/pt-br/pos-graduacao/PPGI/credenciamento-de-docentes>}\rangle}$ 

requisitos das normas (a), (b) e (c) que façam avaliação das publicações dos(as) docentes.

#### 2.2.1 Cáculo da pontuação

A norma (d) define as regras de pontuações mínimas de publicação para que o(a) docente possa ingressar ou serem recrendenciados na PPGI. Atualmente as regras definas são:

- 1. As pontuações são concedidas de acordo com os estratos do Qualis, definido pela CAPES no documento de área da Computação, conforme esquema de pontos que estiver vigente em um dado momento. Por exemplo, atualmente temos:  $A1 = 1$ ;  $A2$  $= 0.85$ ; B1  $= 0.7$ ; B2  $= 0.5$ ; B3  $= 0.2$ ; B4  $= 0.1$ ; B5  $= 0.05$ . Os níveis A1, A2 e B1 são conhecidos como "estrato restrito";<sup>2</sup>
- 2. Em caso de co-autoria, todos os(as) docentes pontuam o valor cheio associado ao estrato Qualis do veículo da publicação, ou seja, não há divisão de pontos;
- 3. Seja o(a) docente um orientador de Mestrado, ele deve pontuar, no biênio, um total de 1,6 pontos, sendo 0,4 em períodico (qualquer estrato) e 0,7 no estrato A1-B1 (periódico ou conferência);
- 4. Seja o(a) docente um orientador de Doutorado, ele deve pontuar, no quadriênio, 3,2 pontos, sendo 0,7 em periódico do estrato A1-B1 e 1,4 no estrato A1-B1 (periódico ou conferência).

#### 2.2.2 Ingresso no programa

Existem dois critérios para o ingresso  $d(x)$  docente no programa, são eles:

- 1. Ter plano de trabalho aprovado pelo colegiado, considerando alinhamento com as linhas de pesquisa e estrutura curricular do programa;
- 2. Atender aos requisitos de recredenciamento do programa (definidos na Seção 2.2.3), considerando-se os trabalhos publicados no período (biênio/quadriênio) imediatamente anterior à solicitação, porém utilizando os requisitos mínimos de publicação do ano seguinte à solicitação.

Para o ingresso de docentes no módulo C2D, será considerado que o primeiro

<sup>2</sup> Recentemente a CAPES modificou o Qualis, que atualmente é composto de 8 níveis de classificação (A1–A4, B1–B4, sendo A1–A4 estrato restrito), além do nível C (não classificado). No entanto, para este documento nos pautamos nos níveis indicados nas normas do PPGI, conforme divulgado em seu site, já citado anteriormente.

critério já tenha sido atendido, ou seja o colegiado já aprovou o plano de trabalho do(a) docente.

#### 2.2.3 Regras para o Recredenciamento

No começo do ano os membros dos PPGI são avaliados para que possam ser recredenciados. Então o C2D fará essa validação seguindo os seguintes critérios estabelecidos pelo PPGI, para que possa determinar se o(a) docente deve ser recredenciado ou descredenciado. Os critérios são:

- 1. Produção: o(a) docente deve atender aos requisitos mínimos de publicação para permanência no programa considerando-se os trabalhos publicados no período anterior; OU ser bolsista de produtividade do CNPq; OU ser o atual coordenador do PPGI ou ter sido coordenador do PPGI por pelo menos 6 meses no ano anterior;
- 2. Orientação: o(a) docente deve ter tido ao menos 4 alunos orientados naquele ano, do contrário ter ofertado ao menos 2 vagas no ano;
- 3. Docência: professores permanentes devem ofertar ao menos 1 disciplina por ano no PPGI, colaboradores 1 a cada 2 anos, ficando isentos(as) docentes que tiveram qualquer tipo de licença ou afastamento de longo prazo ao longo do ano, como pós-doc e capacitação;
- 4. Administrativo: o(a) docente deve participar do Colegiado do PPGI ou de alguma de suas comissões, ficando isentos(as) docentes que são chefes de departamento, coordenadores de curso ou de PET, além dos 1/3 docentes mais produtivos do último quadriênio.

Se o(a) docente não conseguir atender a nenhum desses requisitos e não possuir orientações ativas ele será descredenciado do programa. Caso ainda possua alunos orientados, as seguintes regras serão aplicadas:

- 1. O professor não será descredenciado;
- 2. O professor será impedido de oferecer disciplinas até regularizar seu recredenciamento;
- 3. O professor será impedido de assumir novas orientações até regularizar seu recredenciamento;
- 4. Para cada aluno que possivelmente não concluirá o curso no ano corrente, o professor deve estabelecer co-orientação com outro professor do programa;
- 5. O professor não terá suas publicações registradas na Plataforma Sucupira a menos que consiga regularizar seu recredenciamento;
- 6. Para regularizar seu recredenciamento, o professor deverá comprovar, em qualquer momento do ano, que atingiu os critérios de recredenciamento do ano seguinte;
- 7. No caso de não atingir os critérios de recredenciamento até o final do ano, o professor será descredenciado no ano seguinte e deverá passar as orientações dos alunos que ainda não concluíram ao co-orientador escolhido, conforme item 4, acima.

#### 2.2.4 Fluxo de trabalho do C2D

O módulo C2D deverá funcionar de maneira mais automatizada possível, para isso ele deve registrar quem são os membros do PPG a partir dos cadastros básicos do Marvin, bem como inserir em lote as publicações dos(as) docentes e a avaliação Qualis de cada veículo a partir de arquivos extraídos de outros sistemas. Além disso, deve permitir a atualização de seus dados sempre que for necessário. Desse modo o C2D trabalhará da seguinte forma:

- 1. Em primeiro lugar, é preciso que exista o cadastro do programa de pós-graduação (PPG), com indicação do(a) coordenador(a), subcoordenador(a) e secretário(a), usuários pré-cadastrados no Marvin (módulo núcleo) que terão acesso às funcionalidades do C2D em relação ao PPG em questão (para simplificar, na sequência faremos referência apenas ao/à secretário(a));
- 2. O(A) secretário(a) deve indicar as pontuações, conforme normas do programa. Para isso ele(a) deve cadastrar os diferentes níveis de classificação definidos no Qualis (A1, A2, B1, B2, C1, etc.) e então informar, para cada nível, um nome e sua pontuação para cada tipo de veículo (periódico e conferência). Deve-se indicar, também, quais níveis fazem parte do estrato restrito;
- 3. O C2D precisa saber como classificar cada publicação de acordo com o Qualis. Dessa forma, o secretário(a) envia arquivos em formatos padronizados ao sistema para o C2D extrair as informações de classificação Qualis dos veículos de publicação (conferências e periódicos);
- 4. Para que possa verificar os requisitos mínimos de publicação, o(a) secretário(a) deve primeiramente cadastrar os(as) docentes do programa a partir dos usuários já cadastrados no Marvin, indicando o tipo (atualmente orientadores de mestrado e doutorado);
- 5. Após isso ele(a) poderá inserir as regras de pontuação no sistema, informando nome, a que tipo de docentes ela se refere, uma data de início e fim da vigência, a que tipos de docentes ela se refere, um nome, o período em que as publicações serão avaliadas (em número de anos passados) e a quantidade de pontos que deve ser alcançada em

quatro categorias: pontuação total, pontuação em periódicos, pontuação no estrato restrito, pontuação em periódicos no estrato restrito

- 6. O(A) secretário(a) deve então recuperar as publicações dos(as) docentes a partir de seus Currículos Lattes. O C2D tentará associar cada publicação extraída aos veículos cadastrados anteriormente;
- 7. Com todos esse dados, o(a) secretário(a) pode então solicitar o cálculo da pontuação dos(as) docentes para o C2D para que ele informe se o(a) docente atendeu as requisitos de publicação.

As pontuações dos níveis Qualis, a classificação dos veículos nos níveis e as regras de requisitos mínimos de publicação devem estar associadas a datas de início e fim de vigência, mantendo, assim, um histórico das configurações anteriores, bem como a configuração vigente do programa.

### 2.3 Requisitos de Usuário

Tomando por base o contexto do sistema descrito na Seção 2.2 e considerando como principais *stakeholders* os(as) coordenadores(as), o(a) secretário(a) e os demais membros do programa, foram identificadas estórias de usuário e requisitos não-funcionais.

As estórias de usuário são apresentadas na Tabela 1 e os requisitos não-funcionais globais (ou seja, aqueles que não são caracterizados como critérios de aceitação de estórias de usuário específicas) na Tabela 2.

|                                                                               | $ID:   US-1   Depend:$ |  | Prioridade: Alta |  |
|-------------------------------------------------------------------------------|------------------------|--|------------------|--|
| Descrição:   Como administrador(a), quero cadastrar o PPG e indicar seus/suas |                        |  |                  |  |
| coordenadores(as) e secretários(as), para que possam usar o C2D.              |                        |  |                  |  |

Tabela 1 – Estórias de Usuário.

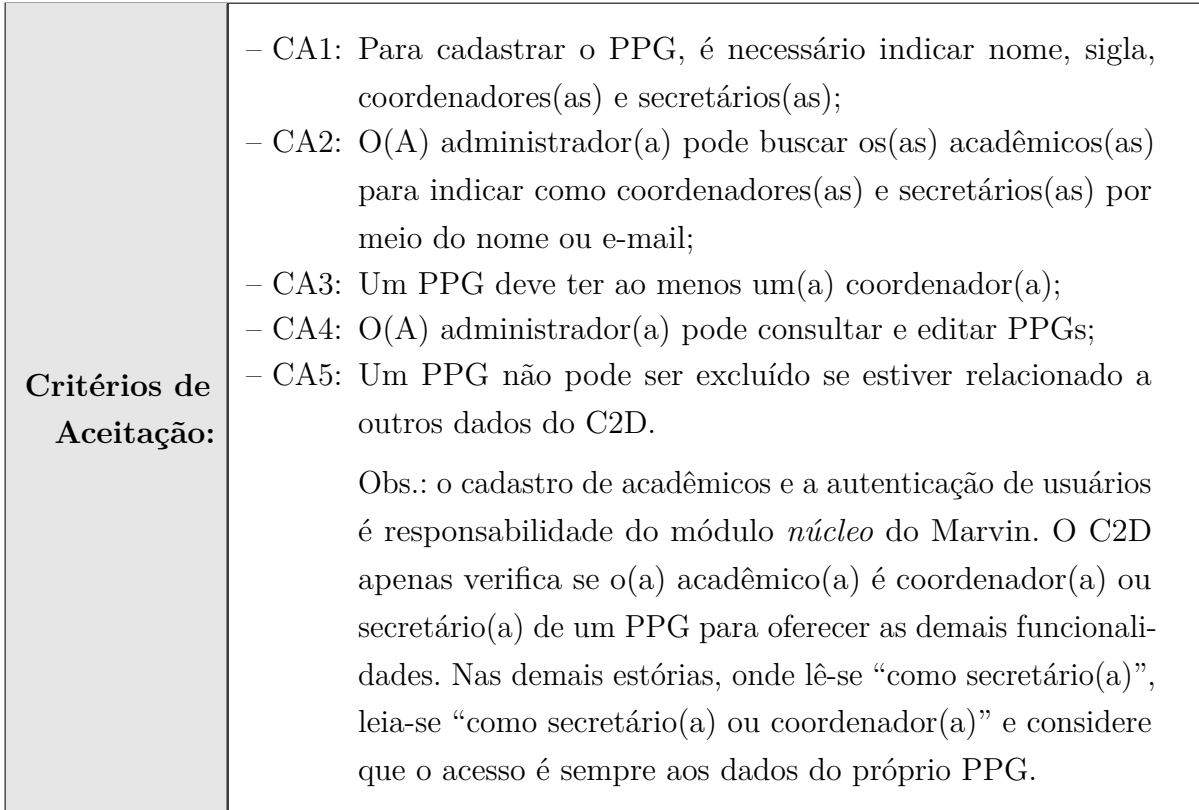

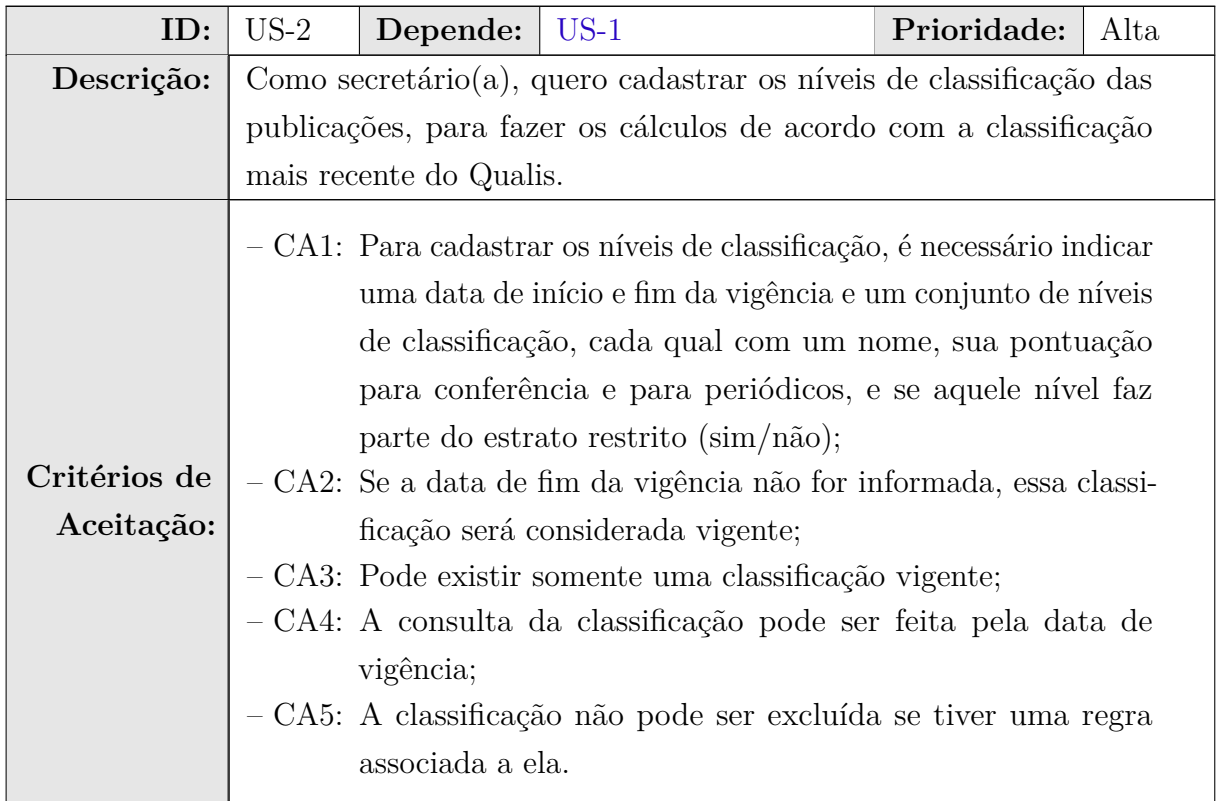

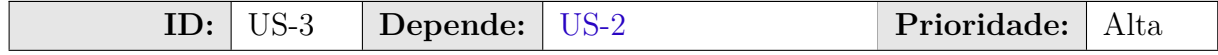

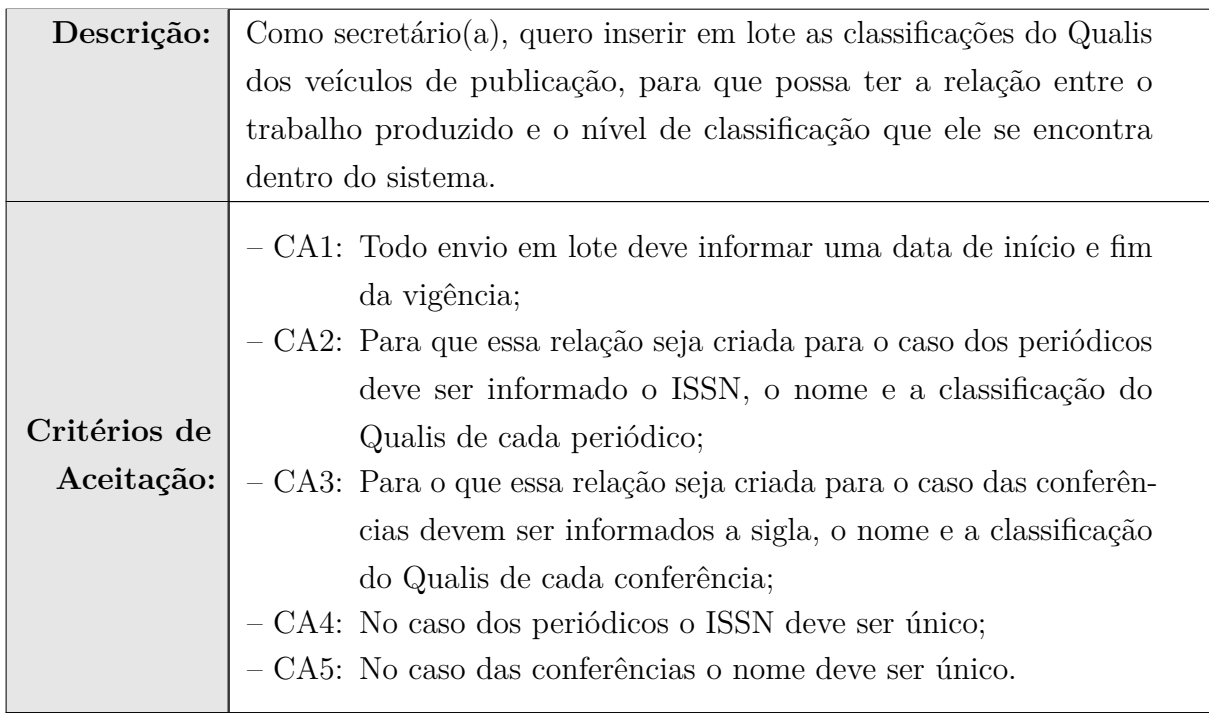

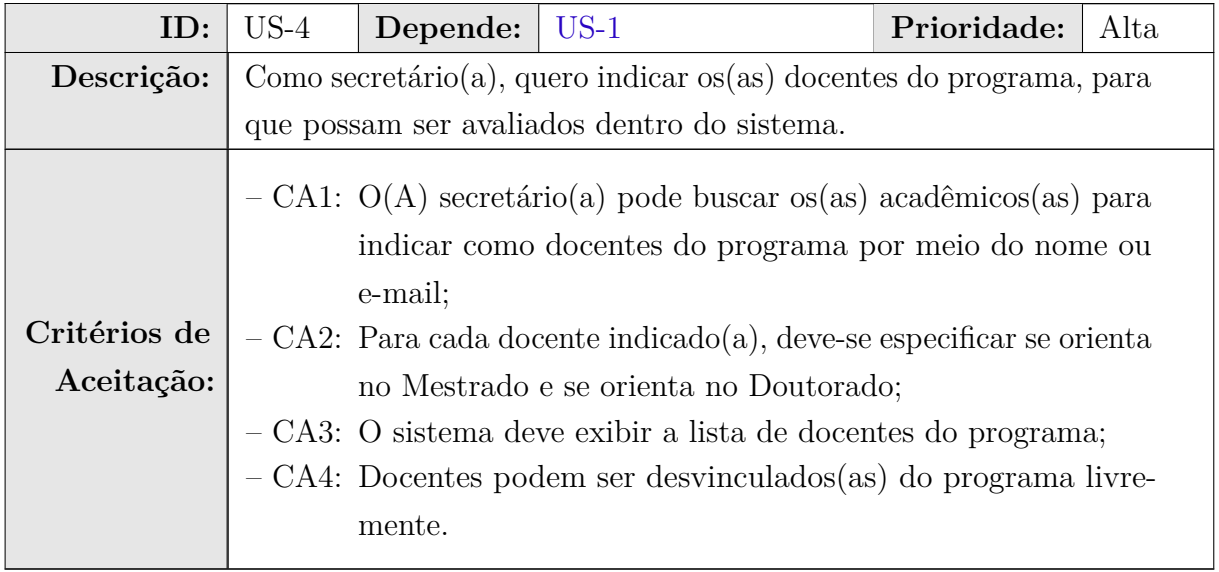

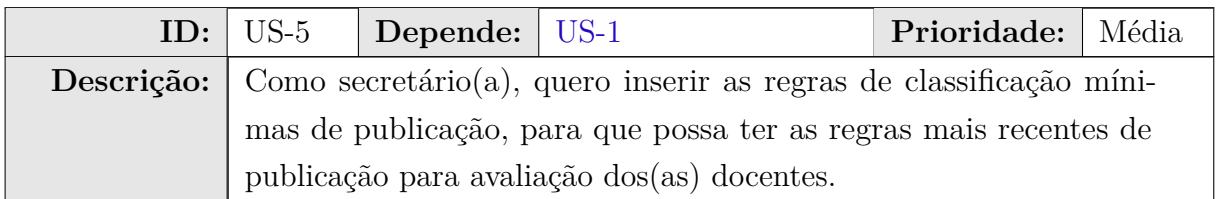

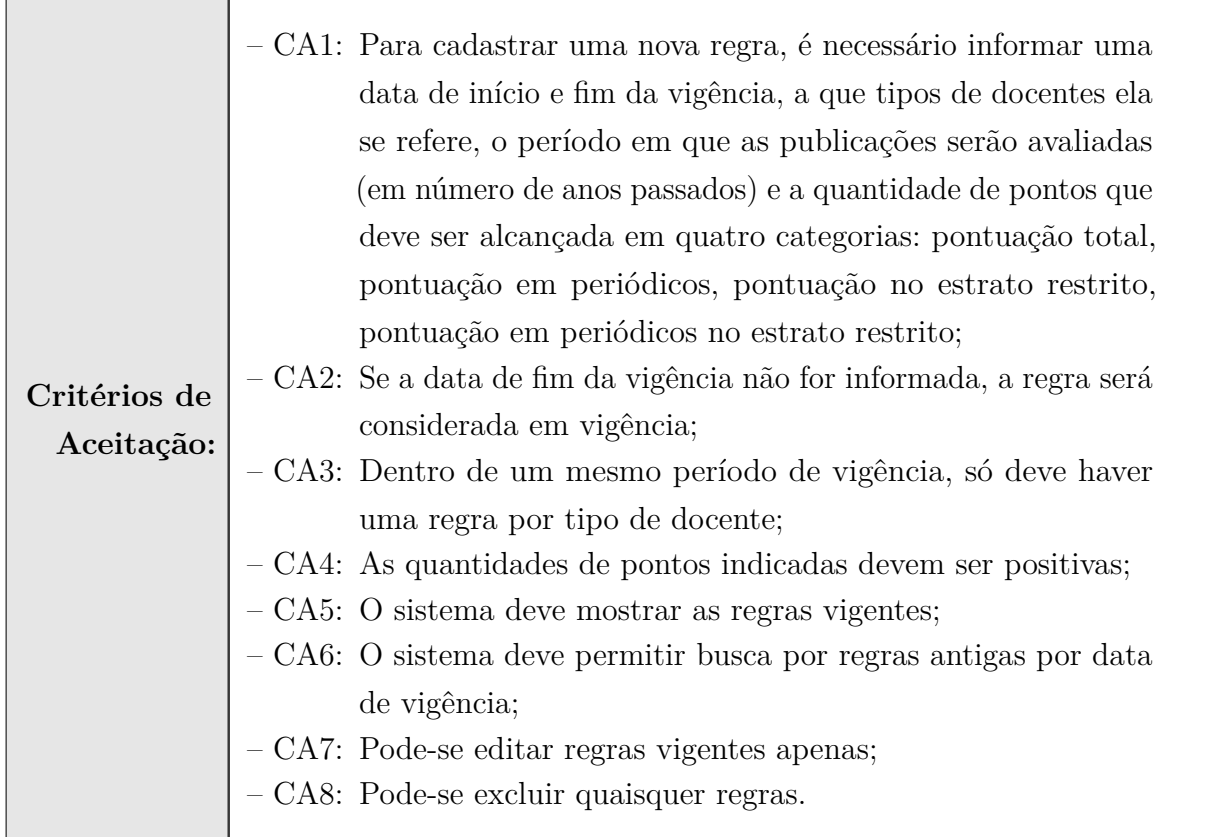

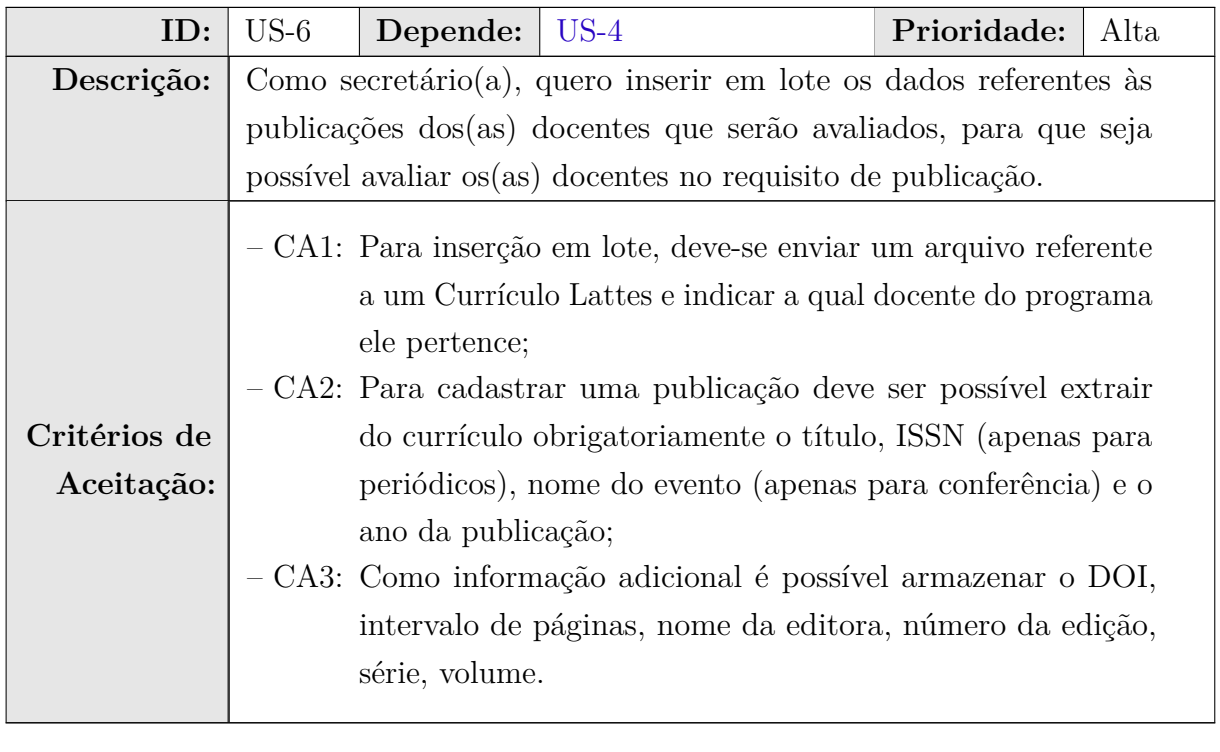

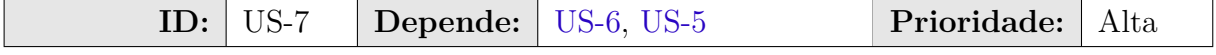

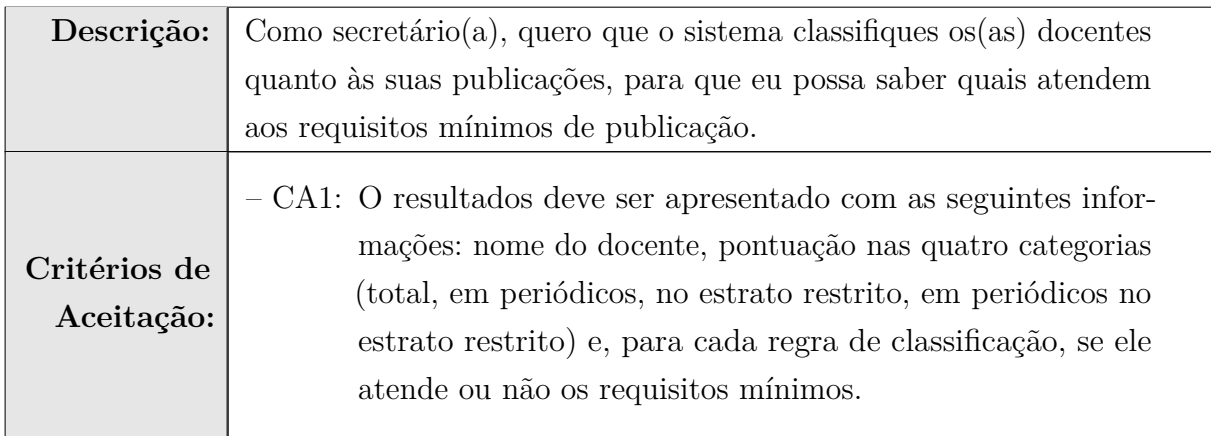

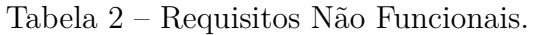

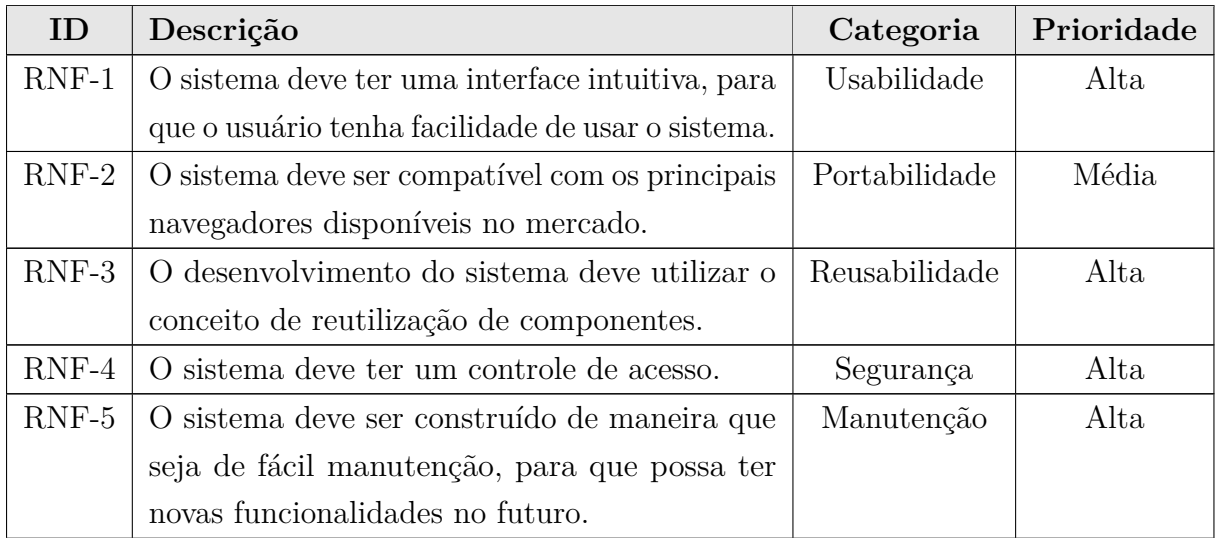

## 3 Identificação de Subsistemas

Conforme descrito nos requisitos elencados na Seção 2, o módulo C2D será integrado ao Marvin a fim de utilizar algumas das funcionalidade já desenvolvidas nele. Os requisitos de cadastro de docentes e autenticação são providos pelo módulo núcleo do Marvin (desenvolvido e documentado separadamente) e, portanto, há uma dependência do C2D com este módulo, conforme ilustra a Figura 1.

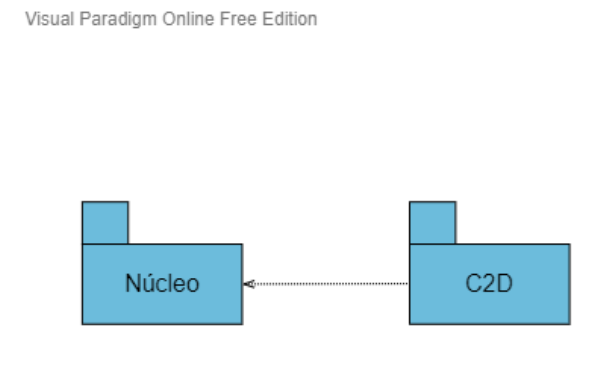

Visual Paradigm Online Free Edition

Figura 1 – Diagrama de Pacotes e os Subsistemas Identificados.

## 4 Modelo de Casos de Uso

O modelo de casos de uso corresponde a uma tentativa de descrever a relação das funcionalidades do sistema com cada um de seus atores. Os atores identificados no contexto deste projeto estão descritos na Tabela 3.

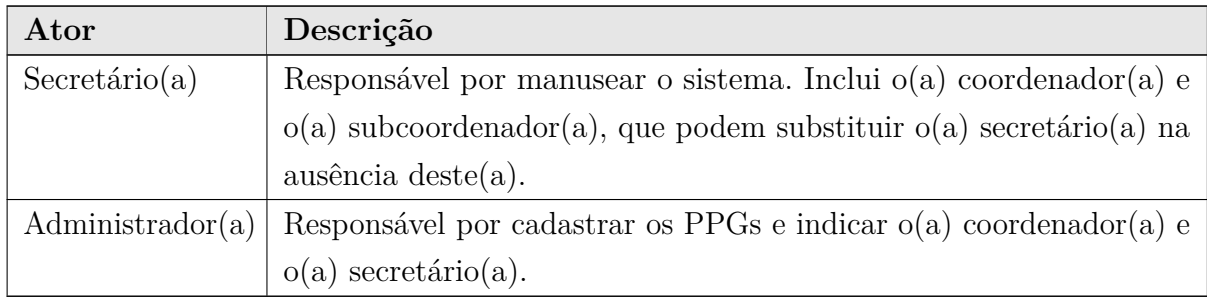

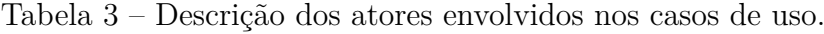

A seguir, são apresentados os diagramas de casos de uso e descrições associadas. A Figura 2 apresenta o diagrama de casos de uso do módulo C2D.

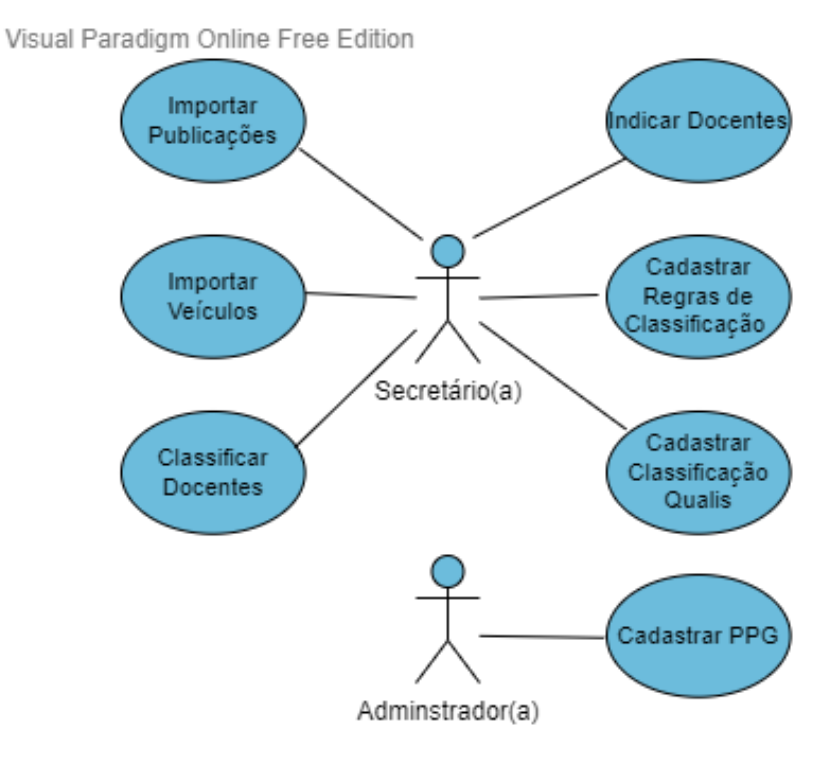

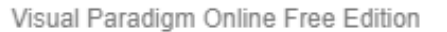

Figura 2 – Diagrama de Casos de Uso do sistema.

A seguir, são apresentadas as descrições de cada um dos casos de uso identificados

dentro do C2D. Os casos de uso cadastrais de baixa complexidade, envolvendo inclusão, consulta, alteração e exclusão (CRUDs), são descritos na Tabela 4.

| Id                | <b>Nome</b>                                 | Ações                                                                                                    | Requisitos | Classes                                       |
|-------------------|---------------------------------------------|----------------------------------------------------------------------------------------------------|------------|-----------------------------------------------|
| $UC-1$            | Cadastrar<br><b>PPG</b>                     | Não pode haver duplicidade<br>(I)<br>no atributo nome, um aca-<br>dêmico só pode ser indicado<br>para um cargo (coordena-<br>$dor(a)$ ou secretário(a));<br>Sem restrições;<br>(C)<br>(A) Não pode haver duplicidade<br>no atributo nome, um aca-<br>dêmico só pode ser indicado<br>para um cargo (coordena-<br>$dor(a)$ ou secretário $(a)$ ;<br>(E) Não pode ser excluído se es-<br>tiver relacionado com outros<br>dados do C2D. | $US-1$     | PPG e Aca-<br>demic                           |
| $\rm UC\text{-}2$ | Cadastrar<br>classificação<br>da Qualis     | (I) Não pode haver duplicidade<br>no atributo nome;<br>Sem restrições;<br>(C)<br>Não disponível;<br>(A)<br>Sem restrições.<br>(E)                                                                                                    | $US-2$     | Qualis,<br>Qualis<br>Vigência e<br><b>PPG</b> |
| $UC-3$            | Cadastrar re-<br>gras de classi-<br>ficação | As pontuações informadas de-<br>(I)<br>vem ser positivas;<br>Sem restrições;<br>(C)<br>Sem restrições;<br>(A)<br>Sem restrições.<br>$\rm(E)$                                                                                                    | $US-5$     | Regra<br>$\mathbf e$<br>PPG                   |

Tabela 4 – Caso de uso cadastrais do sistema.

Os casos de uso deste subsistema que não se encaixam na categoria acima são descritos nas páginas subsequentes.

#### **Descrição de Caso de Uso**

**Projeto:** C2D – Módulo de Credenciamento e Recredenciamento de Docentes do Sistema Marvin

**Identificador:** UC-4

**Nome:** Importar Veículos

**Descrição:** Criar relação entre a classificação da Qualis com os veículos de publicação.

| Cenário    | Precondição    | Descrição                                               |
|------------|----------------|---------------------------------------------------------|
| Cenário 01 | CSV tem que    | 1. O secretário(a) importar o CSV com os dados dos      |
|            | estar no pa-   | veículos para o sistema;                                |
|            | drão de impor- | 2. O sistema mostra uma tabela com dados extraídos      |
|            | tação de Veí-  | do CSV;                                                 |
|            | culos          | 3. O secretário(a) aceita a inserção dessa tabela para  |
|            |                | o sistema;                                              |
|            |                | 4. O sistema salvo os dados no banco.                   |
| Cenário 02 | CSV tem que    | 1. O secretário(a) importar o CSV com os dados dos      |
|            | estar no pa-   | veículos para o sistema;                                |
|            | drão de impor- | 2. O sistema mostra uma tabela com dados extraídos      |
|            | tação de Veí-  | do CSV;                                                 |
|            | culos          | 3. O secretário(a) recusa a inserção dessa tabela para  |
|            |                | o sistema;                                              |
|            |                | 4. O sistema volta para tela de importação de veículos. |
|            |                |                                                         |

Tabela 5 – Fluxos de eventos normais para o caso de uso 05.

#### **Fluxos variantes:**

- No **cenário 01** ou **cenário 02**, no caso de importação conferência com nome já inserido, o sistema deve atualizar os dados desse registro se o secretário(a) confirmar a inserção;
- No **cenário 01** ou **cenário 02**, no caso de importação periódicos com ISSN já inserido, o sistema deve atualizar os dados desse registro se o secretário(a) confirmar a inserção.

#### **Requisitos relacionados:** US-3

**Classes relacionadas:** PPG, Veículo, Qualis e Qualis Vigência.

**Projeto:** C2D – Módulo de Credenciamento e Recredenciamento de Docentes do Sistema Marvin **Identificador:** UC-5

**Nome:** Indicar Docentes

**Descrição:** Indicar docentes que serão avaliados dentro do sistema.

| Cenário    | Precondição           | Descrição                                                |
|------------|-----------------------|----------------------------------------------------------|
| Cenário 01 | Docentes              | 1. O secretário(a) escolhe o docente para ser avaliado;  |
|            | cadas-<br>estar       | 2. O sistema mostra uma modal para escolher se o         |
|            | trado<br>no           | docente será orientador de Mestrado ou Doutorado;        |
|            | sistema               | 3. O secretário(a) escolhe o tipo de orientador;         |
|            |                       | 4. O sistema salva a alteração no banco de dados.        |
| Cenário 02 | Docentes              | 1. O secretário (a) escolhe o docente para ser desvincu- |
|            | cadas-<br>estar       | lado ao sistema de avaliação;                            |
|            | trado<br>$\mathbf{n}$ | 2. O sistema exibe uma modal de confirmação da alte-     |
|            | sistema               | ração;                                                   |
|            |                       | 3. O secretário(a) confirma a alteração;                 |
|            |                       | 4. O sistema salva a alteração no banco de dados.        |

Tabela 6 – Fluxos de eventos normais para o caso de uso 06.

#### **Requisitos relacionados:** US-4

**Classes relacionadas:** PPG e Academic.
**Projeto:** C2D – Módulo de Credenciamento e Recredenciamento de Docentes do Sistema Marvin **Identificador:** UC-6

**Nome:** Importar Publicações

**Descrição:** Importar publicações dos docentes.

| Cenário    | Precondição               | Descrição                                               |  |  |
|------------|---------------------------|---------------------------------------------------------|--|--|
| Cenário 01 | docente<br>$\Omega$       | 1. O secretário(a) carrega o XML do currículo do lattes |  |  |
|            | deve<br>estar             | do docente para o sistema;                              |  |  |
|            | cadastrado no             | 2. O sistema mostra uma tabela com dados extraídos      |  |  |
|            | sistema com               | do XML;                                                 |  |  |
|            | o seu id do               | 3. O secretário(a) aceita a inserção dessa tabela para  |  |  |
|            | lattes                    | o sistema;                                              |  |  |
|            |                           | 4. O sistema salva as publicações.                      |  |  |
| Cenário 02 | $\overline{O}$<br>docente | 1. O secretário(a) carrega o XML do currículo do lattes |  |  |
|            | deve<br>estar             | do docente para o sistema;                              |  |  |
|            | cadastrado no             | 2. O sistema mostra uma tabela com dados extraídos      |  |  |
|            | sistema com               | do XML;                                                 |  |  |
|            | o seu id do               | 3. O secretário(a) recusa a inserção dessa tabela para  |  |  |
|            | lattes                    | o sistema;                                              |  |  |
|            |                           | 4. O sistema volta para tela de importação de publica-  |  |  |
|            |                           | ções.                                                   |  |  |

Tabela 7 – Fluxos de eventos normais para o caso de uso 05.

**Requisitos relacionados:** US-6

**Classes relacionadas:** Academic, Publicação.

**Projeto:** C2D – Módulo de Credenciamento e Recredenciamento de Docentes do Sistema Marvin

**Identificador:** UC-7

**Nome:** Classificar Docentes

**Descrição:** Avaliar os docentes do PPG de acordo as regra de classificação vigentes.

| Cenário    | Precondição            | Descrição                                                 |
|------------|------------------------|-----------------------------------------------------------|
| Cenário 01 | As regras de           | 1. O secretário(a) solicita avaliação do docentes;        |
|            | classificação          | 2. O sistema filtra a lista de docentes que serão avalia- |
|            | <b>PPG</b><br>do       | dos;                                                      |
|            | devem<br>estar         | 3. O sistema adquire as publicações que podem ser         |
|            | salvas<br>$\mathbf{n}$ | avaliadas de acordo as regras de vigência atuais;         |
|            | sistema                | 4. O sistema calcula as pontuações do docente de          |
|            |                        | acordo com suas publicações;                              |
|            |                        | 5. O sistema mostra pontuação do docentes junto com       |
|            |                        | as regras que ele foi aceito.                             |
|            |                        |                                                           |

Tabela 8 – Fluxos de eventos normais para o caso de uso 05.

#### **Fluxos variantes:**

• No **cenário 01**, no caso do docente não se enquadrar em uma regra, o sistema deve indicar que o docente não foi avaliado por essa regra quando for exibir o resultado da avaliação;

### **Requisitos relacionados:** US-7

**Classes relacionadas:** PPG, Veículo, Qualis, Qualis Vigência, Academic, Regra e Publicação.

## 5 Modelo Estrutural

O modelo conceitual estrutural visa capturar e descrever as informações (classes, associações e atributos) que o sistema deve representar para prover as funcionalidades descritas nos casos de uso especificados na Seção 4.

A Figura 3 apresenta o diagrama de classes do módulo C2D. Na Seção 6 — Dicionário de Projeto — são apresentadas as descrições das classes, atributos e operações presentes no diagrama.

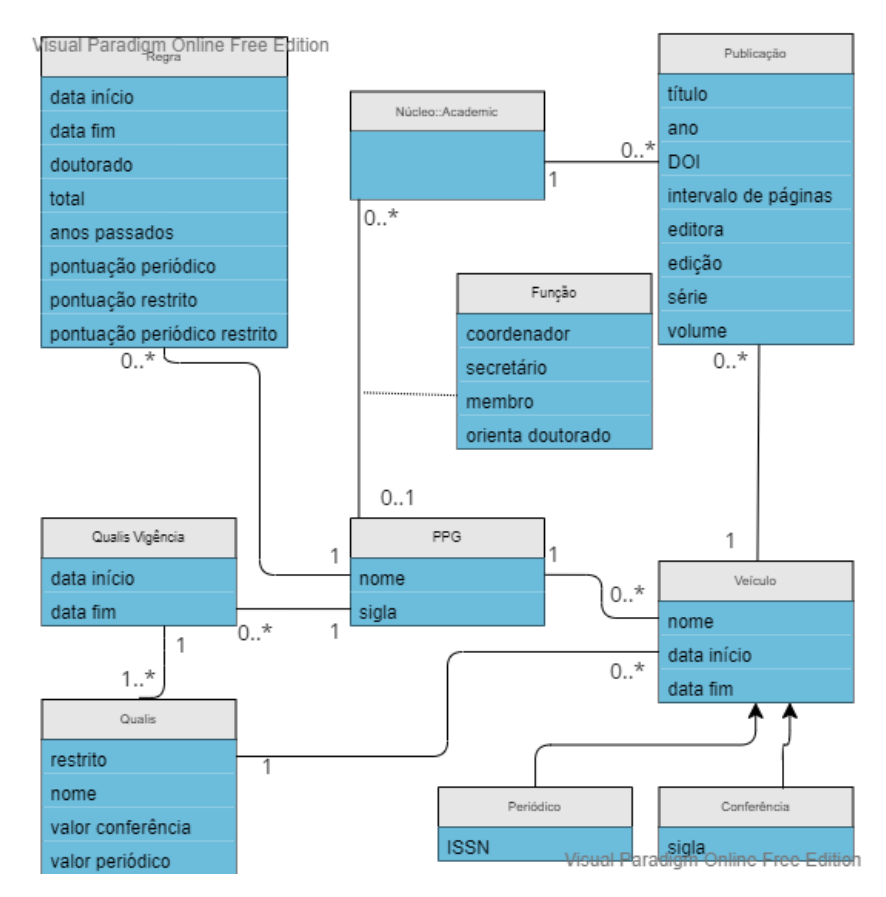

Figura 3 – Diagrama de classes do módulo C2D.

## 6 Dicionário de Projeto

Esta seção apresenta as definições detalhadas das classes, descrevendo seus atributos e associações e servindo como um glossário do projeto. As definições são organizadas por subsistema, cada classe sendo apresentada em uma tabela separada. A coluna "Obr.?" indica com um "x" se o atributo é obrigatório (deve possuir um valor para se criar um objeto da classe).

| Propriedade |                   | Tipo   Obr.?   Descrição |
|-------------|-------------------|--------------------------|
| nome        | <sup>String</sup> | Nome único do PPG.       |
| sigla       | String            | Sigla do PPG.            |

Tabela 9 – Detalhamento da classe *PPG*.

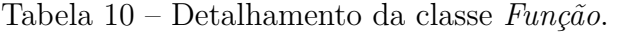

| Propriedade       | <b>Tipo</b>     |              | Obr.? Descrição                         |
|-------------------|-----------------|--------------|-----------------------------------------|
| coordenador       | Booleano        | $\mathbf{x}$ | Indica se é um coordenador de PPG.      |
| secretário        | <b>Booleano</b> | $\mathbf{x}$ | Indica se é um secretário de PPG.       |
| membro            | <b>Booleano</b> | $\mathbf{x}$ | Indica se é um membro de PPG.           |
| orienta doutorado | <b>Booleano</b> | $\mathbf{x}$ | Indica se é um orientador de doutorado. |

Tabela 11 – Detalhamento da classe *Regra*.

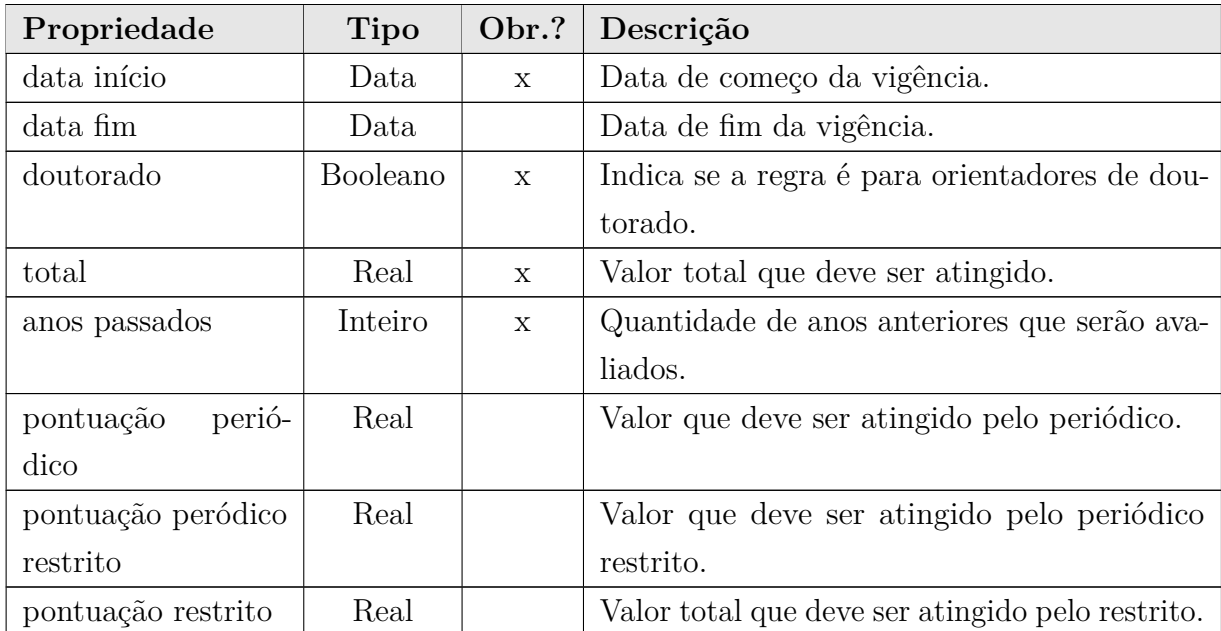

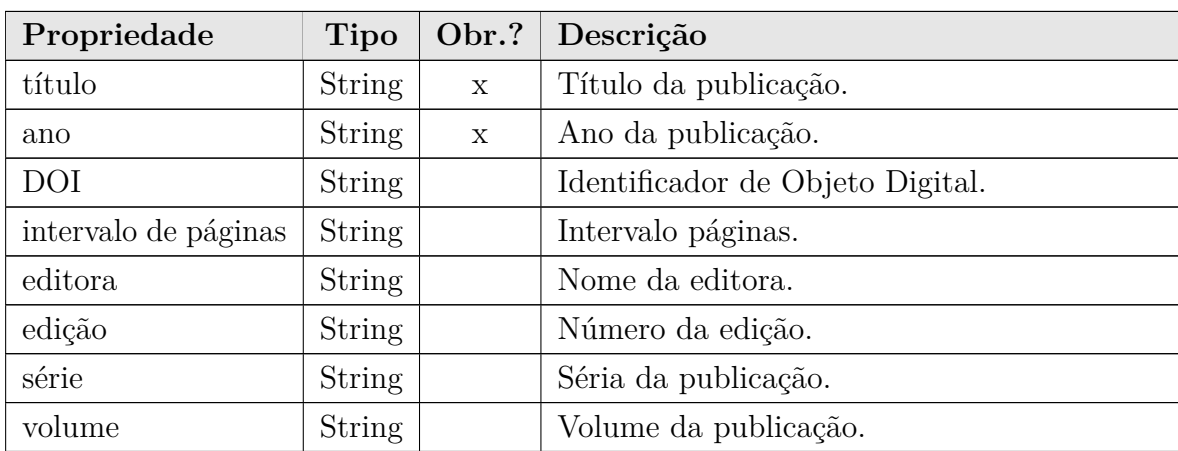

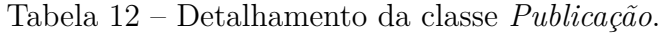

Tabela 13 – Detalhamento da classe *Veículo*.

| Propriedade |        |                           | Tipo   Obr.?   Descrição    |
|-------------|--------|---------------------------|-----------------------------|
| nome        | String | $\mathbf x$               | Nome da Veículo.            |
| data início | Data   | $\boldsymbol{\mathrm{X}}$ | Data de começo da vigência. |
| data fim    | Data   |                           | Data de fim da vigência.    |

Tabela 14 – Detalhamento da classe *Periódico*.

| Propriedade |                    | Tipo   Obr.?   Descrição          |
|-------------|--------------------|-----------------------------------|
| ISSN        | $\pm$ String $\pm$ | Número Internacional Normalizado. |

Tabela 15 – Detalhamento da classe *Conferência*.

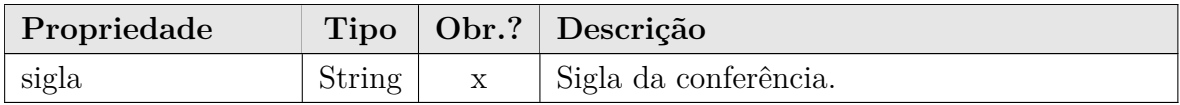

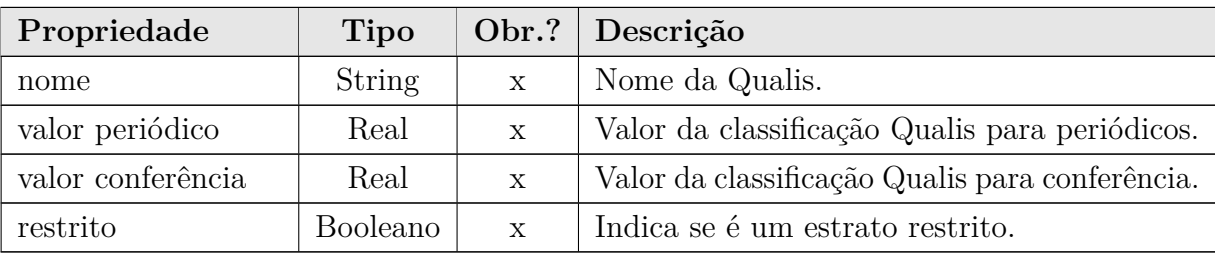

#### Tabela 16 – Detalhamento da classe *Qualis*.

| Propriedade |      | Tipo   Obr.?   Descrição    |
|-------------|------|-----------------------------|
| data início | Data | Data de começo da vigência. |
| data fim    | Data | Data de fim da vigência.    |

Tabela 17 – Detalhamento da classe *Qualis Vigência*.

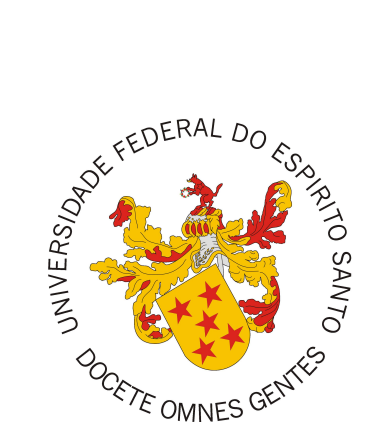

Documento de Projeto de Sistema

# **C2D: Módulo de Credenciamento e Recredenciamento de Docentes do Sistema Marvin**

Registro de Alterações:

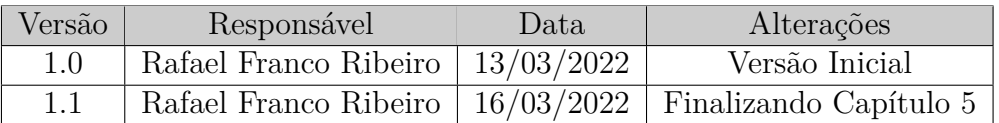

## 1 Introdução

Este documento apresenta o projeto (*design*) do sistema *C2D: Módulo de Credenciamento e Recredenciamento de Docentes do Sistema Marvin*. O módulo C2D é um sistema Web construído para auxiliar os secretários da PPG que avaliam anualmente os docentes que fazem parte do seu PPG para credenciá-los e classificá-los. Existem várias regras de avaliação, nesse módulo foi abordado apenas o critério de produção de publicações de artigos científicos e tecnológicos.

Além desta introdução, este documento está organizado da seguinte forma: a Seção 2 apresenta a plataforma de software utilizada na implementação do sistema; a Seção 3 apresenta a especificação dos requisitos não funcionais (atributos de qualidade), definindo as táticas e o tratamento a serem dados aos atributos de qualidade considerados condutores da arquitetura; a Seção 4 apresenta a arquitetura de software; por fim, a Seção 5 apresenta os modelos FrameWeb que descrevem os componentes da arquitetura.

## 2 Plataforma de Desenvolvimento

Na Tabela 1 são listadas as tecnologias utilizadas no desenvolvimento da ferramenta, bem como o propósito de sua utilização.

| Tecnologia | Versão | Descrição                         | Propósito                                |
|------------|--------|-----------------------------------|------------------------------------------|
| Java EE    | 7      | Conjunto de especificação de      | Redução da complexidade do desenvolvi-   |
|            |        | APIs e tecnologias, que são im-   | mento, implantação e gerenciamento de    |
|            |        | plementadas por programas ser-    | aplicações Web a partir de seus compo-   |
|            |        | vidores de aplicação.             | nentes de infra-estrutura prontos para o |
|            |        |                                   | uso.                                     |
| Java       | 13     | Linguagem de programação ori-     | Escrita do código-fonte das classes que  |
|            |        | entada a objetos e independente   | compõem o sistema.                       |
|            |        | de plataforma.                    |                                          |
| JSF        | 2.3    | API para a construção de interfa- | Criação das páginas Web e sua comunica-  |
|            |        | ces de usuários baseada em com-   | ção com as classes Java.                 |
|            |        | ponentes para aplicações Web      |                                          |
| <b>EJB</b> | 4.0.9  | API para construção de compo-     | Implementação das regras de negócio em   |
|            |        | nentes transacionais gerenciados  | componentes distribuídos, transacionais, |
|            |        | por <i>container</i> .            | seguros e portáveis.                     |
| <b>JPA</b> | 2.2    | API para persistência de dados    | Persistência dos objetos de domínio sem  |
|            |        | por meio de mapeamento objeto/-   | necessidade de escrita dos comandos SQL. |
|            |        | relacional.                       |                                          |

Tabela 1 – Plataforma de Desenvolvimento e Tecnologias Utilizadas.

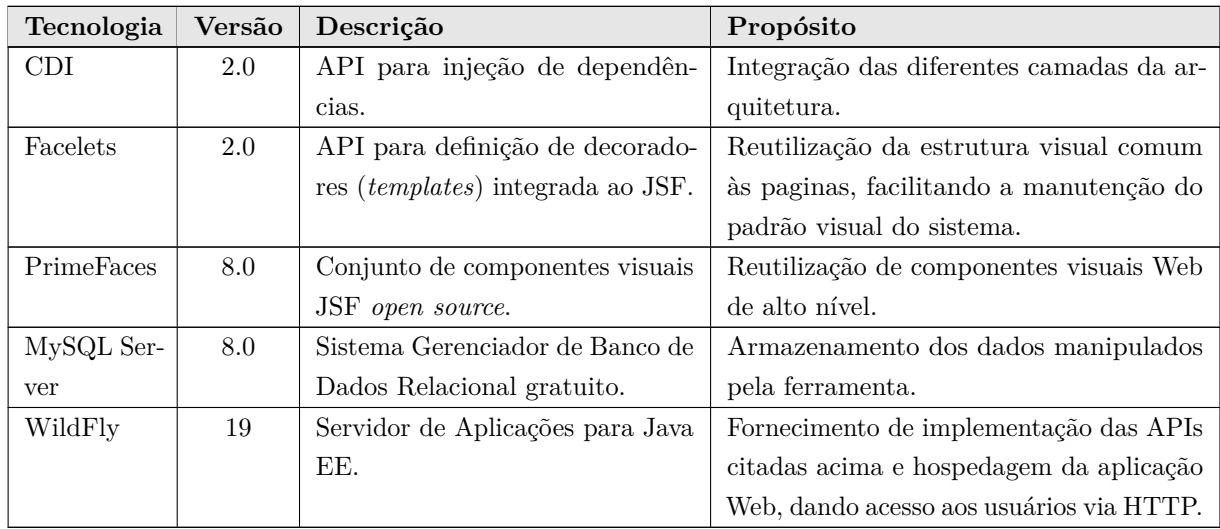

Na Tabela 2 vemos os softwares que apoiaram o desenvolvimento de documentos e também do código fonte.

Tabela 2 – Softwares de Apoio ao Desenvolvimento do Projeto

| Tecnologia      | Versão | Descrição                        | Propósito                                                  |
|-----------------|--------|----------------------------------|------------------------------------------------------------|
| TeX Live        | 2018   | Implementadão do IATFX           | Documentação do projeto arquitetu-                         |
|                 |        |                                  | ral do sistema.                                            |
| TeXstudio       | 3.1.1  | Editor de LaTeX.                 | Escrita da documentação do sistema,                        |
|                 |        |                                  | sendo usado o <i>template</i> $abn$ $T \in X$ <sup>1</sup> |
| Eclipse Java EE | 4.8    | Ambiente de desenvolvimento      | Implementação, implantação e testes                        |
| IDE for Web De- |        | (IDE) com suporte ao desenvolvi- | da aplicação Web Java EE.                                  |
| velopers        |        | mento Java EE.                   |                                                            |
| Apache Maven    | 3.5    | Ferramenta de gerência/constru-  | Obtenção e integração das dependên-                        |
|                 |        | ção de projetos de software.     | cias do projeto.                                           |

# 3 Requisitos Não Funcionais

A Tabela 3 apresenta a especificação dos requisitos não funcionais identificados no Documento de Especificação de Requisitos.

| $RNF-1 - O$ sistema deve ter uma interface intuitiva. |                                                                                                    |  |  |  |
|-------------------------------------------------------|----------------------------------------------------------------------------------------------------|--|--|--|
|                                                       | Categoria: Usabilidade                                                                                                    |  |  |  |
| Tática /<br>Tratamento:                               | Seleção de dados para edição utilizar o mínimo possível do teclado e utilizar símbolos<br>que ajudem na identificação de funcionalidades. |  |  |  |

Tabela 3 – Especificação de Requisitos Não Funcionais.

 $\overline{1 - \langle \text{http://www.abntex.net.br>}.}$ 

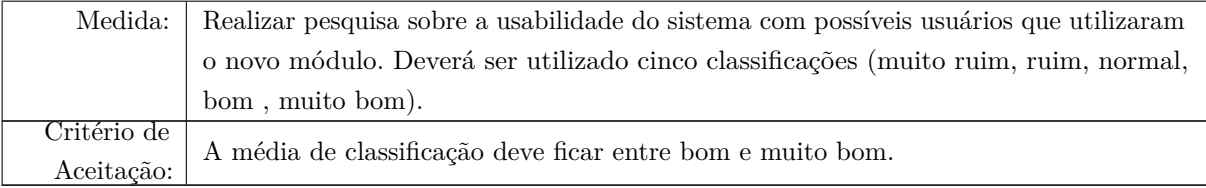

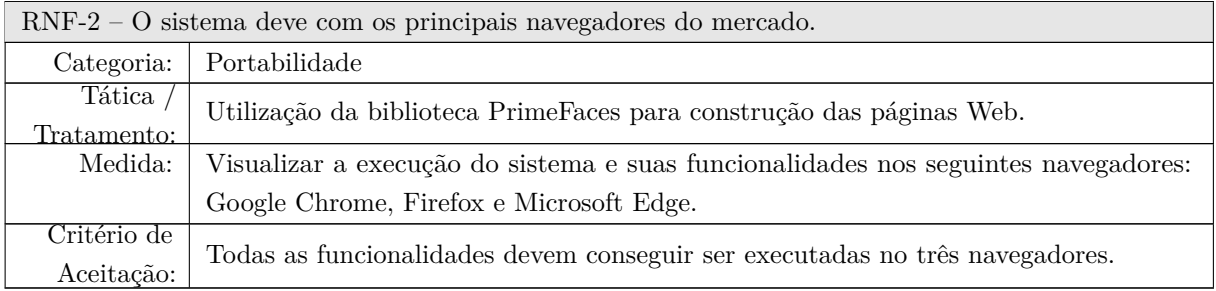

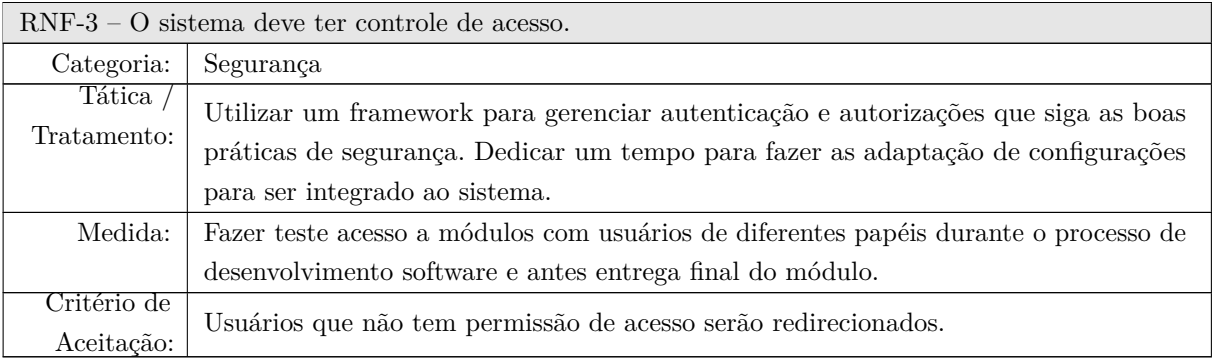

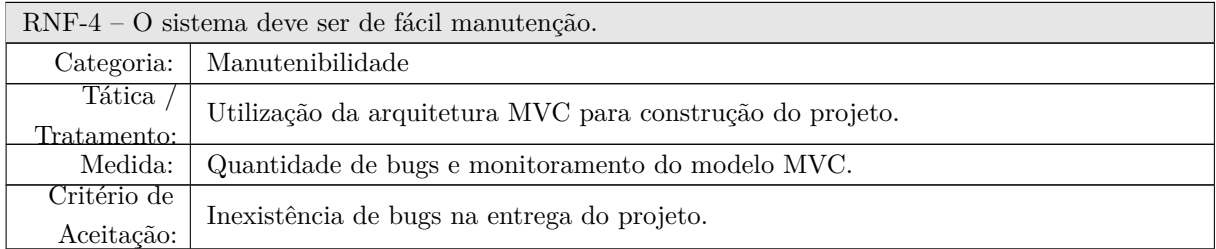

# 4 Arquitetura de Software

A Figura 1 mostra a arquitetura do sistema *C2D: Módulo de Credenciamento e Recredenciamento de Docentes do Sistema Marvin*.

O sistema C2D possui como objetivo ser integrado ao Marvin. Desse modo, para facilitar a integração e possíveis melhorias das suas funcionalidades no futuro, foi utilizado o FrameWeb (SOUZA, 2020), que propõe uma arquitetura de software na qual o Marvin foi desenvolvido. Tal arquitetura é baseada no padrão arquitetural Camada de Serviço (*Service Layer*) (FOWLER, 2002). Desse modo, qualquer aplicação que for desenvolvida

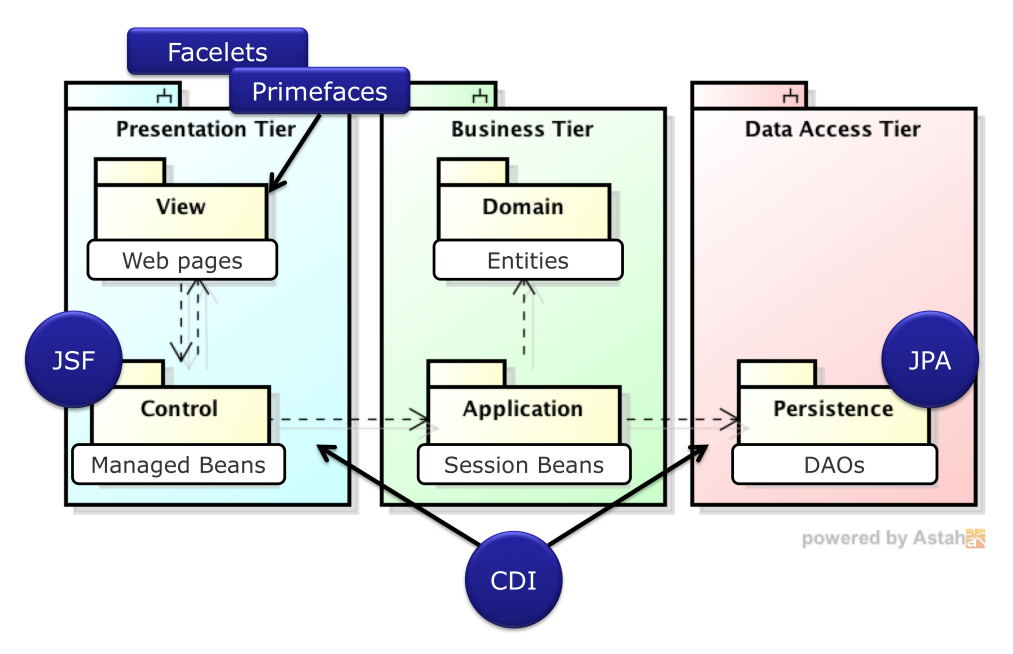

Figura 1 – Arquitetura de Software.

sobre seu modelo deve ter as seguintes camadas:

- **Camada de Negócio (***Business Tier***):** atua diretamente com as regras de negócio, provendo as funcionalidades para que as mesmas funcionem dentro do sistema. Esta camada é dividida em duas: Lógica de Domínio (*Domain*) e Lógica de Aplicação (*Application*);
- **Camada de Apresentação (***Presentation Tier***):** lida com as funcionalidades necessárias para criação de interface para que o usuário consiga interagir com o sistema. Esta camada é dividida em duas: Visão (*View*) e Controle (*Control*);
- **Camada de Acesso a Dados (***Data Access Tier***):** trata das funcionalidades relacionadas à persistência de dados.

## 5 Modelagem FrameWeb

*C2D: Módulo de Credenciamento e Recredenciamento de Docentes do Sistema Marvin* é um sistema Web cuja arquitetura utiliza *frameworks* comuns no desenvolvimento para esta plataforma. Desta forma, o sistema pode ser modelado utilizando a abordagem FrameWeb (SOUZA, 2020).

A Tabela 4 indica os *frameworks* presentes na arquitetura do sistema que se encaixam em cada uma das categorias de *frameworks* que FrameWeb dá suporte. Em seguida, os modelos FrameWeb são apresentados para cada camada da arquitetura.

| Categoria de Framework       | <i>Framework</i> Utilizado |
|------------------------------|----------------------------|
| Controlador Frontal          | .ISF                       |
| Injeção de Dependências      | CD I                       |
| Mapeamento Objeto/Relacional | JPA.                       |
| Segurança                    | JA AS                      |

Tabela 4 – *Frameworks* da arquitetura do sistema separados por categoria.

## 5.1 Camada de Negócio

A camada de Negócio é dividida em duas: Lógica de Domínio (Domain) e Lógica de Aplicação (Application). A Figura 2 representa as entidades da lógica de domínio desse projeto.

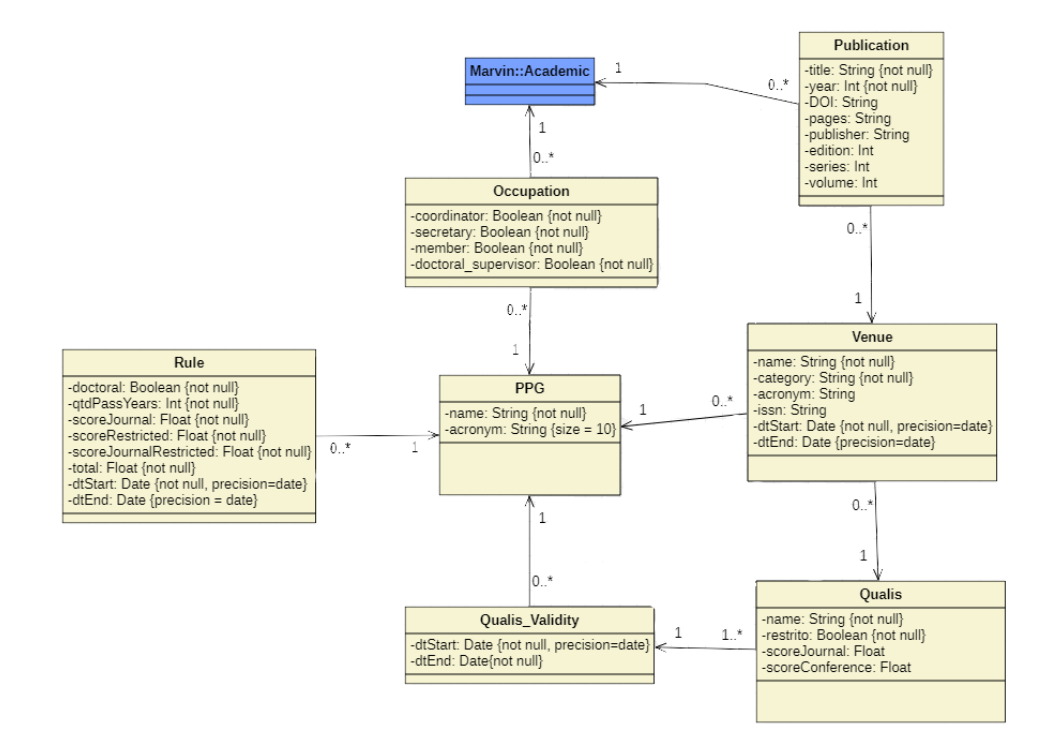

Figura 2 – Modelo de Entidades do C2D.

As regras de negócio são implementadas dentro das classes de serviço que utilizam as classes DAO (apresentadas na Seção 5.2) para utilizar os recursos do banco de dados. Algumas classes de serviço são destinadas atender os CRUDs do sistema, portanto herdam as características do modelo representado na Figura 3, que representa classes do utilitário JButler.

A Figura 4 representa as entidades da lógica de aplicação desse projeto.

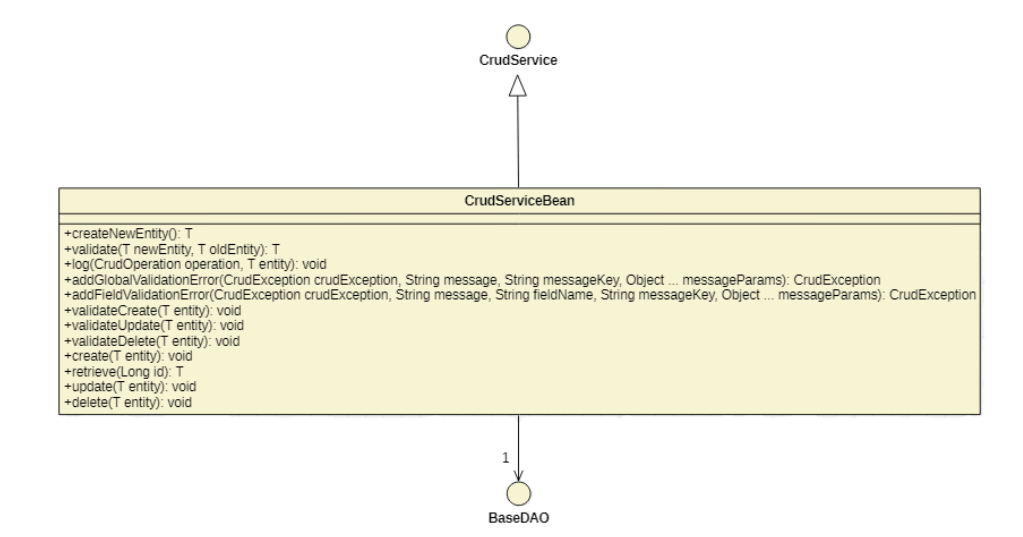

Figura 3 – Classes base do utilitário JButler para serviços de cadastro.

### 5.2 Camada de Acesso a Dados

Na camada de acesso a dados deve se ter os modelos de persistência de uma aplicação FrameWeb. Os modelos de persistências desse projeto herdam as mesmas características da modelo de persistência da Figura 5, que representa classes do utilitário JButler.

A Figura 6 representa os modelos de persistência principais para acesso a dados do módulo C2D.

### 5.3 Camada de Apresentação

A camada de apresentação lida diretamente com o usuário, provendo o acesso às funcionalidades do sistema. Algumas das funcionalidades do módulo C2D são de cadastro (CRUD — *create, retrieve, update, delete*), por isso de maneira geral elas seguem o modelo de navegação da Figura 7.

O cálculo de pontuação dos docentes não é uma funcionalidade de cadastro simples, dessa forma ele é representado pela Figura 8.

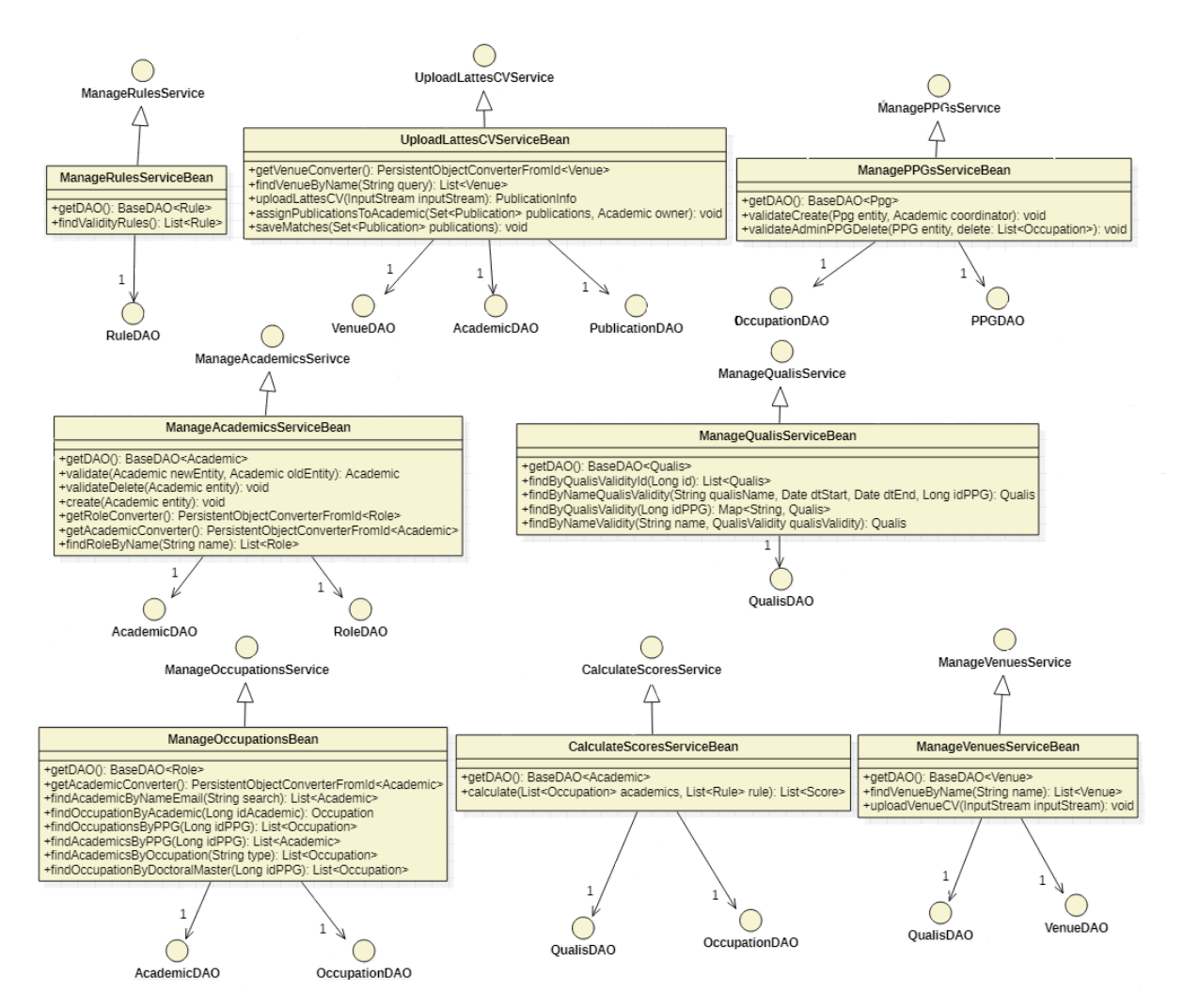

Figura 4 – Modelo de Aplicação do C2D.

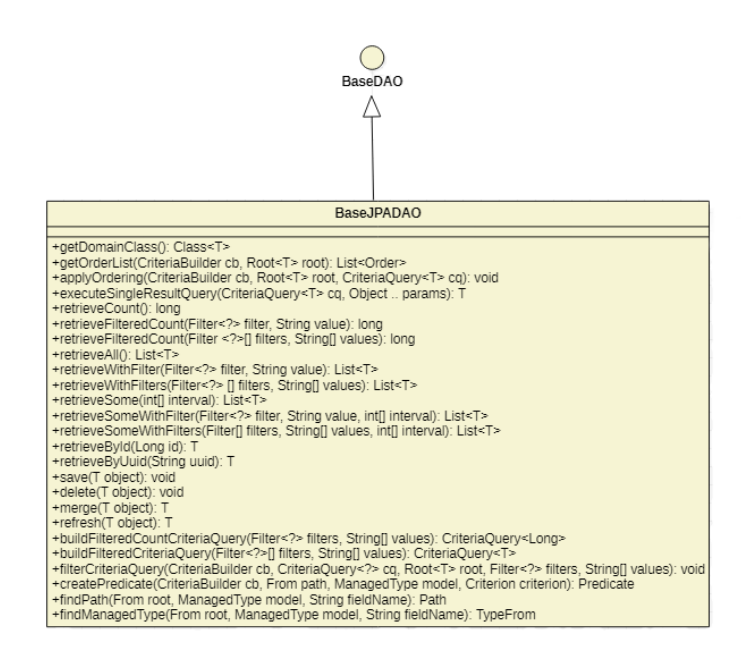

Figura 5 – Classes base do utilitário JButler para a camada de acesso a dados.

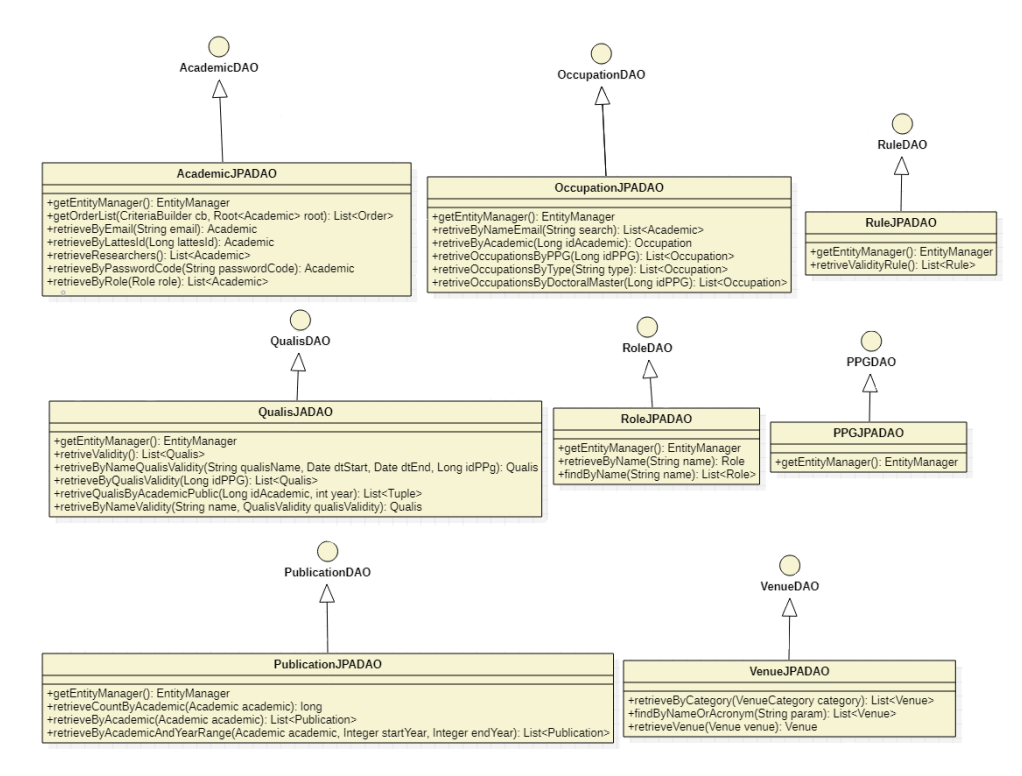

Figura 6 – Modelo de Persistência do C2D.

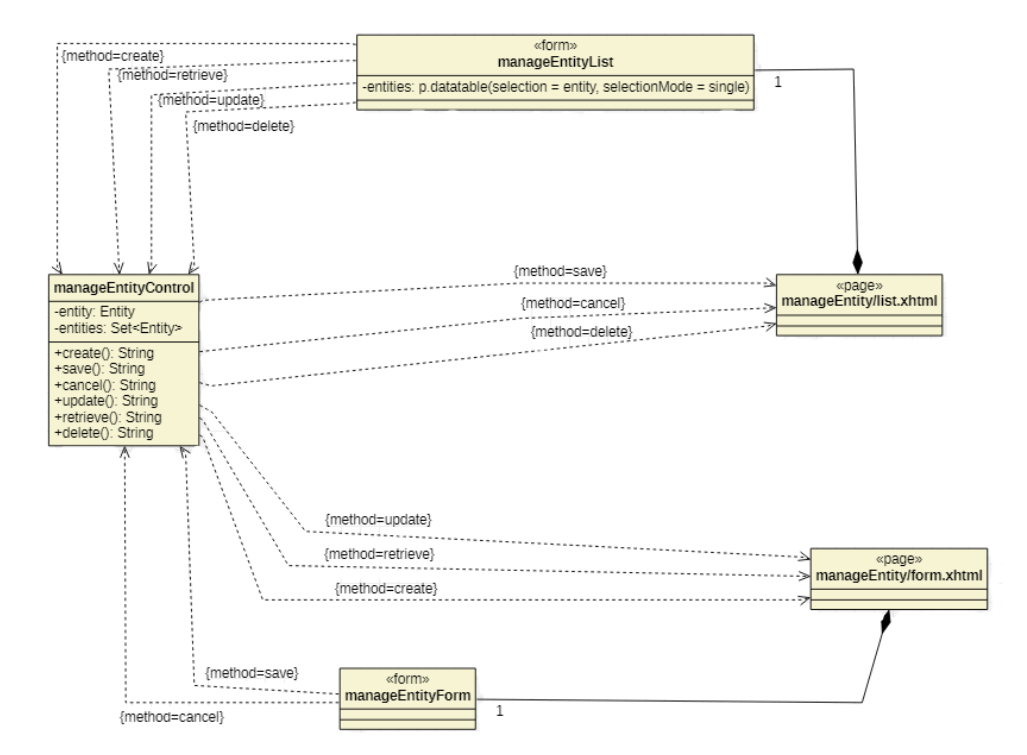

Figura 7 – Modelo de Navegação para funcionalidades de cadastro.

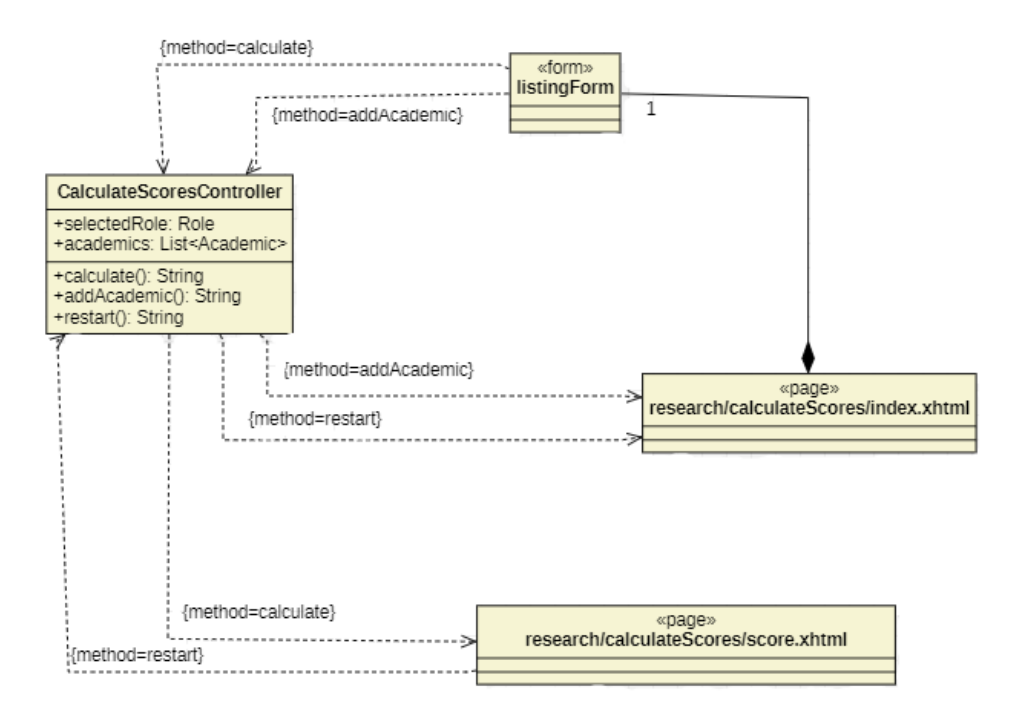

Figura 8 – Modelo de Navegação para o cálculo de pontuação dos docentes.

## Referências

FOWLER, M. *Patterns of Enterprise Application Architecture*. 1. ed. [S.l.]: Addison-Wesley, 2002. ISBN 9780321127426. Citado na página 3.

SOUZA, V. E. S. The FrameWeb Approach to Web Engineering: Past, Present and Future. In: ALMEIDA, J. P. A.; GUIZZARDI, G. (Ed.). *Engineering Ontologies and Ontologies for Engineering*. 1. ed. Vitória, ES, Brazil: NEMO, 2020. cap. 8, p. 100–124. ISBN 9781393963035. Disponível em: <http://purl.org/nemo/celebratingfalbo>. Citado 2 vezes nas páginas 3 e 4.